## Е.М. ПЕРВУШОВ, Л.И. ЕРМОХИНА, **В.А. ФОМИН, Е.В. ПОПОВ**

# **ОПРЕДЕЛЕНИЕ TAPAMETPUYECKUX XAPAKTEPUCTUK<sup>®</sup> ГЕОЛОГИЧЕСКИХ ТЕЛ**

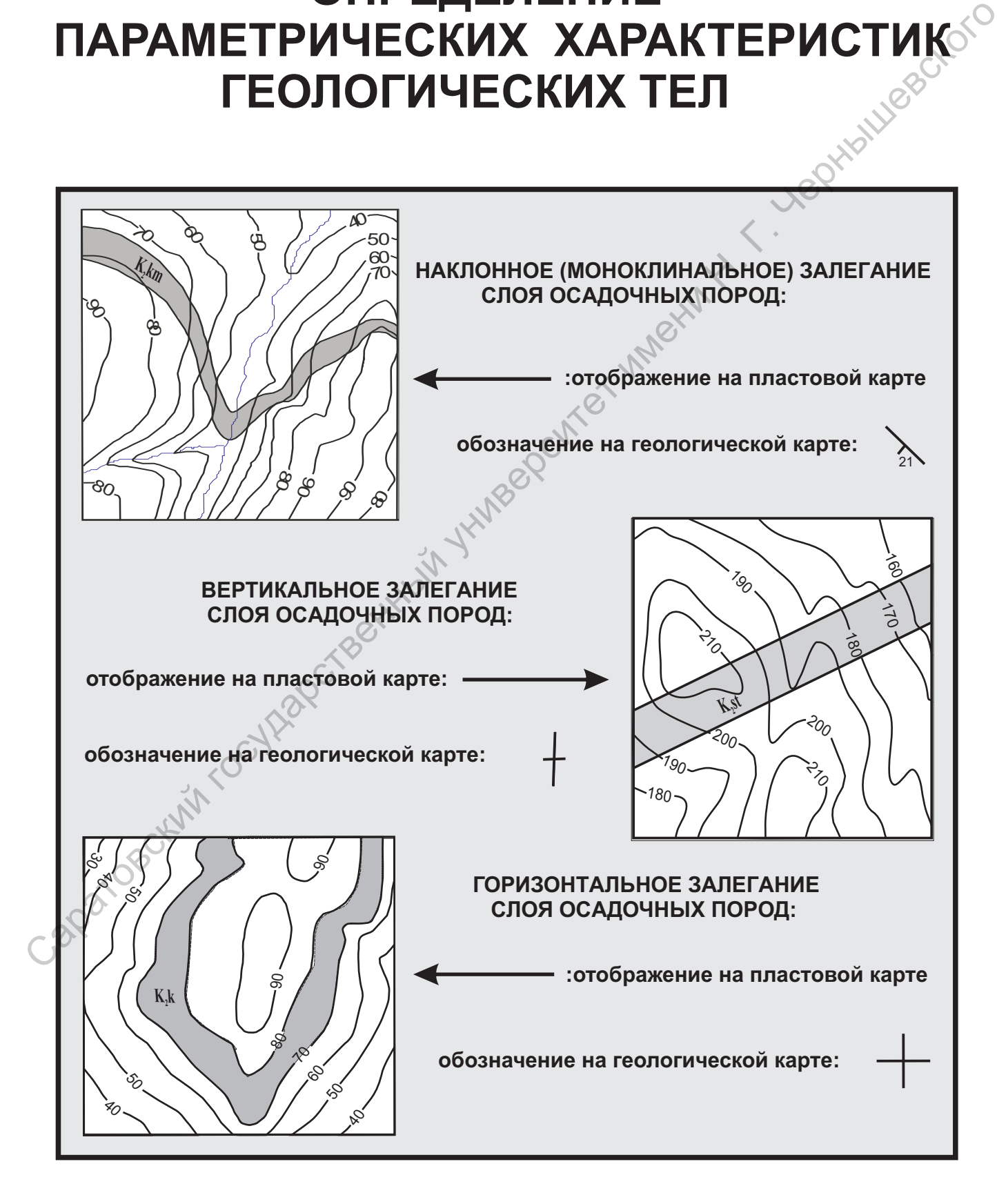

Саратовский государственный университет имени Н.Г. Чернышевского

**В.А. Фомин, Е.В. Попов**

# **Е.М. Первушов, Л.И. Ермохина, ОПРЕДЕЛЕНИЕ ПАРАМЕТРИЧЕСКИХ ХАРАКТЕРИСТИК ГЕОЛОГИЧЕСКИХ ТЕЛ**

Учебное пособие для студентов геологического факультета Capatogeckyn rocyliadcrastiki

Издательский центр «Наука»

Саратов – 2010

УДК [551.243+550.8:528] (075.8) ББК 26.324я 73+26.3я6 О62

Определение параметрических характеристик геологических тел: Учебное пособие для студентов геологического факультета / Е.М. Первушов, О62 Л.И. Ермохина, В.А. Фомин, Е.В. Попов. – Саратов: Издательский центр<sup>(</sup>«Наука», 2010. – 120 с. ил.<br>ISBN 978-5-9999-0229-0<br> «Наука», 2010. – 120 с. ил. ISBN 978-5-9999-0229-0

Учебное пособие по учебной дисциплине "Структурная геология и геологическое картирование" предназначено для студентов геологических факультетов университетов и имеет целью оказание содействия при индивидуальном освоении материалов лабораторных занятий. Пособие посвящено детальному рассмотрению методик определения параметрических характеристик геологических тел, преимущественно слоев пород первичного осадочного происхождения. Это определение по пластовым и геологическим картам значений вертикальной и/или истинной мощности, элементов залегания и значения амплитуды разрывных нарушений. Для каждой лабораторной работы представлен алгоритм и даны методические рекомендации по выполнению ситуационных положений, предложены варианты заданий для самостоятельного их выполнения на основе бланковых карт, входящих в состав пособия.  $\frac{1}{2}$  и соверение последников государственного сударственного университета<br>
(ARTEN 1978-1-2979-4222-0)<br>
(ARTEN 1978-1-2979-4222-0)<br>
(ARTEN 1978-1-2979-4222-0)<br>
(Nedine пособе по учебной листиание "Структурная неоцойк

Для студентов геологических факультетов классических университетов, обучающихся по учебным планам специальностей: «Геология», «Геология и геохимия горючих ископаемых», «Геология нефти и газа», «Геофизика», «Гидрогеология и инженерная геология» и «Геоэкология», а также по направлению «Геология», дневной и заочной форм обучения.

> УДК [551.243+550.8:528] (075.8) ББК 26.324я 73+26.3я6

Рекомендует к печати: кафедра исторической геологии и палеонтологии<br>Саратовского государственного университета Саратовского государственного университета

**ISBN 978-5-9999-0229-0** © Коллектив авторов, 2010

© Издательский центр «Наука», 2010 © Оформление, Первушов Е.М., Ермохина Л.И., 2010

### СОДЕРЖАНИЕ

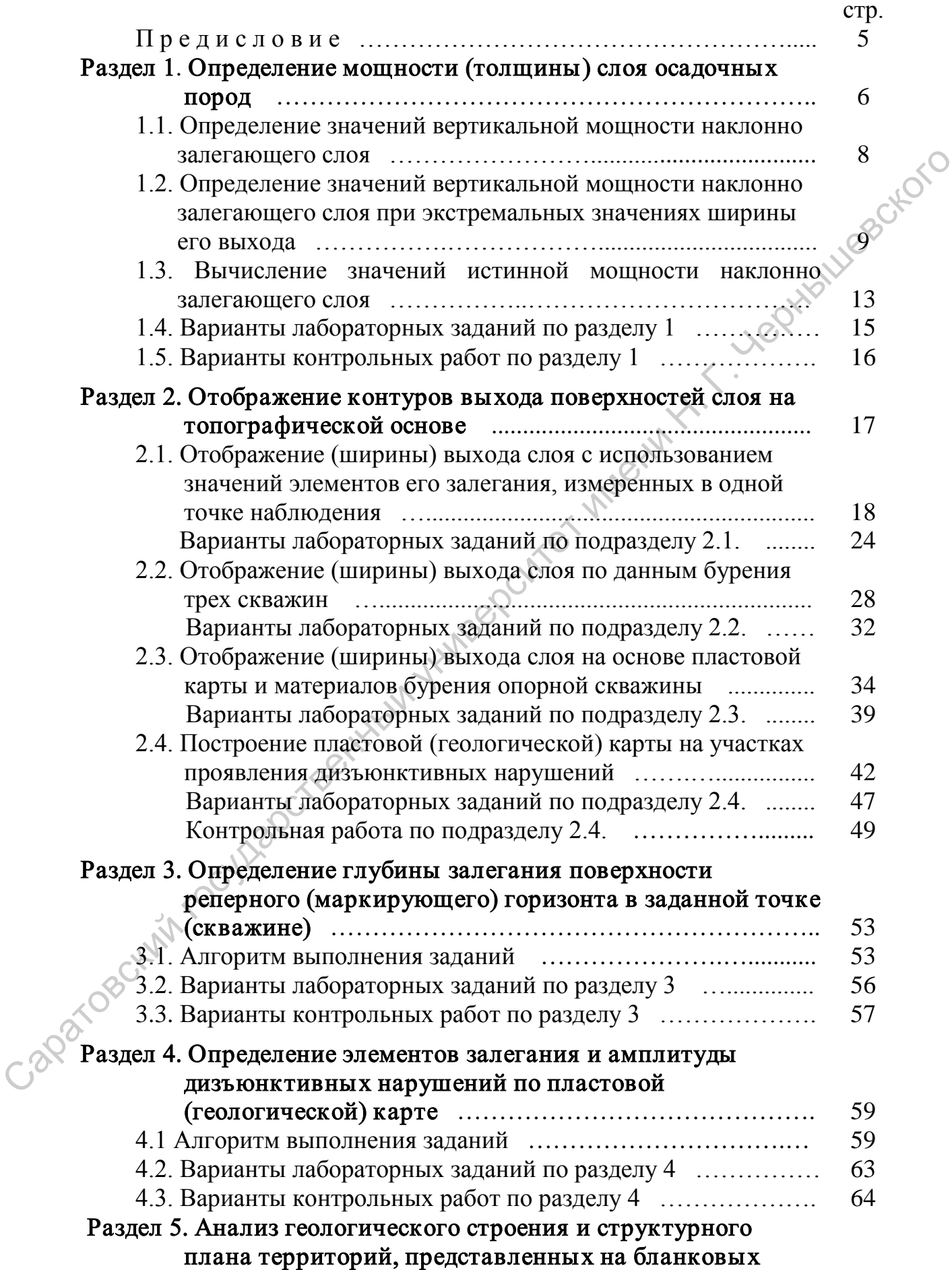

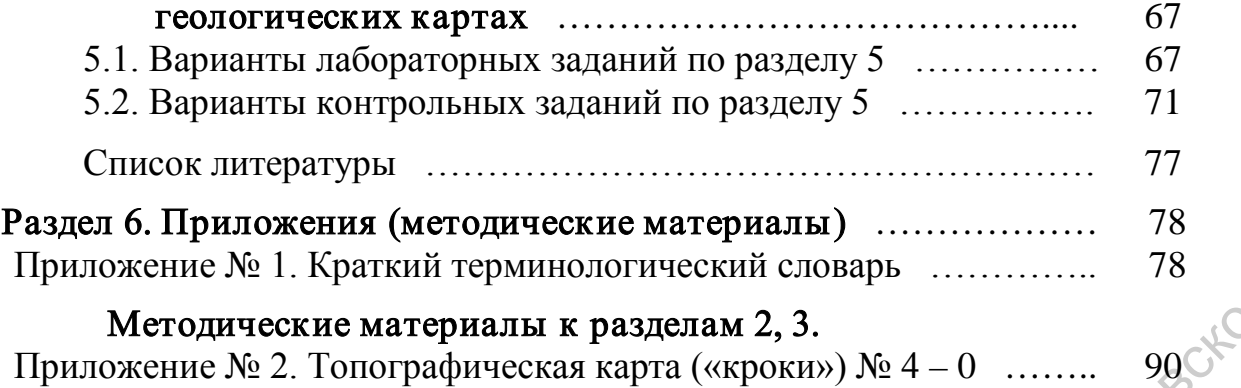

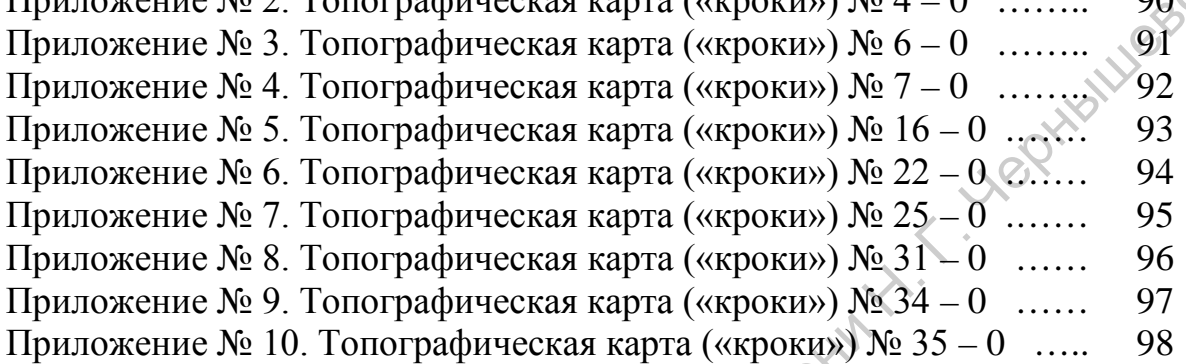

#### Методические материалы к разделам 1, 3.

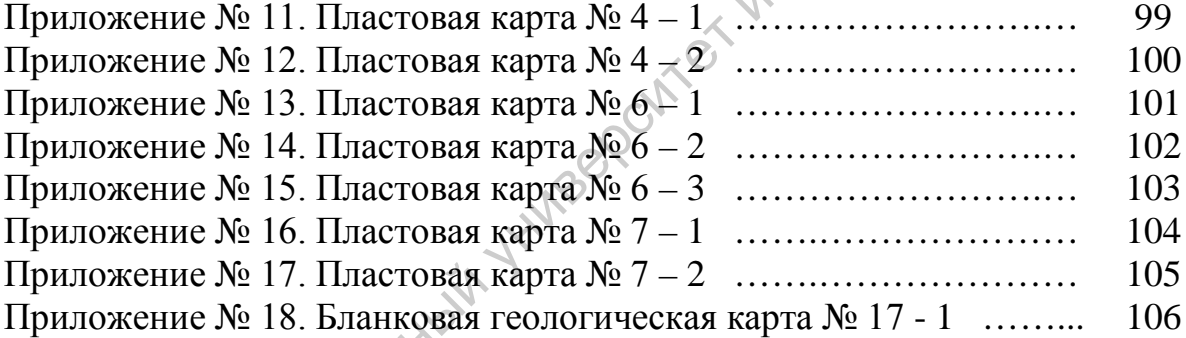

#### Методические материалы к разделам 4, 5.

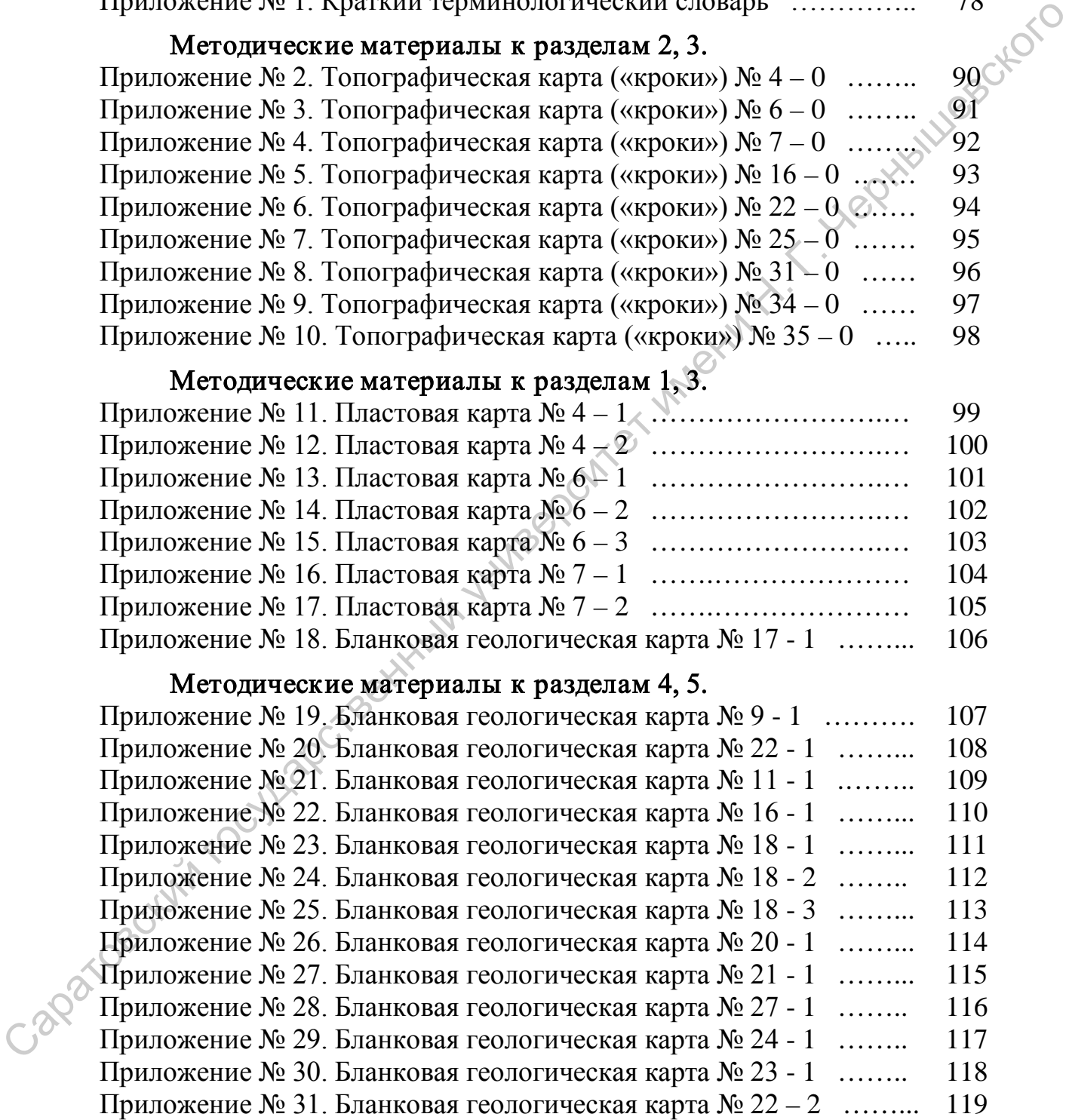

#### **Предисловие**

Пособие призвано способствовать самостоятельному и индивидуальному освоению студентами разделов лабораторных заданий учебной дисциплины «Структурная геология и геологическое картирование». Значительная часть проблем, возникающих в ходе выполнения практического содержания этого курса, помимо многих традиционных человеческих качеств, обусловлена тем, что с подобного рода практическими геологическими задачами студенты сталкиваются впервые. Значительная часть графических построений в структуре лабораторных работ этого курса обусловлена умением представлять стереометрические модели различных геометрических форм в пространстве и в некой плоскости. Студенты порой пропускают какие-то небольшие, но важные моменты объяснения сути последовательности действий по разрешению тех или иных задач, а восполнить пробел мешает ложная скромность и т.д. Так вот, на таких «скромных» и вполне самостоятельных студентов и ориентировано это пособие. Саратовский государственный университет имени <sup>Н</sup>. <sup>Г</sup>. Чернышевского

Пособие содержит материалы по лабораторным и контрольным (зачетным) работам второй части «осеннего» семестра учебной дисциплины «Структурная геология и геокартирование». Оно сформировано в виде пошаговых рекомендаций по выполнению взаимосвязанного комплекса заданий. Это и определение мощности геологических тел (слоев), слагающих разного рода структуры (моноклинали), построение выхода геологических тел по топографической основе, нахождение глубины залегания любой поверхности в заданной точке на карте и установление параметров дизъюнктивных нарушений.

Доступность представляемого материала, помимо пошагового объяснения хода выполнения заданий (алгоритма) основывается на использовании иллюстративного материала и возможности самостоятельного рассмотрения задач на основе прилагаемых карт. Предполагается самостоятельное освоение минимально необходимого терминологического аппарата (определений и понятий), востребованного в ходе выполнения и представления отчетов по представленным лабораторным (контрольным) заданиям.

Это пособие впервые формировалось при активном соучастии студентов дневного отделения геологического факультета, главным образом нефтяников и геофизиков, отметивших неточности предыдущего издания и подсказавшим, вольно или невольно, некоторые варианты преподнесения методического материала. Авторы благодарны всем младшим коллегам за «подсказки» и замечания. Выражаем надежду и на столь плодотворное сотрудничество в дальнейшем.

Авторы искренне благодарны Вадиму Ивановичу Бирюкову за многолетнюю помощь в оформлении учебных пособий и разработку графических и картографических приложений.

#### **Раздел 1. Определение мощности (толщины) слоя осадочных пород**

Мощность (толщина) слоя – одна из основных характеристик любого геологического тела. Тем или иным образом, особенности изменения значения мощности тела всегда указываются на геологических документах: картах, геологических разрезах, литолого-стратиграфической колонке. На картографических материалах отображается значения мощности геологических тел, измеренные в полевых условиях. Таким образом, при работе с геологическими (пластовыми) картами, при определении мощности слоя и пространственного положения любого геологического тела выполняется решение своеобразной «обратной задачи» - устанавливаются первоначальные параметры элементов геологической среды, установленные по тем или иным объектам в поле.

Опыт показывает, что в полевых условиях мощность слоев (для конкретных разрезов) лучше сразу устанавливать с помощью рулетки. Хотя часто используются молотки и прочие шанцевые принадлежности с разметкой (пикетажки и компас), все же измерение рулеткой приносит более достоверные данные, сохраняющие свое долговременное значение.

В пособии рассматриваются варианты определения значения мощности слоя по геологическим и пластовым картам. Считается, что на учебных бланковых картах обычно представлена идеализированная модель структурного плана условного участка местности. В этом случае, в геологическом строении территории выделены геологические тела (слои), характеризующиеся постоянными параметрами (в пределах данной карты): с одним и тем же значением мощности слоя, то есть подошва и кровля слоя идеально параллельны, выдержанны и значения элементов залегания слоя. Условно можно рассматривать представленные на картах моноклинали или несколько моноклиналей, как пакеты оконных стекол, но положенные несколько в разных направлениях и под разным углом и при этом толщина каждого стекла различна. В данном случае, нам следует определить лишь мощность каждого слоя, слагающего моноклиналь. коломие. На каргографических митериалы отображания отображания соволитивно сливно сливно сливно сливно сливно сливно сливно сливно сливно сливно сливно сливно сливно сливно сливно сливно сливно сливно сливно сливно сливн

В общем виде, определение вертикальной (истинной) мощности у геологических тел (слоев) сводится к освоению трех основных моделей: (1) - горизонтальное, (2) – вертикальное и (3) - наклонное залегание слоев. Некоторое разнообразие в подходах к установлению значения мощности возникает при разных вариациях ширины выхода наклонно залегающих слоев (моноклиналей).

*При горизонтальном залегании слоя* (пояснения по рис. 1), когда поверхности слоя, подошва и кровля, отображаются на карте параллельно горизонталям, значение вертикальной мощности слоя совпадает с истинным ее значением и определяется как разность значений горизонталей, отмечающих гипсометрическое положение подошвы и кровли. Если подошва слоя пород коньякского яруса  $(K_2\kappa)$  залегает на уровне отметки 70 м (см. рис. 1, литера «п»), а кровля, соответственно на уровне 80 м (см. рис. 2, литера «к»), то мощность слоя составляет 10 м.

Для горизонтально залегающих и полого наклонных слоев, слагающих самые верхние интервалы разреза, распространение которых обычно приурочено к водораздельным поверхностям, подобным же образом можно рассчитать значение максимальной видимой мощности. Так на рис. 1, слой, залегающий над коньякскими породами (вероятно, это породы сантонского возраста), достигает максимальной видимой мощности до 15 м. Эта величина определяется

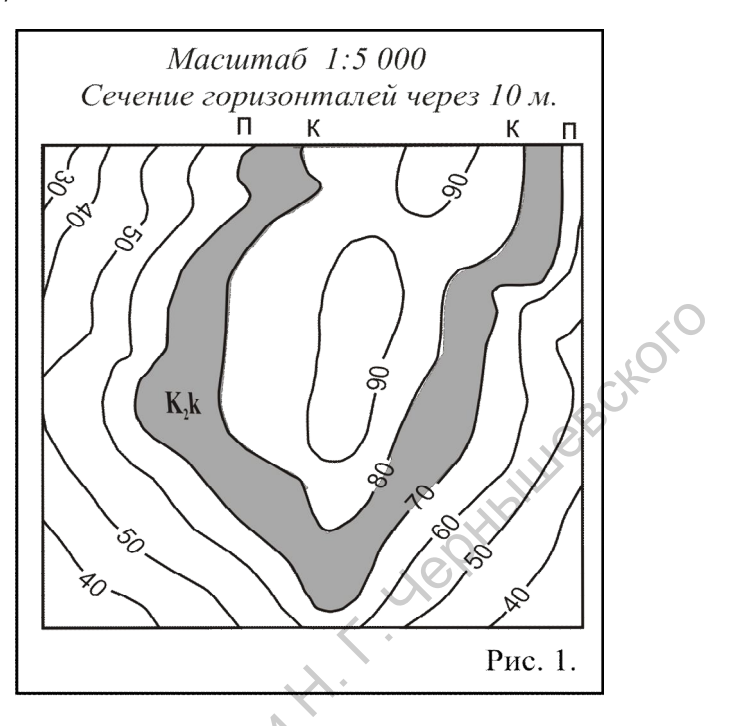

как разница гипсометрических отметок подошвы это слоя (80 м) и максимальной гипсометрической отметкой в пределах эрозионной возвышенности, сложенной слоем сантонских пород (95 м). Поскольку в данном случае кровля слоя сантонских пород не выявлена, то устанавливаем лишь значение максимальной видимой мощности.

*При вертикальном положении слоя* (пояснения по рис. 2), любого геологического тела, необходимо с помощью измерительного инструментария точно определить ширину выхода этого тела и с учетом масштаба карты установить его мощность. Так, на рисунке 2 ширина

выявленного тела, достоверно залегающего вертикально, составляет 11 мм. Указанный масштаб карты (1:5 000) означает, что 1 см карты соотносится с 50 м на реальной местности. Таким образом, мощность этого тела – 55 м.

В последующем, при комплексном изучении перспективных или разрабатываемых нефтегазовых структур (площадей) помимо многочисленных структурных и палеоструктурных карт отстраиваются и карты равных мощностей (толщин). Если при построении данных карт

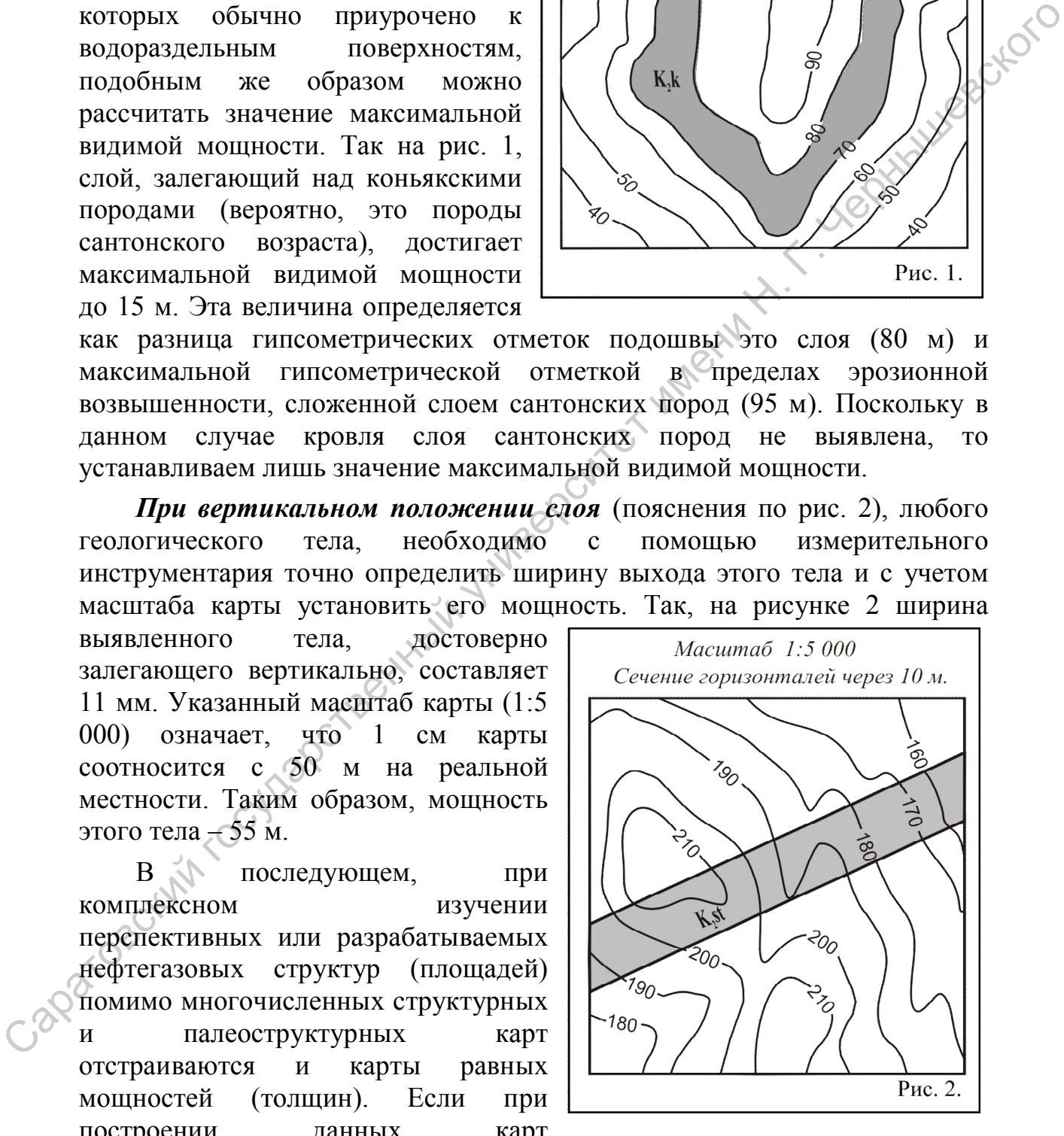

используются величины истинной мощности, то линии истинных равных мощностей называются изопахиты (карта изопахит). Чаще при подобных построениях используются значения лишь вертикальной мощности того

7

или иного слоя, в этом случае линии равных мощностей определяются как изохоры (карты изохор).

#### **1.1. Определение значений вертикальной мощности наклонно залегающего слоя**

**Исходная геологическая ситуация**. На геологической (пластовой) карте представлено отображение моноклинального залегания слоев. В одном случае моноклинали сложного строения, пачки слоев залегают в общем направлении, но отличаются значениями угла падения, а в другом случае моноклинали погружаются в противоположных направлениях: одна моноклиналь погребенная, сложена породами древнего возраста (палеозой), другая – наложенная, сложенная слоями пород более позднего возраста (мезозой). одном случае моноклинали сложного стросния, начки сложна заделя и сотименно случае моноклинали потимаются заделениям и сложна первым деления сложнив сложнив сложнив сложнив сложнив сложнив сложнив сложнив сложнив сложнив

**Используемые методические материалы**. Для выполнения этого задания подходят все бланковые карты (приложения №№ 11 – 21, 23 – 27, 29, 30), где представлен выход слоя или слоев на поверхность. Для графических построений будут необходимы: линейка, простой карандаш, транспортир и штангенциркуль, ластик.

**Алгоритм** (пояснения по рис. 3). Рассмотрение сценария решения задачи зависит, главным образом, от пространственного положения слоя, изображенного на карте, и, отчасти, ширины выхода слоя на поверхности. При наклонном залегании слоя, изначально устанавливают значение вертикальной мощности слоя, а затем и значение истинной мощности, выполняя следующие построения.

**1.1.1.** Необходимо отобразить, желательно в пределах наиболее удобного для подобных построений «пластового треугольника», линию простирания (по кровле или по подошве), которая бы пересекла всю ширину выхода слоя (см. рис. 3).

**1.1.2.** Определив значение гипсометрического положения этой линии простирания, как по кровле, так и по подошве слоя, устанавливаем разницу полученных высотных положений (гипсометрических значений) этих поверхностей слоя. Разница значений и есть вертикальная мощность слоя. В данном случае (см. рис. 3), линия простирания (линия **А – Б**) выбрана по кровле слоя, погружающегося в южном направлении, и ее гипсометрическое значение составляет 80 м. При проведении этой линии через всю ширину выхода слоя (отрезок линии **Б** 

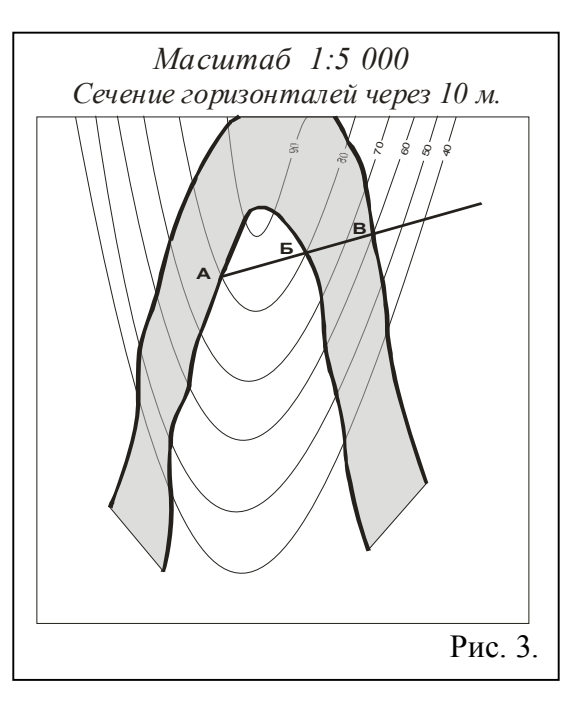

**– В**), по подошве слоя значение линии простирания составляет 60 м. Разница величин по двум линиям простирания, кровле (80 м) и подошве (60 м) составляет 20 м, это и есть значение вертикальной мощности этого слоя.

#### **1.2. Определение значений вертикальной мощности наклонно залегающего слоя при экстремальных значениях ширины его выхода**

Известно несколько вариантов соотношения угла падения слоя и наклона поверхности земной поверхности, при которых значение ширины выхода слоя сильно варьирует, в частности, характеризуется очень значительной протяженностью или очень узкой шириной выхода, с учетом исходной мощности слоя. В этих случаях традиционные графические построения не дают столь быстрого положительного результата. Чаще всего подобные «трудности» определяются тем, что для конкретного слоя, мощность которого и требуется установить, не подбирается линия простирания, которая одновременно пересекла и кровлю, и подошву слоя. залетающего слоя при экстремальных инчениях инирины его<br>
Максим сисколько вариантов соотношения угла нацения снову и<br>
Изкосла поверхности земной поверхности, при которых значения ширины<br>
вачительной протяженностью или оч

При разрешении многих проблем подобного рода большая роль принадлежит использованию свойств линий простирания. Следует помнить, что линий простирания может быть бесконечное количество и что они всегда параллельны, выбраны по одной поверхности слоя и их сечение (заложение) часто определяется в соответствии с сечением горизонталей, но может быть и иным, более дробным и т.п.

*Вариант 1. «Значительное значение ширины выхода слоя»*  (пояснения по рис. 4). Распространен вариант, когда наклонно залегающий слой значительной мощности образует на склонах земной поверхности очень значительную ширину выхода. В этом случае ни одна линия простирания, ни по подошве, ни по кровле при пересечении выхода слоя не достигает либо вышележащей, либо нижележащей поверхности слоя.

**1.1.** Первоначально установим направление падения слоя (северосеверо-западное) и положение его поверхностей («к» – кровля, «п» – подошва). Вспоминаем представления о «пластовом треугольнике».

**1.2.** Проведем исходную линию простирания (**А – Б**) по кровле слоя, по двум точкам пересечения с горизонталью «90 м» (см. рис. 4).

**1.3.** Вторую линию простирания (**В – Г**, или только **В**) по кровле проводим на основании точки пересечения кровли с горизонталью «100 м», параллельно исходной линии простирания. Ни одна из линий не пересекает всю ширину выхода слоя и не проходит по поверхности его подошвы (см. рис. 4 - 1).

**1.4.** Рассчитаем заложение пласта (см. приложение № 1, краткий терминологический словарь). Определим значение длины отрезка проекции линии падения, заключенного между исходной линией простирания (**А – Б**) и дополнительной (**В - Г**) линией простирания (см.

рис. 4 - 2).

Обычно значение этого отрезка определяется в миллиметрах. Величина этого отрезка соотносится со значением угла падения слоя, чем больше значение угла падения, тем короче отрезок проекции линии падения. Обозначим этот отрезок литерой "h".

**1.5.** Слой залегает моноклинально и погружается в северо-западном направлении. Это означает, что можно воспользоваться полученным заложением пласта для построения дополнительных линий простирания. От линии простирания **ВГ**, со значением «100 м», откладываем по направлению к подошве (по восстанию) слоя полученное значение отрезка проекции линии падения  $(h_1, h_2, h_3)$  $h_4$ ,  $h_5$  и т.д.), отрисовываем через эти отрезки дополнительные линии простирания, вплоть до пересечения с поверхностью подошвы (см. рис. 4 - 3).

1.6. Величина заложения, разница абсолютных значений линий простирания в данном случае  $-$  10 м. Помня о направлении падения слоя, проиндексируем все дополнительные линии простирания, вплоть до проходящей по поверхности подошвы (см. рис. 4 - 4). Получаем линии простирания «110 м», «120 м», «130 м», «140 м» и «150 м».

**1.7.** Линия простирания по кровле слоя со значением «150 м» пересекла поверхность подошвы на гипсометрической отметке «70 м» (см. рис. 4 -4). То есть, в этой точке находится линия простирания этого слоя, но уже по подошве и со

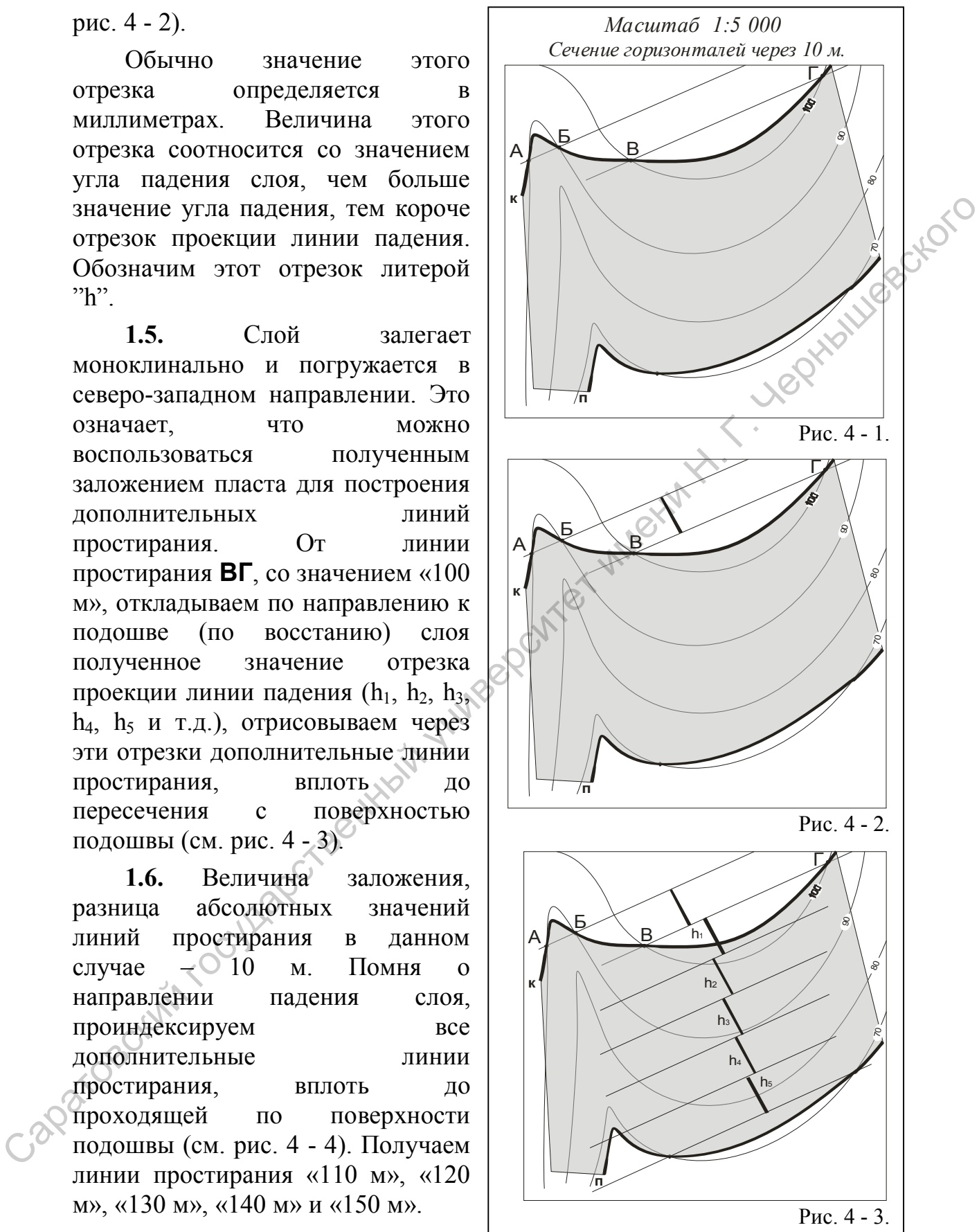

значением «70 м». Разница значений двух линий простирания, по кровле («150 м») и по подошве («70 м») – 80 метров. Это и есть значение вертикальной мощности слоя. С помощью заложения пласта, отображения дополнительных линий простирания была определена линия простирания по кровле слоя, которая пересекла и подошву того же слоя.

Если линии простирания не совпадают с горизонталями нижней (верхней) поверхности слоя, необходимо детализировать сечение линий простирания. Часто ошибки в

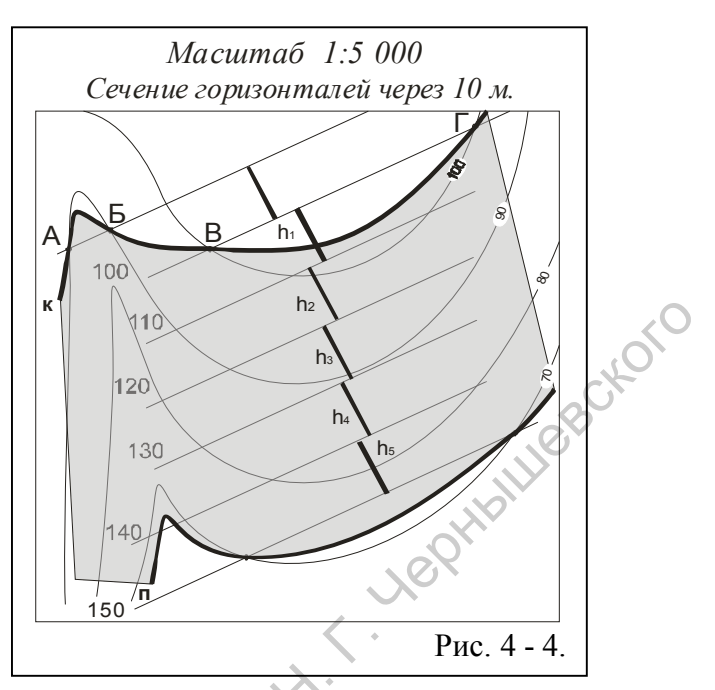

построении и в расчетах обусловлены неверным определением направления падения поверхности слоя.

*Вариант 2 - «Минимальное значение ширины выхода слоя» (пояснения по рис. 5).* При небольших значениях мощности слоя, значительном падении слоя и его выходе по крутым склонам земной поверхности, ширина выхода слоя отличается минимальными значениями (см. рис. 5). В этой ситуации, на геологической (пластовой) карте, одна линия простирания пересекает и кровлю и подошву слоя, но определить гипсометрическое положение одной из поверхностей достоверно не получается. В общем виде, заложение горизонталей, ширина между ними на данном участке карты, превышает заложения линий простирания. Можно предположить, что значение мощности изучаемого слоя меньше, чем сечение горизонталей. отображения дополнительным личний государственный государственный государственный государственный государственный государственный постройственный несколькой постройственный простройственный постройственный постройственны

**1.** При первом подходе к разрешению этой задачи (см. рис.  $5 - 1$ ), можно пропорционально отобразить дополнительные (с более детальными

значениями **К** гипсометрических отметок) горизонтали с сечением до 10 м или до 5 м и даже 1 м. Таким образом, рассчитываются гипсометрические отметки пересечения одной и той же линией простирания (**А<sup>1</sup> - Б1**) по поверхностям и кровли и подошвы, и устанавливается разница этих значений. Разница значений – это величина мощности слоя.

В данном случае отображена дополнительная горизонталь (пунктиром) со значением «650 м»,

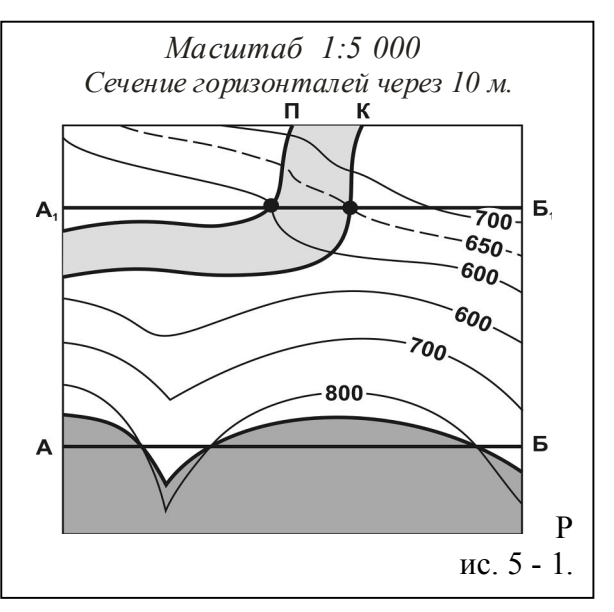

11

которая пересекает поверхность кровли и линию простирания по подошве со значением «600 м». Разница значений линии простирания и горизонтали в этой точке составляет 50 м, это и есть величина вертикальной мощности слоя.

**2.** Более традиционен второй подход (см. рис. 5 – 2), когда на основе одной достоверной линии простирания по одной из поверхностей слоя и известного заложения пласта, отображаются дополнительные линии простирания, но с более детальным сечением, по сравнению с ранее

использованными линиями простирания. Не забывайте установить направление падения слоя (южное) и положение его поверхностей («к» – кровля, «п» – подошва).

**2.1.** В этом случае (см. рис. 5 - 2) необходимо между основными линиями простирания, выбранными в соответствии с сечением горизонталей (100 м), построить дополнительные, с меньшим и кратным значением. По данной карте использовалось сечение линий простирания кратное 100 м,

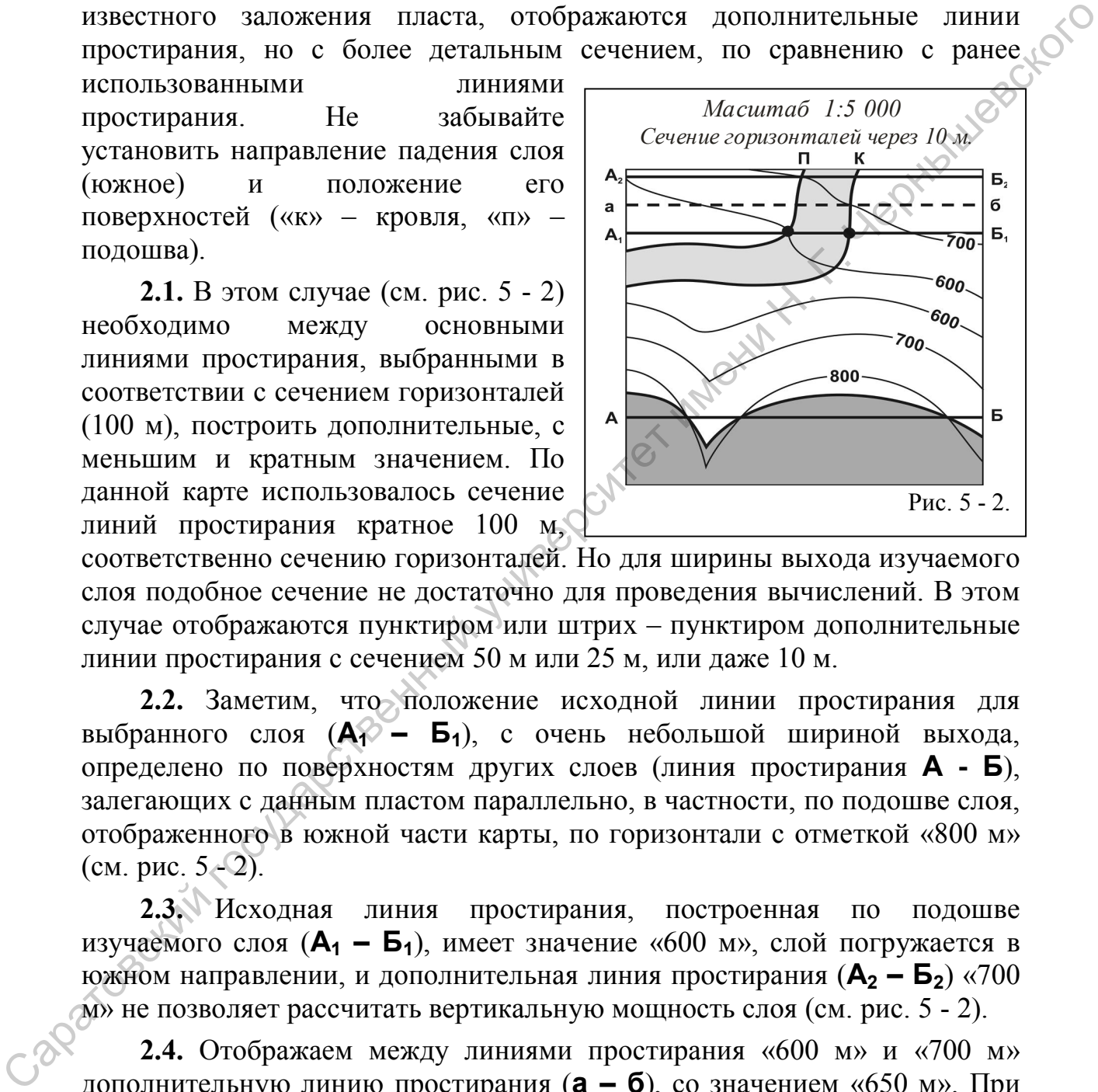

соответственно сечению горизонталей. Но для ширины выхода изучаемого слоя подобное сечение не достаточно для проведения вычислений. В этом случае отображаются пунктиром или штрих – пунктиром дополнительные линии простирания с сечением 50 м или 25 м, или даже 10 м.

**2.2.** Заметим, что положение исходной линии простирания для выбранного слоя (**А<sup>1</sup> – Б1**), с очень небольшой шириной выхода, определено по поверхностям других слоев (линия простирания **А - Б**), залегающих с данным пластом параллельно, в частности, по подошве слоя, отображенного в южной части карты, по горизонтали с отметкой «800 м» (см. рис. 5 - 2).

**2.3.** Исходная линия простирания, построенная по подошве изучаемого слоя (**А<sup>1</sup> – Б1**), имеет значение «600 м», слой погружается в южном направлении, и дополнительная линия простирания (**А<sup>2</sup> – Б2**) «700 м» не позволяет рассчитать вертикальную мощность слоя (см. рис. 5 - 2).

**2.4.** Отображаем между линиями простирания «600 м» и «700 м» дополнительную линию простирания (**а – б**), со значением «650 м». При необходимости можно построить линии простирания с более детальным сечением - «625 м» и «675 м». Эта линия простирания (**а – б**), по подошве со значением «650 м, пересекает кровлю слоя в точке, где возможно определить ее гипсометрическое положение (700 м). Поскольку линия простирания отображена по подошве слоя, то разница значений линии простирания подошвы и гипсометрического значения кровли в точке их пересечения равна 50 м (700 м – 650 м = 50 м). Это и есть вертикальная мощность слоя.

В случае необходимости, сечение линий простирания может быть выбрано и с более детальным сечением (шагом) – в 10 м или 5 м, что позволяет детализировать построения и уточнить значение искомой величины.

#### **1.3. Вычисление значений истинной мощности наклонно залегающего слоя** (пояснения по рис. 6)

Для того чтобы найти истинную мощность слоя, которая, как следует из определения, всегда меньше вертикальной, предстоит выполнить дополнительные построения. При пологом моноклинальном залегании слоев, при значении угла падения менее 10 градусов, разницей в величинах истинной и вертикальной мощности можно пренебречь.

**1.3.1.** Первоначально установим направление падения слоя (южное) и положение его поверхностей («к» – кровля, «п» – подошва). Вспоминаем

представления о «пластовом треугольнике». Прежде чем приступит к определению значения истинной мощности необходимо установить значение вертикальной мощности наклонно залегающего слоя. Кратко повторим алгоритм установления значения вертикальной мощности и определения элементов залегания наклонного слоя:

**-** по одной из поверхностей слоя (кровле) отображаем линию простирания **А – Б** со значением «80 м» (см. рис. 6 - 1);

**-** проводим дополнительную линию простирания по кровле слоя с отметкой «60 м» (см. рис. 6 - 1);

**-** от линии простирания с наибольшими значением («80 м») проводим перпендикуляр к линии простирания с наименьшими значениями гипсометрических отметок («60 м»). Это проекция линии падения. Определяем значение азимута падения;

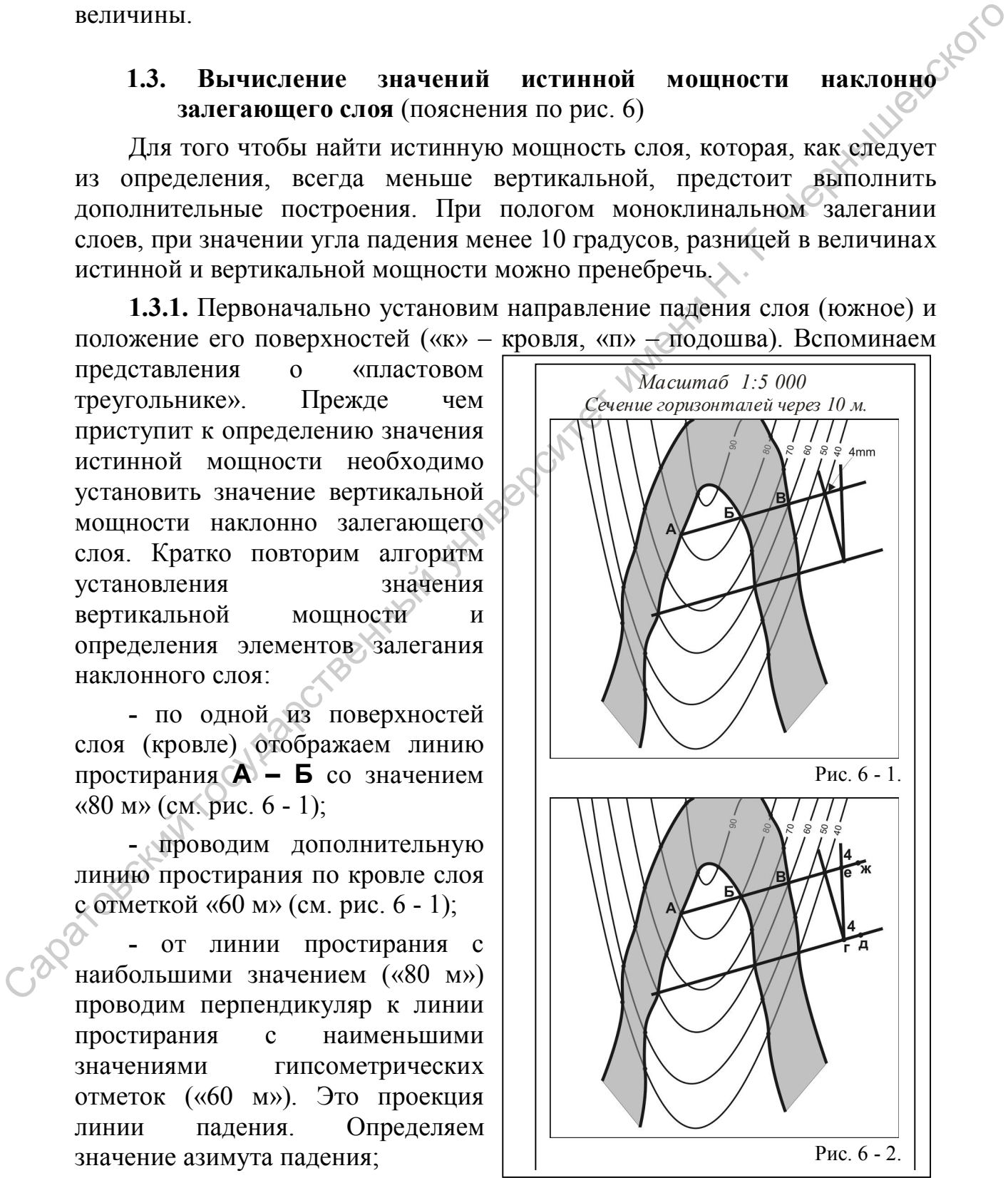

**- о**тображаем графически линию падения. Разницу значений выбранных линий простирания («80 м» - «60 м» = 20 м), которая составляет в данном случае 20 м, переводим в масштаб карты (1 : 5000) и получаем отрезок длиной 4 мм ( в 1 см – 50 м, а в 1 мм – 5 м);

- полученный отрезок (4 мм) откладываем в любую сторону от точки пересечения линии простирания и проекции линии падения (см. рис. 6 – 1). Через полученный отрезок проводим линию «**е – г**» – линию падения (см. рис.  $6 - 2$ ).

**1.3.2.** Величина вертикальной мощности слоя равна 20 м, получена по разности значений гипсометрических отметок кровли («**Б**» – 80 м) и подошвы («**В**» – 60 м) по линии простирания «**А – Б – В**» (80 м – 60 м = 20 м). Величина вертикальной мощности может быть отображена графически в виде отрезка на обеих линиях простирания. Для этого значение вертикальной мощности слоя преобразуем в соответствии с масштабом карты, а полученное значение отмечаем как отрезок на линии простирания.

Значение «20 м» в масштабе 1:5 000 соответствует интервалу в 4 мм. Отрезки с этим значением (4 мм) отображаем на двух линиях простирания, между точками «**е - ж**» и «**г - д**» соответственно (см. рис. 6 - 3).

**1.3.3.** Через полученные отрезки на линиях простирания отрисовываем дополнительную, параллельную линию падения. Получаем графическое отображение залегания всех поверхностей слоя, кровли и подошвы, в горизонтальной плоскости карты. На этом чертеже линия падения «**г – е**» условно соответствует кровле («к») слоя, а линия «**д – ж**» - поверхности подошвы («п») (см. рис. 6 – 3). Расстояние между этими двумя линиями также составляет величину мошности слоя, выраженную горизонтальном масштабе карты.

**1.3.4.** С помощью циркуля или точной линейки измеряем перпендикулярное расстояние между кровлей и подошвой (между точками «з» и «и» на рисунке 6 - 4) – истинное значение мощности слоя.

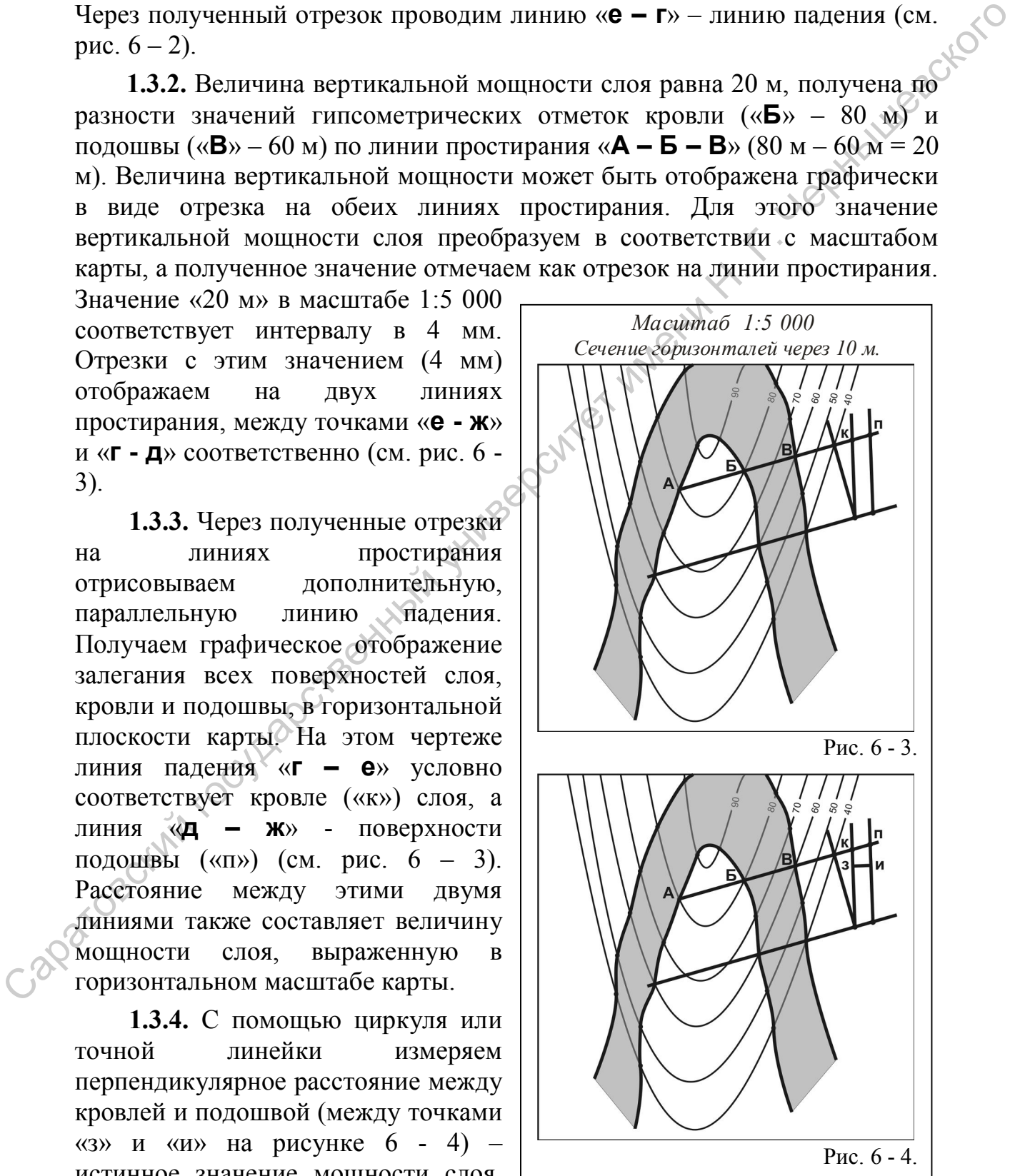

Значение, полученное в миллиметрах, переводится в метры, учитывая масштаб карты (см. рис. 6 - 4). В качестве первой проверки правильности выполненных действий производится сравнение величин вертикальной и истинной мощностей слоя – значение истинной мощности должно быть меньше.

#### **1.4. Варианты лабораторных заданий по разделу 1. Определение мощности (толщины) слоя**

Предлагаются варианты заданий по контролю текущего освоения теоретического содержания учебной дисциплины по рассмотренным выше разделам и темам теоретической части, в которых рассматривались параметры геологических тел и элементы, отображающие особенности их пространственного положения. Материалы заданий используются в ходе экспресс опроса студентов, при проведении среза знаний по освоению текущего раздела учебной дисциплины, при проведении лабораторных занятий с целью придания выполняемой работе индивидуального характера. Количество вариантов заданий во многих случаев равно двенадцати, то есть составу «академической» подгруппы на лабораторных занятиях. Кроме того, задания используются в качестве контрольных работ в ходе подготовительного этапа занятий для студентов заочной формы обучения. Помимо представленных вариантов заданий, определение мощности (толщины) геологических тел обязательно производится в ходе решения задач по определению элементов залегания поверхностей наклонно залегающих слоев по пластовым и геологическим картам. 1.4. Варианты лабораторных аданний но раздему 1. Определение (гостических состоянной государственного состоянной государственного состоянного состоянного состоянного состоянного состоянного состоянного состоянного состоя

*Задание № 1*. Определить вертикальную и истинную мощность слоя, изображенного на пластовой карте № 6 - 1 (см. приложение 13).

*Задание № 2*. Определить вертикальную и истинную мощность слоя, изображенного на пластовой карте № 6 - 2 (см. приложение 14).

*Задание № 3*. Определить истинную мощность слоя, изображенного на пластовой карте № 6 - 3 (см. приложение 15).

Задание № 4. Определить истинную мощность слоя J<sub>2</sub>b, изображенного на геологической карте № 9 – 1 (см. приложение 19).

*Задание № 5*. Определить максимальную вертикальную мощность слоя C3k, изображенного на геологической карте № 9 -1 (см. приложение 19).

*Задание № 6*. Определить вертикальную и затем – истинную мощность слоев, изображенных на геологической карте № 11 -1 (см. приложение 21).

*Задание № 7.* Определить вертикальную и затем – истинную мощность слоев, изображенных на геологической карте № 17 - 1 (см. приложение 18).

*Задание № 8.* Определить вертикальную и затем – истинную мощность слоев, изображенных на геологической карте № 18 - 1 (см. приложение 23).

*Задание № 9.* Определить вертикальную и затем – истинную мощность слоев, изображенных на геологической карте № 22 -1 (см. приложение 20).

*Задание № 10.* Определить максимальную вертикальную мощность слоев, изображенных на геологической карте № 24 - 1 (см. приложение 29).

#### **1.5. Варианты контрольных работ по разделу 1. Определение мощности (толщины) слоя**

*Контрольная работа № 1.5.1.* Определить максимальную видимую мощность слоя Р1а (самого высоко стратиграфически залегающего) по бланковой геологической карте № 11 - 1 (Приложение № 21).

*Контрольная работа № 1.5.2.* Определить максимальную видимую мощность слоя T<sub>1</sub>i (слагающего ядро синклинальной складки) по бланковой геологической карте № 18 - 1 (Приложение № 23).

*Контрольная работа № 1.5.3.* Определить мощности интрузивных тел, вскрытых в долине реки, отображенных в центральной части бланковой геологической карты № 21 – 1 (приложение № 27).

*Контрольная работа № 1.5.4.* Определить мощность интрузивного тела, отображенного в восточной части бланковой геологической карты № 27 – 1 (приложение № 28).

*Контрольная работа № 1.5.5.* Определить значения мощности всех геологических тел, отображенных на бланковой геологической карте № 20 – 1 (приложение № 26).

*Контрольная работа № 1.5.6.* Определить значения мощности всех геологических тел, отображенных на бланковой геологической карте № 18 – 2 (приложение № 24).

*Контрольная работа № 1.5.7.* Определить значения мощности всех геологических тел, отображенных на бланковой геологической карте № 18 – 3 (приложение № 25). 1.5. Варианты контрольных работ по разделу 1. Определение с машимости (голицины) слои<br>
Контрольная работа  $\hbar k$  1.5.1. Определить максимальную видимуей<br>
мощность слои Рда (самого высоко странирарический занеального стат

*Контрольная работа № 1.5.8.* Определить значения мощности всех геологических тел, отображенных на бланковой геологической карте № 21 – 1 (приложение № 27).

*Контрольная работа № 1.5.9.* Определить значения мощности всех геологических тел, отображенных на бланковой геологической карте № 27  $-1$  (приложение № 28).

*Контрольная работа № 1.5.10.* Определить значения мощности всех геологических тел, отображенных на бланковой геологической карте № 24 – 1 (приложение № 29).

#### **Раздел 2. Отображение контуров выхода поверхностей слоя на топографической основе**

**Исходная геологическая ситуация**. При проведении геологосъемочных (картировочных) работ традиционно придерживаются принятых требований (кондиций) к составлению геологической карты того или иного масштаба. Геологическая съемка проводится методами прослеживания границ, по простиранию слоя и/или вкрест простирания слоев и т.д., и при этом обеспечивается та или иная плотность точек наблюдения на единицу площади. Количество точек наблюдения, их плотность расположения на местности, позволяют наиболее достоверно проследить границы выделенных геологических тел и отразить их на топографической основе.

В ряде случаев, в пределах закрытых и условно закрытых территорий, возникают проблемы с выделением границ и их прослеживанием в пределах некоторых территорий. В этих условиях значительный объем работ по геологическому изучению района исследований связан с проведением картировочного бурения и дешифрированием аэрофотоснимков и материалов спутникового зондирования.

В практике картировочных работ существует много методов, которые позволяют, в пределах участков территорий закрытых покровными отложениями, отобразить выходы поверхностей геологических тел, при условии установления их параметров хотя бы в одной точке и при неизменности параметров этих геологических тел на рассматриваемой площади. Этот раздел посвящен рассмотрению применения на практике нескольких подобных методов: проедеживания гранины, по простиранно сложнении вартостирования границии простивенных государственных государственных государственных государственных государственных государственных государственных государственных госуда

- отображение (ширины) выхода слоя с использованием значений элементов его залегания, измеренных в одной точке наблюдения;

- отображение (ширины) выхода слоя по данным бурения трех (картировочных) скважин;

- отображение (ширины) выхода слоя на основе пластовой карты и материалов бурения опорной скважины;

- построение пластовой (геологической) карты на участках проявления дизъюнктивных нарушений.

Многие методы основаны на возможности построения любой первичной поверхности слоя и затем – пластовой карты для этого слоя. Таким образом, в условиях закрытых территорий, когда наличие того или иного слоя (горизонта) установлено в единственной точке наблюдения или при бурении картировочных скважин, определение элементов залегания любой поверхности этого слоя позволяет произвести построение ширины выхода слоя на поверхности территории. Располагая информацией о параметрах подстилающих и перекрывающих слоях, можно отстроить сегменты геологической карты и проверить сделанные ранее построения.

**2.1. Отображение (ширины) выхода слоя с использованием значений элементов его залегания, измеренных в одной точке наблюдения**

**Исходная геологическая ситуация**. В практике геолого-съемочных работ распространены ситуации, когда значительные участки территорий заняты пашней или лесными массивами, особенно в пределах водораздельных пространств, где отсутствуют достоверные выходы горных пород. Обычно в пределах закрытых участков проводят шурфование, небольшие расчистки и даже картировочное бурение, в соответствии с требованиями к достоверности картографического материала. Но в ряде случаев, можно произвести графические построения на топографической основе, для небольших участков территорий. В этом случае в одной опорной точке, естественном разрезе или буровой скважине, выявлена одна из поверхностей слоя и определены элементы ее залегания. Известна мощность слоя, пространственное и гипсометрическое положение точки наблюдения, где определены элементы залегания поверхности слоя. водоржилими пространет, по стоутствуется или высоверние выходы постранили при предлегают и с тобования и согоновление и для поторабический госуна. Состоянные с при поторабический состоянный и согоновлении н. Г. Черный и

**Используемые данные и материалы**. Для построения выхода слоя на поверхность необходимо располагать следующими параметрами:

- местоположение точки наблюдения и значение ее гипсометрической отметки;

- масштаб карты и значение сечения горизонталей;

- определение поверхности слоя (подошва или кровля), по которой установлены элементы залегания;

- азимут падения;

- угол падения;

- мощность (толщина) слоя.

Для отработки навыков при отображении выходов поверхностей слоя рекомендуется использовать бланковые, в том числе и пластовые, карты (приложения №№ 2 – 10, 11 – 17 и 22). При выполнении этого задания потребуются следующие принадлежности: линейка, очень необходима рейсшина, простой карандаш, транспортир, пригодится циркуль и ластик.

**Алгоритм** (пояснения по рис. 7).

**Исходные данные**. Напомним, что рамки любой карты пространственно ориентированы: верхняя рамка – это северная часть территории, нижняя – южная, и, соответственно, левая рамка – западная, а правая – восточная. Все первичные построения выполняются простым карандашом, а отстроенные подошва и кровля, и собственно поверхность выхода слоя (ширина выхода) поднимаются цветом соответствующего стратиграфического подразделения. На бланковой (пластовой) карте указано местоположение точек наблюдения (скважин) и в таблицах приведены варианты заданий.

**Задание.** В точке **А** (см. рис. 7 - 1), гипсометрическая отметка которой 50 м, вскрыта кровля слоя мощностью 20 м и определены элементы залегания кровли: азимут падения ССВ 21 градус, угол падения – 15 градусов. Построить пластовую карту. Определить глубину залегания кровли (подошвы) слоя в выбранных скважинах.

**1.** Через установленную точку наблюдения, в которой и определены значения элементов залегания слоя (т. **А**, см. рис. 7 - 1), провести, в черновом варианте, линию северного меридиана (**АС**) – строго меридиональную, с юга на север. Эта линия послужит удобству дальнейших построений и расчетов.

**2.** От точки наблюдения отложить, с помощью транспортира, известное значение азимута падения. Четко отобразить эту линию (проекция линии падения - **ВГ**) в обе стороны от исходной точки наблюдения на протяжении 3 - 5 см.

**3.** Зная направление проекции линии падения, отобразим исходную линию простирания – так как известно, что значения азимута падения и азимута простирания отличаются на 90 градусов. Другими словами – линия простирания слоя всегда перпендикулярна проекции линии падения (**А - А1**). Полученная линия простирания проводится через всю карту, до ее рамок. В некоторых случаях, дальнейшие графические построения осуществляют в стороне от исходной точки («**А**»), на полях карты или в любом относительно свободном для построения месте карты (т. **А'** = **А1**», см. рис. 7 - 1), что

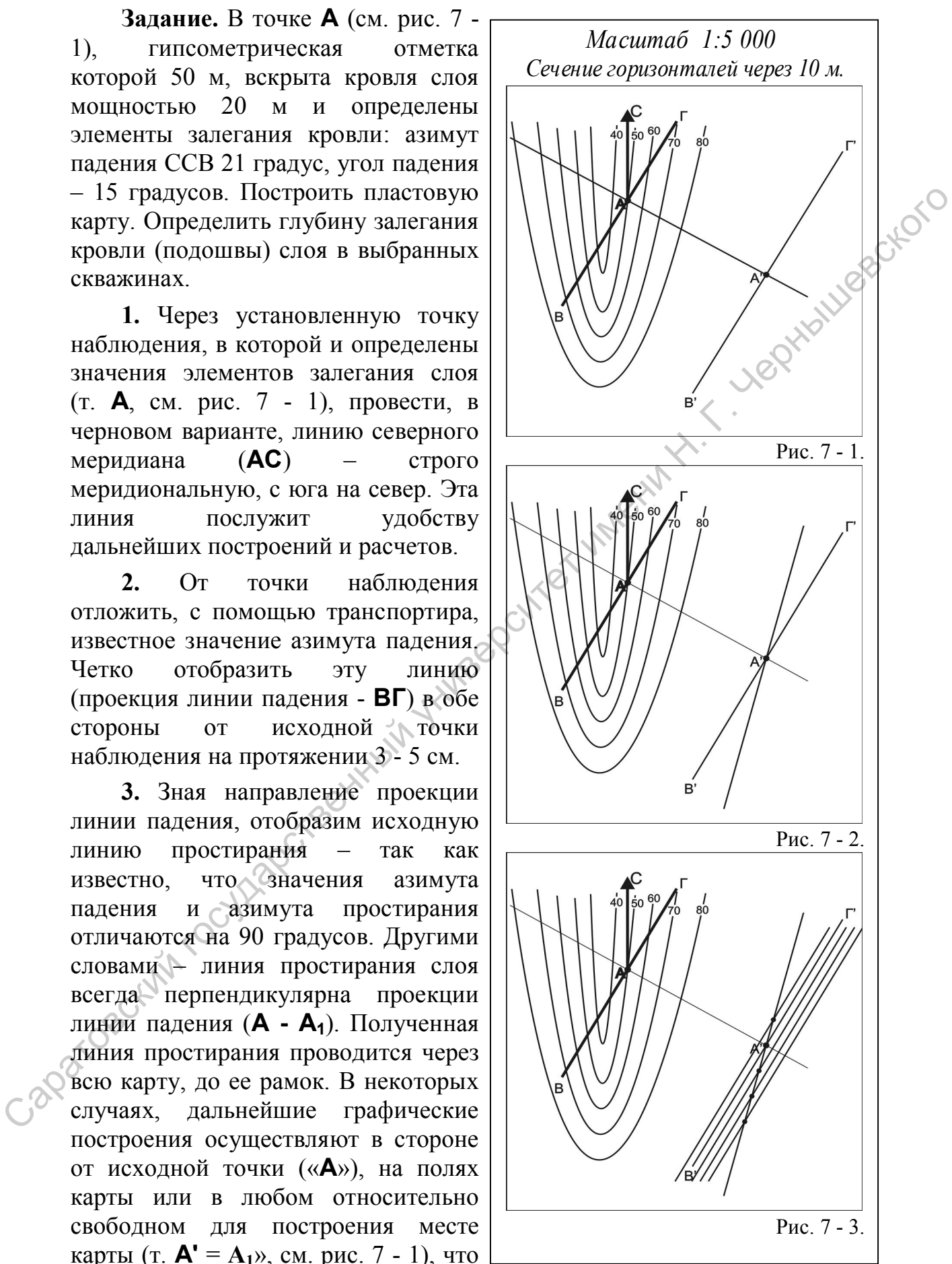

и использовано в графическом приложении (линия **В1Г<sup>1</sup>** – проекция линии падения в точке **А1**) .

**4.** От проекции линии падения необходимо отложить, с помощью транспортира, значение угла падения. В данном случае, при падении слоя в северном направлении это значение откладывается влево от проекции линии падения. Через полученную отметку (точку) значения угла падения и отметку точки наблюдения проводим линию (это линия падения), которая по протяженности должна совпадать с таковой проекции линии падения (см. рис. 7 – 2). Таким образом, получено графическое представление о пространственном положении рассматриваемой поверхности слоя на данной территории.

**5.** Исходной (первой) линии простирания, проходящей через точку наблюдения, придается значение гипсометрической отметки, на которой поверхность слоя выделена в точке наблюдения (на земной поверхности). Для удобства дальнейшего рассмотрения алгоритма данной задачи примем, что абсолютное значение высоты рельефа в точке наблюдения – «50 м» (см. рис. 7 – 3, 7 – 3 (**А - А1**)).У восточной рамки карты, близ окончания исходной линии простирания, четко подписываем ее значение - «50 м». Это означает, вспоминая формулировку линии простирания, что в любой точке на данной карте кровля этого слоя выходит или выходила (погружена на глубину или «висит» в воздухе над долинами рек и оврагов) именно на этой гипсометрической отметке. и отметит точном таблюдения проводили линию (это линии под социали падеминиа и продолити и под социали на социали с с пространения с о пространения с пристранения с о пространение о пространение о пространение о простране

**6.** В качестве нового шага в построении выхода кровли слоя следует отметить яркими точками участки пересечения (выхода) кровли слоя с земной поверхностью. То есть, при внимательном прослеживании всего протяжения линии простирания надо выделить точки ее пересечения с равнозначными горизонталями. Если линия простирания имеет значение «50 м», значит нужно поставить точки при ее пересечении с горизонталями, имеющими значение «50 м». Таким образом, выявляем локальные участки выхода кровли на данной территории. Но по данным точкам построить выход всей кровли и тем более определить контуры выхода всего слоя невозможно.

**7.** Исходя из логики предыдущих построений, необходимы дополнительные линии простирания, о взаиморасположении которых у нас пока данных нет. Для построения дополнительных линий простирания необходимо предпринять некоторые пересчеты, рассчитать график заложения. Построение графика заложения выполняется в пошаговом варианте.

**7.1.** Поскольку значение линий простирания должно совпадать с горизонталями, отображающими на карте особенности рельефа в соответствующем масштабе – иначе трудно отобразить контуры выхода слоя, выбираем сечение линий простирания равное сечению горизонталей на данной карте. В нашем случае, значение сечения горизонталей и линий простирания равно 10 м (см. рис. 7 - 2, 7 - 3).

**7.2**. Для использования величины сечения горизонталей (линий простирания – 10 м) при дальнейших графических построениях на плоскости карты, необходимо это значение (10 м) привести в соответствие с масштабом карты. Если масштаб карты 1 : 5 000, а сечение горизонталей - 10 метров, то это значение (10 м) в масштабе будет равно 2 миллиметрам (при данном значении масштаба в 1 см – 50 м, а в 1 мм – 5 м, таким образом, 10 м в масштабе соотносится как 2 мм).

**7.3.** Отложим полученное значение сечения линий простирания (2 мм) на исходной линии простирания по обе стороны от точки наблюдения. В правую сторону откладываем значения горизонталей, которые располагаются гипсометрически выше точки наблюдения (**А**) – это горизонтали со значением «60 м», «70 м» и т.д., а влево – значения горизонталей с меньшими значениями, которые отображены на карте – «40 м». Обозначить точки нужно очень аккуратно и точно, дабы не внести ошибок в последующие построения. Количество точек с интервалом 2 мм не должно быть больше общего количества горизонталей, представленных на карте. Так, если на карте значение горизонталей изменяется от 40 м до 140 м, то на карте всего десять горизонталей, и столько же отрезков должно быть на исходной линии простирания. - 10 метров, то это значение (10 м) в масшитебе будет равно 2 миллиметрам<br>(при данном значении масшитебе в 1 см - 50 м, а в 1 мм - 5 м, таким<br>(образом, 10 м в масшитебе соотносится как 2 мм).<br>
73. Опложим получению значе

**7.4.** Через полученные отметки на исходной линии простирания проводятся тонкие линии (см. рис. 7 - 3), четко параллельные проекции линии падения и параллельные между собой до пересечения с линией падения, по обе стороны от точки наблюдения. Места пересечения построенных линий с линией падения отмечаются отчетливой точкой. Таким образом, определена величина заложения линий простирания в зависимости от угла падения слоя, значение которого известно (см. рис. 7 - 3).

**7.5.** Полученные точки пересечения на линии падения, по обе стороны линии от точки наблюдения, служат основой для отображения дополнительных линий простирания (см. рис. 7 - 4). Через эти точки проводятся дополнительные линии простирания, через всю площадь карты, параллельные исходной линии простирания (исходя из основных свойств линии простирания). Подобные построения удобнее выполнять с помощью рейсшины, поскольку неточности в рисовке параллельных линий могут привести к возрастанию ошибок при дальнейших построениях. В итоге, гипотетически определен интервал значений высотных отметок выхода подошвы в пределах рассматриваемой территории (см. рис. 7 - 4).

**7.6.** Далее необходимо определиться со значениями построенных линий простирания, как это было сделано с исходной линией. Подчеркнем, важно не ошибиться при определении значений линий простирания – так как ошибка в расчетах на этом этапе может привести к рисовке обратного падения слоя, по сравнению с исходными данными. В нашем случае, учитывая, что направление падения слоя северо-северо-восточное, определяем значение линий простирания, начиная от исходной, со значением «50 м». Линии простирания, расположенные севернее, отмечающие направление погружения слоя, обозначаются с понижением значений с сечением 10 метров: 40 м и так далее. Линии простирания, расположенные южнее исходной линии, отображающие воздымание поверхности слоя, обозначаются с повышением значений: 60 м, 70 м, 80 м и т.д., до значения самой высокой горизонтали. Значения линий простирания подписываются, как и ранее, по восточной рамке карты. После чего можно проверить правильность выполненных расчетов – чтобы не были пропущены линии простирания с тем или иным значением (см. рис. 7 - 4).

**7.7.** Последовательно, от линии простирания с минимальным сили максимальным значением, прослеживаете каждую линию простирания, с целью - выделения точек пересечения линий простирания равнозначными горизонталями. Подобная операция была выполнена при работе с исходной линией простирания (см. рис.  $7 - 4$ ).

**7.8.** Полученные точки выхода кровли слоя следует последовательно, либо от края карты, либо от наиболее уверенно интерпретируемого участка («пластового треугольника»), соединить, не пропуская ни одной горизонтали и линии простирания (ни одной точки). Таким образом, построена линия выхода кровли слоя на поверхность в пределах изученной территории (см. рис. 7 - 5). Правильность выполненного построения можно проверить. Для этого надо соотнести известные данные

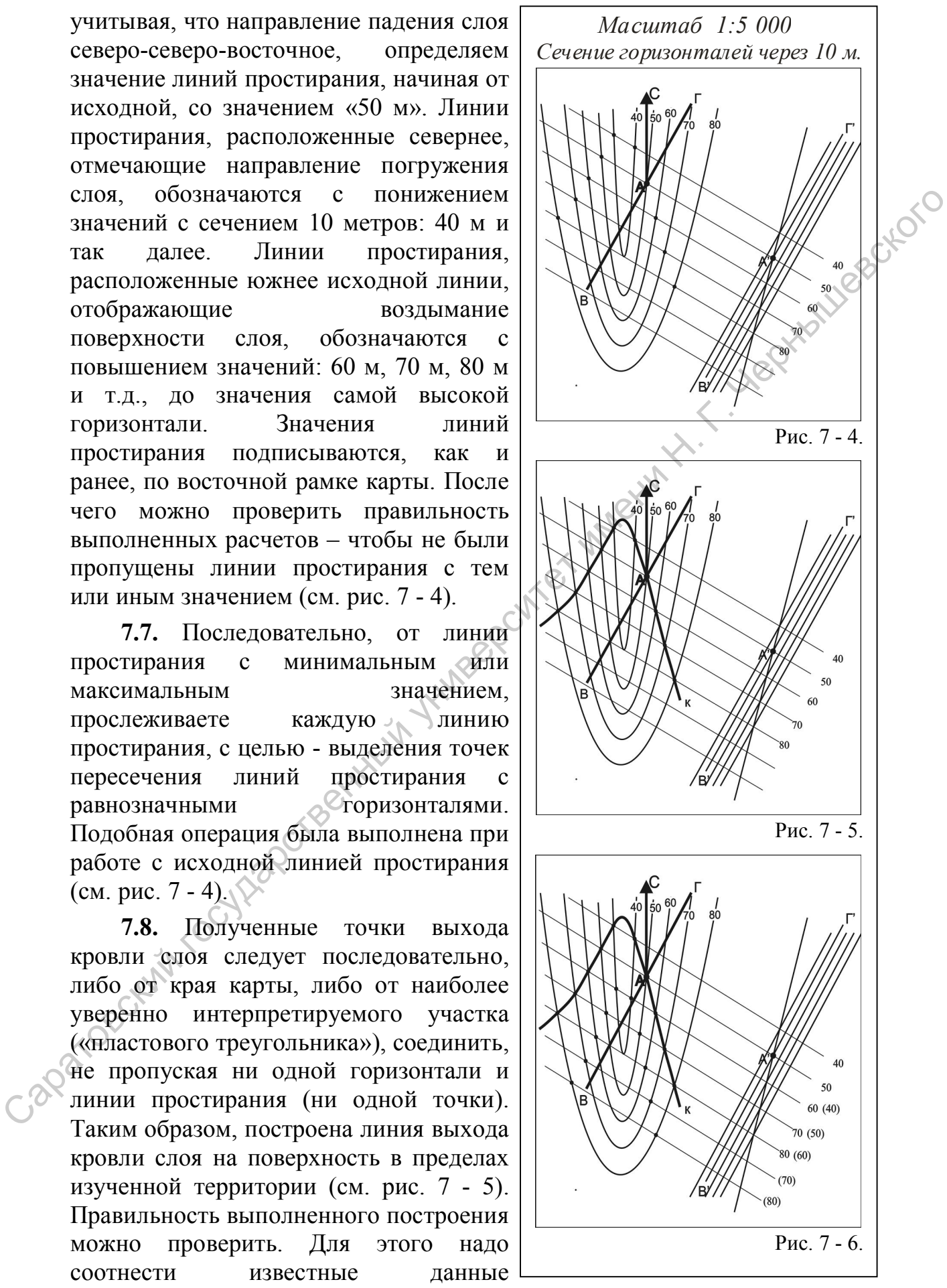

пространственного положения слоя и рисовку выхода кровли слоя в какомлибо пластовом треугольнике, в долине реки или на водораздельной поверхности. Следует обратить внимание на нюансы отображения поверхности слоя между горизонталями, особенно на участках пологих склонов и водораздельных поверхностей (см. рис. 7 – 5).

**8.** В последующем необходимо отобразить выход подошвы горизонта и тем самым показать на земной поверхности контуры ширины выхода слоя. Для этого необходимо знать значение мощности слоя и направление его падения. Поскольку изначально определено положение кровли слоя, то соответственно нижняя поверхность слоя (подошва) располагается гипсометрически ниже, на значение мощности слоя (20 м). Таким образом, высота подошвы слоя будет ниже кровли на 20 м и расположена южнее ее.

**9.** Чтобы построить выход кровли слоя можно построить новый график заложения или использовать ранее построенный график, поскольку мощность слоя постоянна и ее значение совпадает со значением сечения линий простирания. В этом случае, следует переименовать значения линий простирания построенных ранее – у восточной рамки карты рядом со значениями «высоты» кровли, в скобках и другим цветом, обозначить значения «высоты» линий простирания подошвы. Эти значения должны быть на 20 м меньше и уменьшаться в том же, северо-северо-восточном, направлении (см. рис. 7 - 6). и чах чахным показать на желении показать на случая ширник выхода и случая под следнительно случая положник государственный государственный государственный государственный государственный государственный государственный

**10.** Далее следует последовательно, от линии простирания с минимальным или максимальным значением, отследить каждую линию простирания, с целью - выделения точек пересечения линии простирания с равнозначной горизонталью. Только в данном случае желательно точки пересечения отмечать иным цветом, по сравнению с точками, по которым был построен выход кровли, во избежание ошибок (см. рис. 7 - 6).

**11.** Полученные точки выхода подошвы слоя следует последовательно, как и в случае с кровлей, соединить, не пропуская ни одной горизонтали и линии простирания (ни одной точки). В целом построенная линия выхода подошвы должна быть субпараллельно ориентирована относительно линии кровли, в частности, повторяя контуры «пластовых треугольников» (см. рис. 7 - 7).

**12.** Завершающим этапом проводимых построений является заполнение соответствующим цветом или оттенком цвета контуров выхода слоя – ширины его выхода (см. рис. 7 - 7). Если это меловые отложения – слой

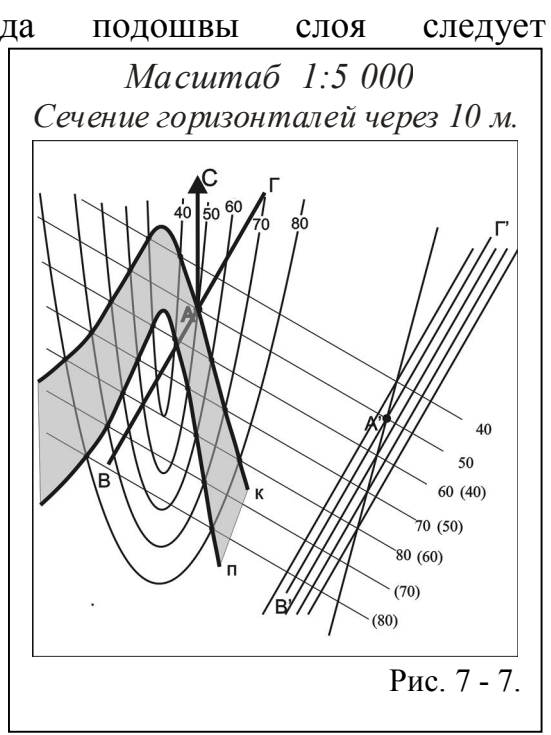

заполняется зеленым цветом, если это слои пород каменноугольного возраста, то - серым и т.д.

#### **Варианты лабораторных заданий по подразделу 2.1. Отображение (ширины) выхода слоя с использованием значений элементов его залегания, измеренных в одной точке наблюдения**

Графические построения выполняются на бланковых картах, которые представлены в приложениях и номера которых указаны в каждом конкретном задании. На полях карты указываются исходные параметры пространственного положения слоя и индекс его стратиграфического положения. Ширина выхода слоя заштриховывается цветом, соответствующим стратиграфическому подразделению, так же зарисовываются подстилающие и перекрывающие образования. В правом нижнем, юго-восточном, секторе карты указывается автор работы. Варианты заданий весьма многообразны, что определяется как исходными материалами (построение по материалам одной точки, трех точек, методами пересчетов и т.д.), так и разнообразием картографического материала, на основании которого и предлагается выполнение заданий. Варианты приведены ниже. представлены в приложении и помера которых указаны в каждом контенти приложении положения под и приложение положения и содержавляются представления (положения и приложения с представления и при этом с нашей высока с пред

**Задание № 2.1.1.** Построение выхода слоя на основе топографической **карты № 4 – 0 (приложение № 2)**, с учетом известных параметров слоя и элементов его залегания, полученных в опорной точке наблюдения. Масштаб карты 1 : 5 000, сечение горизонталей – 10 м. Гипсометрическое положение точки наблюдения показано на карте. Варианты параметров и элементов залегания слоя приведены в таблице 1.

Таблица 1.

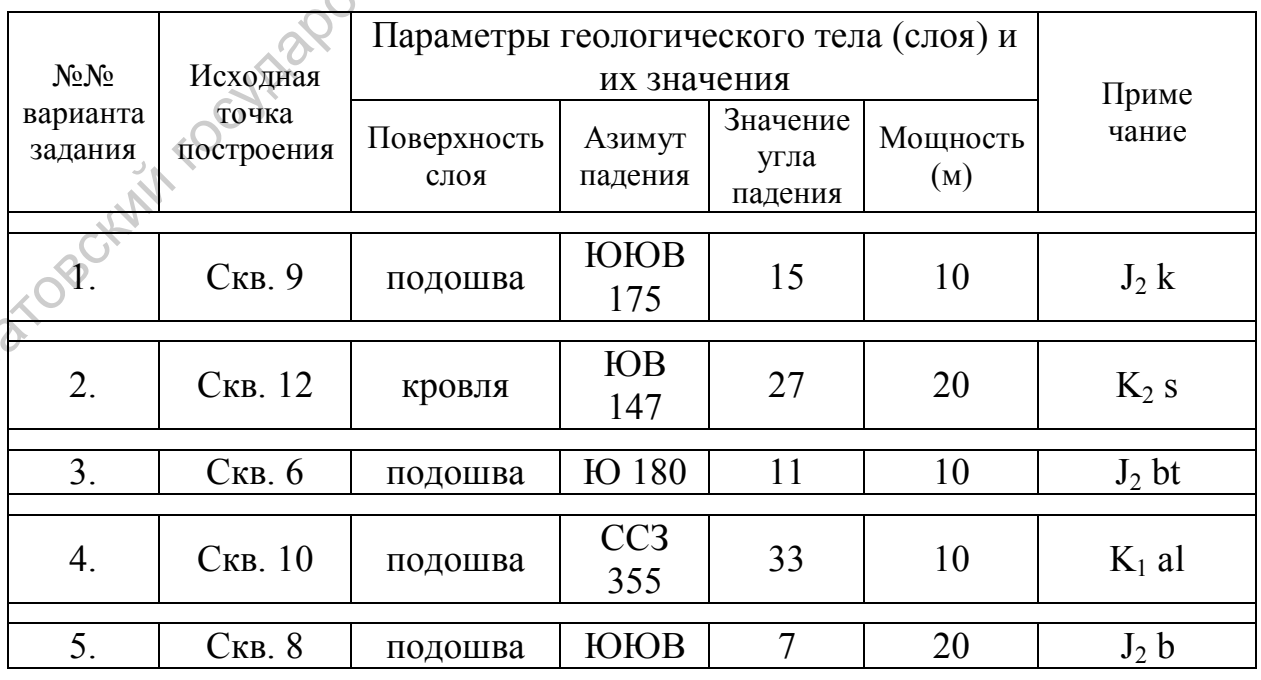

Варианты параметров и элементов залегания слоя к заданию № 2.1.1.

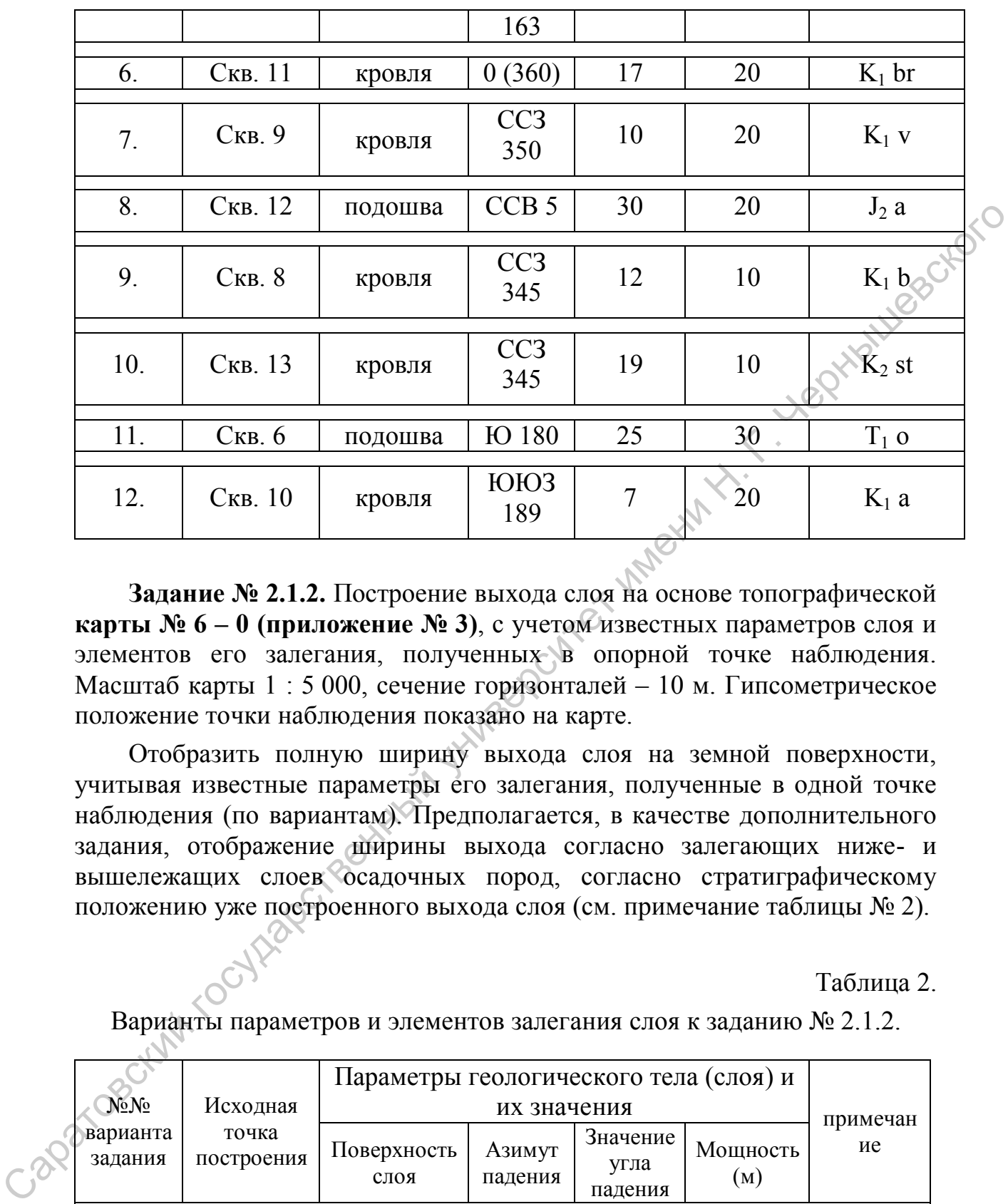

25

**Задание № 2.1.2.** Построение выхода слоя на основе топографической **карты № 6 – 0 (приложение № 3)**, с учетом известных параметров слоя и элементов его залегания, полученных в опорной точке наблюдения. Масштаб карты 1 : 5 000, сечение горизонталей – 10 м. Гипсометрическое положение точки наблюдения показано на карте.

Отобразить полную ширину выхода слоя на земной поверхности, учитывая известные параметры его залегания, полученные в одной точке наблюдения (по вариантам). Предполагается, в качестве дополнительного задания, отображение ширины выхода согласно залегающих ниже- и вышележащих слоев осадочных пород, согласно стратиграфическому положению уже построенного выхода слоя (см. примечание таблицы № 2).

Таблица 2.

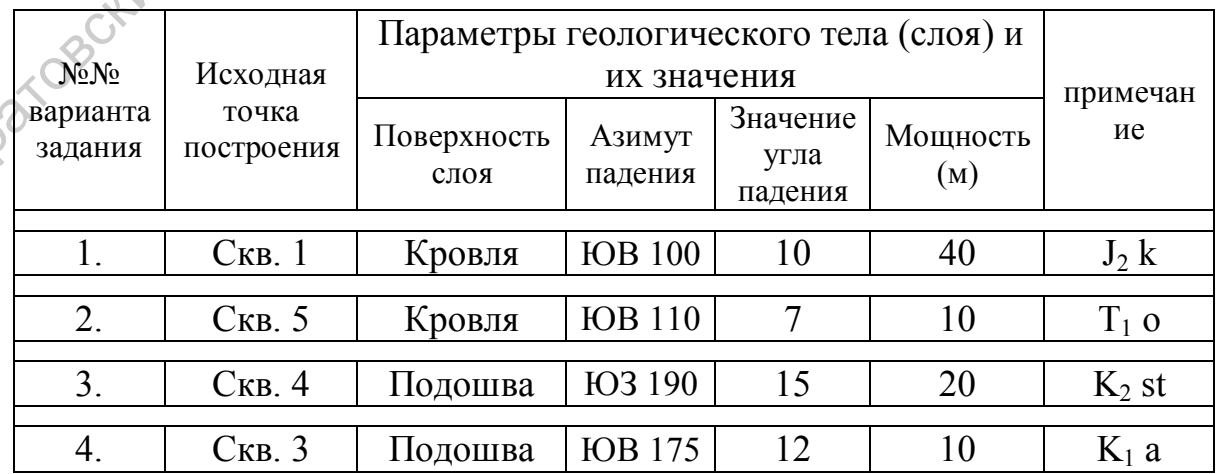

Варианты параметров и элементов залегания слоя к заданию № 2.1.2.

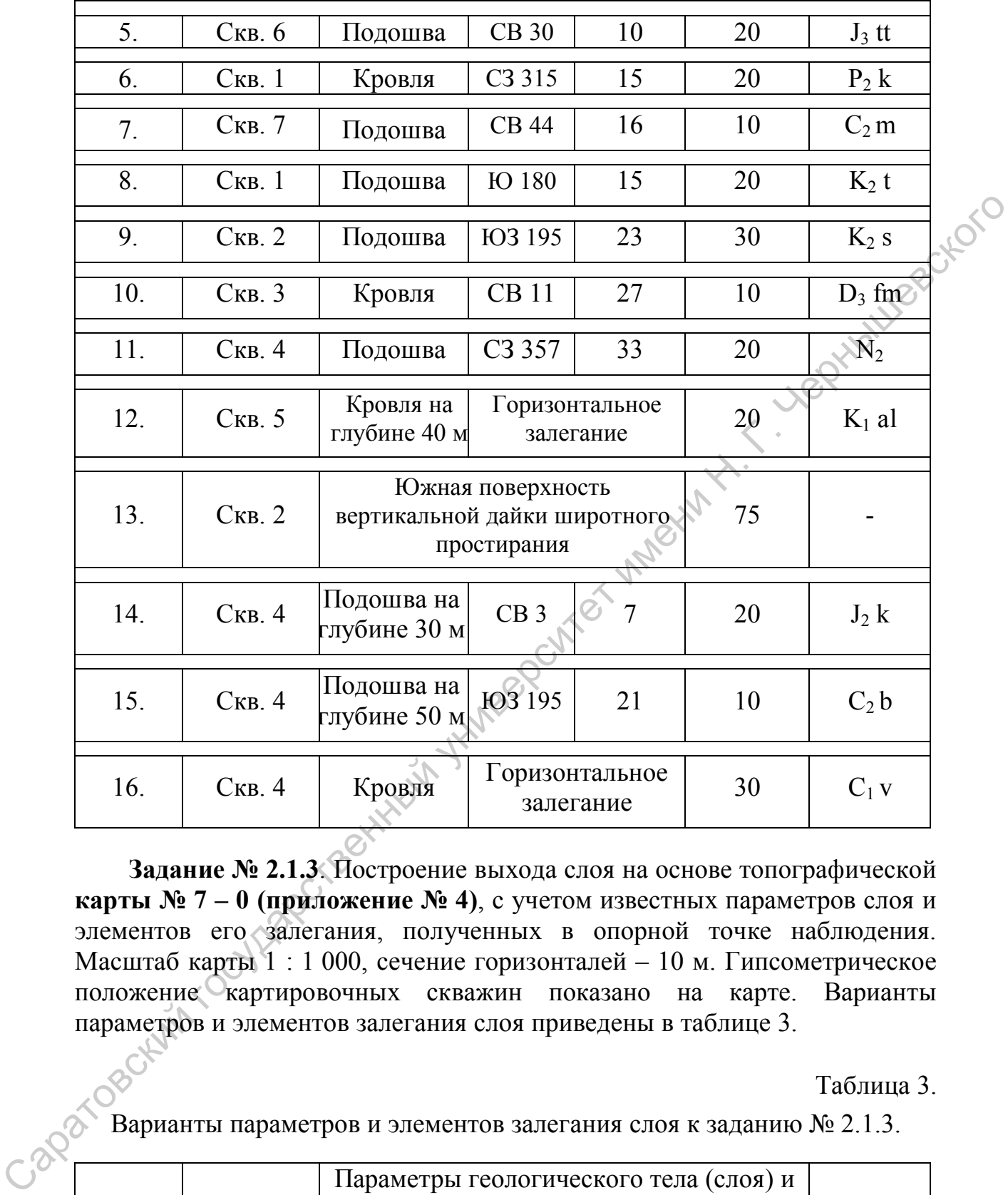

**Задание № 2.1.3**. Построение выхода слоя на основе топографической **карты № 7 – 0 (приложение № 4)**, с учетом известных параметров слоя и элементов его залегания, полученных в опорной точке наблюдения. Масштаб карты 1 : 1 000, сечение горизонталей – 10 м. Гипсометрическое положение картировочных скважин показано на карте. Варианты параметров и элементов залегания слоя приведены в таблице 3.

Таблица 3.

Варианты параметров и элементов залегания слоя к заданию № 2.1.3.

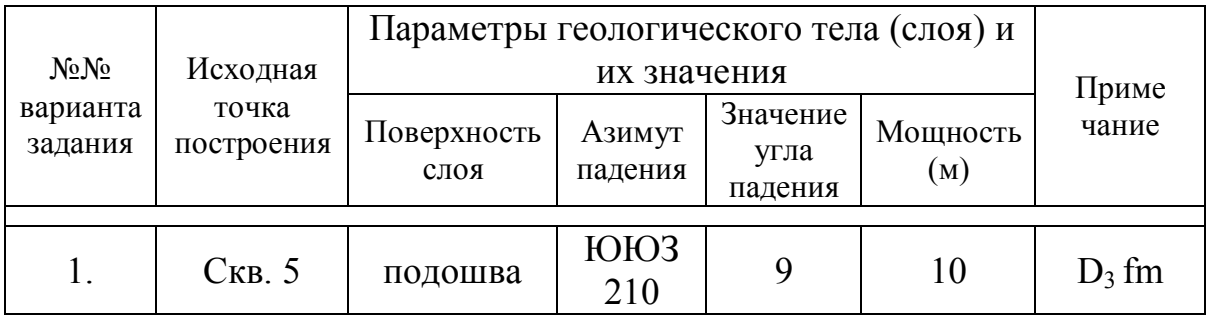

26

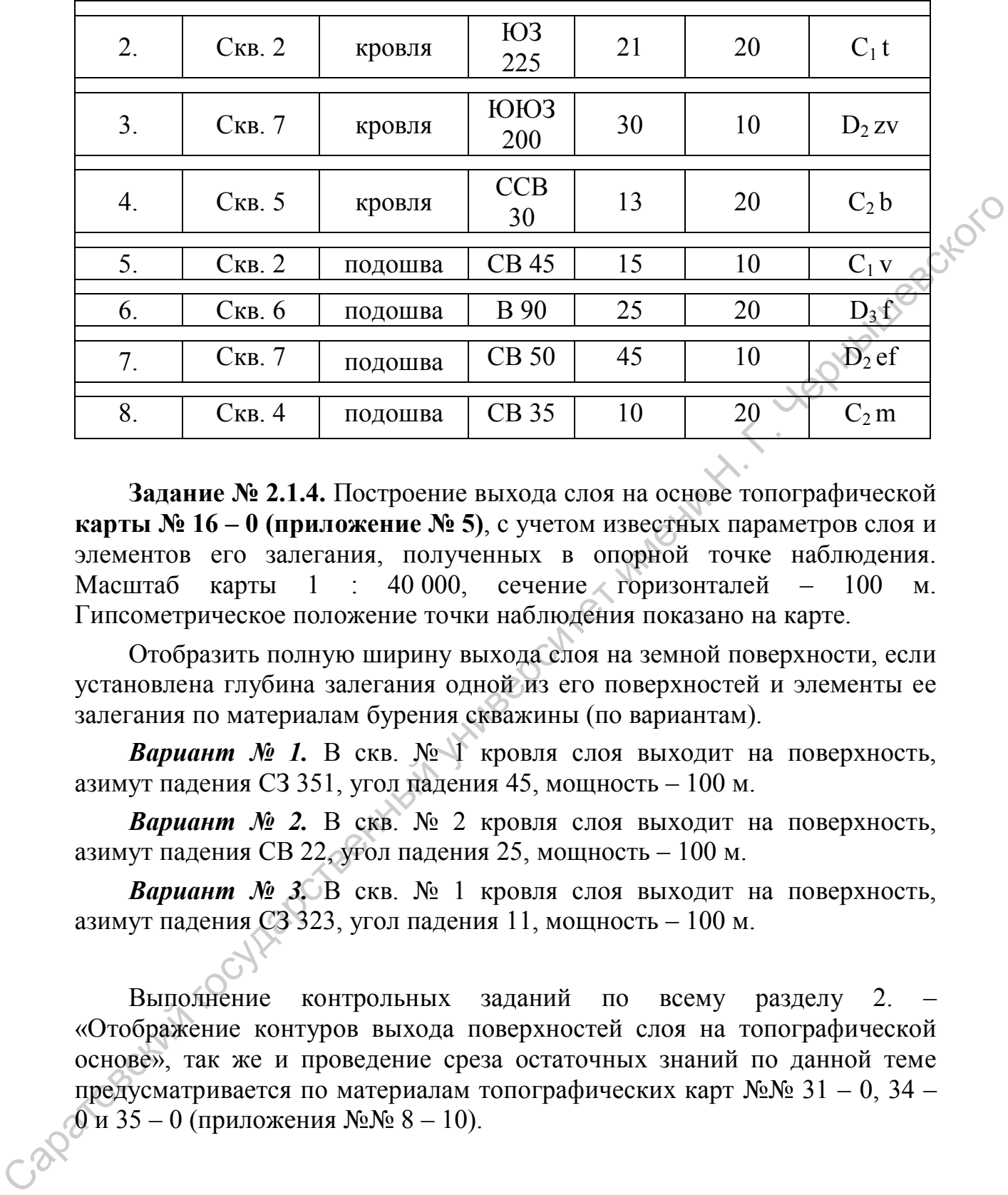

**Задание № 2.1.4.** Построение выхода слоя на основе топографической **карты № 16 – 0 (приложение № 5)**, с учетом известных параметров слоя и элементов его залегания, полученных в опорной точке наблюдения. Масштаб карты 1 : 40 000, сечение горизонталей – 100 м. Гипсометрическое положение точки наблюдения показано на карте.

Отобразить полную ширину выхода слоя на земной поверхности, если установлена глубина залегания одной из его поверхностей и элементы ее залегания по материалам бурения скважины (по вариантам).

*Вариант № 1.* В скв. № 1 кровля слоя выходит на поверхность, азимут падения СЗ 351, угол падения 45, мощность – 100 м.

*Вариант № 2.* В скв. № 2 кровля слоя выходит на поверхность, азимут падения СВ 22, угол падения 25, мощность – 100 м.

*Вариант № 3.* В скв. № 1 кровля слоя выходит на поверхность, азимут падения СЗ 323, угол падения 11, мощность – 100 м.

Выполнение контрольных заданий по всему разделу 2. «Отображение контуров выхода поверхностей слоя на топографической основе», так же и проведение среза остаточных знаний по данной теме предусматривается по материалам топографических карт №№ 31 – 0, 34 –  $0$  и 35 – 0 (приложения №№ 8 – 10).

27

#### **2.2. Отображение (ширины) выхода слоя по данным бурения трех скважин**

**Исходная геологическая ситуация.** В пределах закрытых территорий, где широко распространены маломощные покровные отложения и растительный покров, при весьма редком проявлении естественных геологических объектов, трудно достоверно проследить контуры выходов коренных отложений на земную поверхность. В подобных случаях используют материалы бурения картировочных скважин, благодаря которым прослеживается пространственное распространение выбранного реперного (маркирующего) горизонта, наличие которого хорошо прослеживается по керну или шламу в ходе бурения. Для построения пластовой карты, а в последующем и геологической, необходимы материалы не менее чем трех картировочных скважин (альтитуда скважины, глубина залегания поверхности маркирующего слоя, мощность слоя и пространственное размещение скважин, вскрывших этот слой). конгуры выходов коронный опольсний на землую поверхность. В проделитель и дливно поверхность и побратили с поверхность и поверхность и поверхность и поверхность и поверхность и поверхность и поверхность и поверхность и п

**Используемые данные и материалы**. При выполнении данной работы используется одна из бланковых топографических карт, где показан имеющийся фонд скважин и их расположение. В приложении к карте (в задании) указаны глубины, на которых в скважинах вскрыта та или иная поверхность реперного горизонта. Представлены величины мощности слоя, по вариантам. Определен масштаб карты и сечение горизонталей. Исходные карты - кроки (приложения №№ 2 - 10), простые карандаши, линейки, рекомендуется использовать рейсшину, транспортир и ластик.

**Алгоритм** (пояснения по рис. 8).

*Исходные данные*. Устья скважин привязаны к топографической основе, т.е. определена гипсометрическая высота устья (альтитуда – абсолютная отметка устья скважины) каждой скважины и дана глубина, на которой вскрыта поверхность слоя. По материалам картировочного бурения в пределах картируемой территории установлено, что *подошва* маркирующего горизонта, мощностью 20 м, вскрыт тремя скважинами (см. рис. 8 - 1) на глубине: в скв. 1 – 40 м, в скв. № 2 – 30 м, а в скв. № 3 – 30 м.

**1.** Для выполнения предполагаемых графических построений используются абсолютные значения поверхностей слоя. Поэтому произведем расчет абсолютных значений слоя (его поверхности подошвы) – привести глубину его залегания к нулевой поверхности. Для этого вычитаем из высоты устья скважин глубину залегания (см. рис. 8 - 2) поверхности слоя. Получаем следующие значения: в скв. № 1 – 80 м, в скв. № 2 - 90, в скв. № 3 -100 м.

**2.** Среди имеющегося фонда скважин выбираем две с экстремальными значениями абсолютных отметок залегания выбранной поверхности (подошвы) слоя. В нашем случае минимальная абсолютная отметка в скв. 1

составляет 80 м, а максимальная абсолютная отметка в скв. 3 составляет 100 м. Проводим линию, соединяющую точки, обозначающие на карте эти скважины (скв. 1 и скв. 2) (см. рис. 8 - 3). На линии, соединяющей скв. 1 и 3 производим некую интерполяцию: на всем ее протяжении, между скважинами, отмечаем пропорциональные отрезки, отмечающие равномерность погружения слоя. В нашем случае достаточно линию поделить на два равных отрезка (см. рис. 8 - 3).

**3.** В итоге, на карте получили две точки с равными значениями абсолютных отметок поверхности (подошвы) слоя – «90 м» – одна по скв.  $\mathbb{N}$  2, а другая – на линии интерполяции скважин №№ 1 - 3. Через две эти отметки проводим линию. Это линия простирания со значением «90 м» (см. рис. 8 - 4).

**4.** Поскольку линии простирания слоя параллельны друг другу, проводим через скв. 1 и скв. 3 линии, параллельные линии простирания со значением «90 м» и в результате получаем линии простирания со значениями соответственно «80 м» и «100 м» (см. рис. 8 - 5).

**5.** В любом месте, между любыми линиями

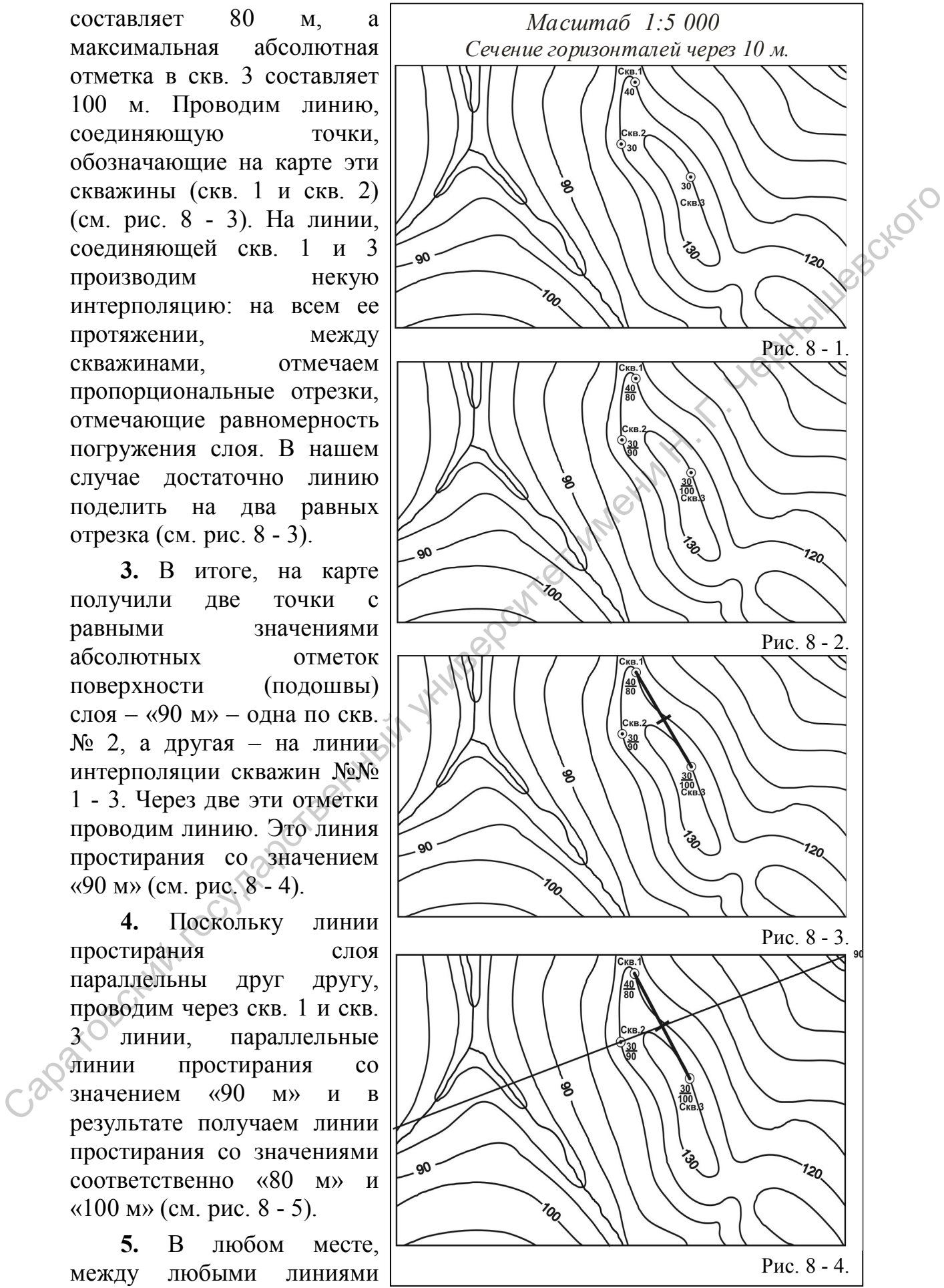

29

простирания проводим перпендикуляр - это проекция линии падении, которая является отрезком заложения (расстояние через которое абсолютная отметка поверхности слоя изменяется на 10 м, т.к. разница абсолютных отметок линий простирания проведенных через скважины №№ 1, 2 и 3 равна 10 м.) (см. рис. 8 - 6).

**6.** Откладываем отрезок заложения, проводим линии простирания на всей карте и рассчитываем их абсолютные отметки (см. рис. 8 - 7).

**7.** В качестве нового шага в построении выхода подошвы слоя следует отметить яркими точками участки пересечения (выхода) подошвы слоя с земной поверхностью. То есть, при внимательном прослеживании протяжения линии простирания надо выделить точки ее пересечения с равнозначными горизонталями. Если линия простирания имеет значение «70 м», нужно поставить точки при ее пересечении с горизонталями, имеющими значение «70 м». Таким образом, выделяем локальные участки выхода подошвы слоя на данной территории (см. рис. 8 - 8).

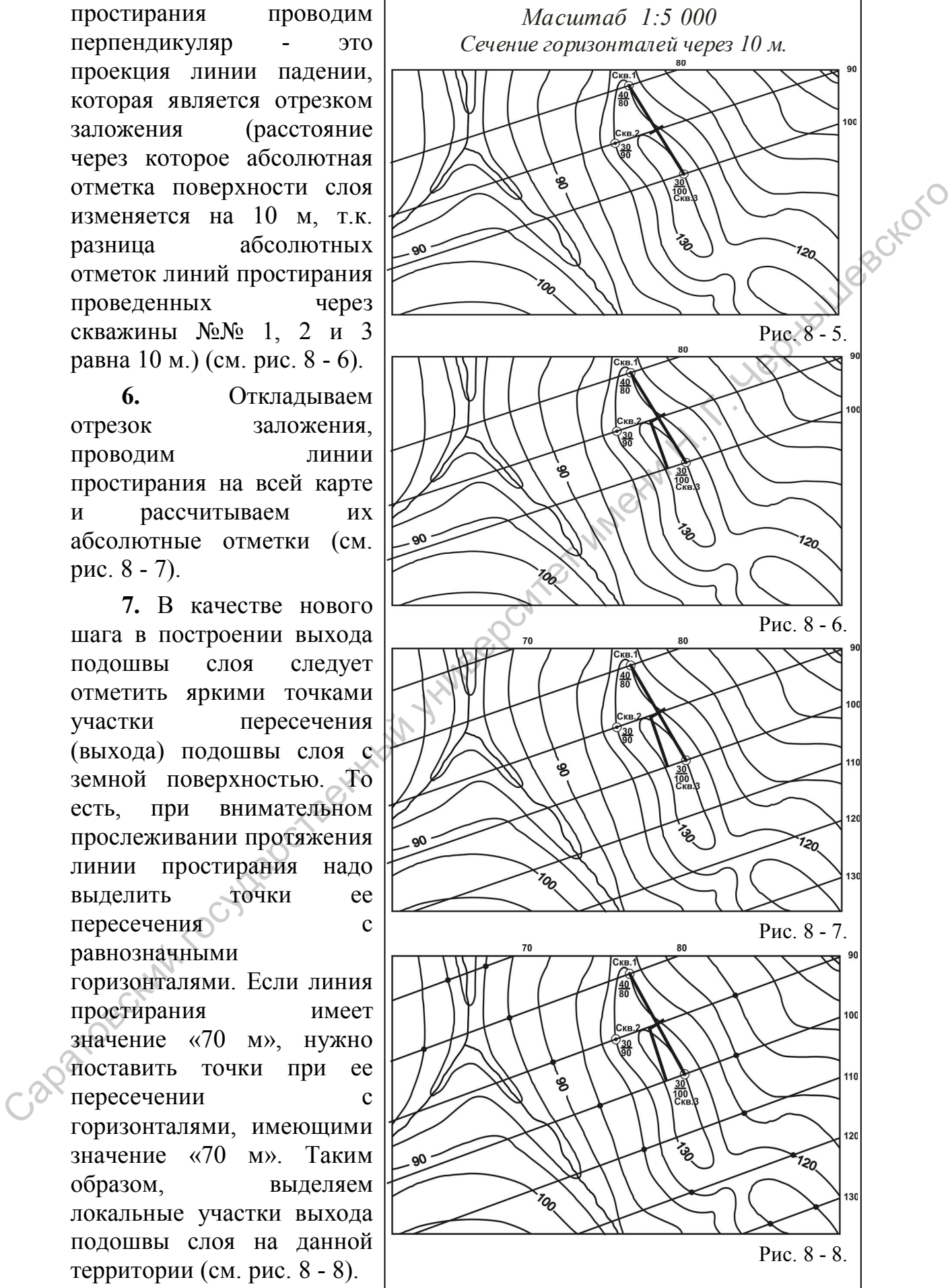

**8.** Полученные точки выхода подошвы слоя следует последовательно, либо от края карты, либо от наиболее уверенно интерпретируемого участка, соединить, не пропуская ни одной точки пересечения горизонталей и линий простирания. Таким образом, построена линия подошвы слоя на поверхности в пределах данной карты (см. рис. 8 - 9).

**9.** Для построения выхода кровли слоя необходимо рассчитать абсолютные отметки имеющихся на карте линий простирания. В этом случае необходимо учитывать мощность слоя (20 м). Кровля слоя будет располагаться на эту величину (20 м) выше, а это значит, что линия простирания с абсолютной отметкой для подошвы 70 м для кровли превращается в линию простирания с абсолютной отметкой 90 м и т.д. (см. рис. 8 - 10).

**10.** Отмечаем яркими точками участки пересечения (выхода) кровли слоя с земной поверхностью. То есть, при внимательном прослеживании протяжения линии простирания надо выделить точки ее пересечения с равнозначными горизонталями. Если линия простирания имеет значение «90 м», значит нужно поставить точки при ее пересечении с горизонталями,

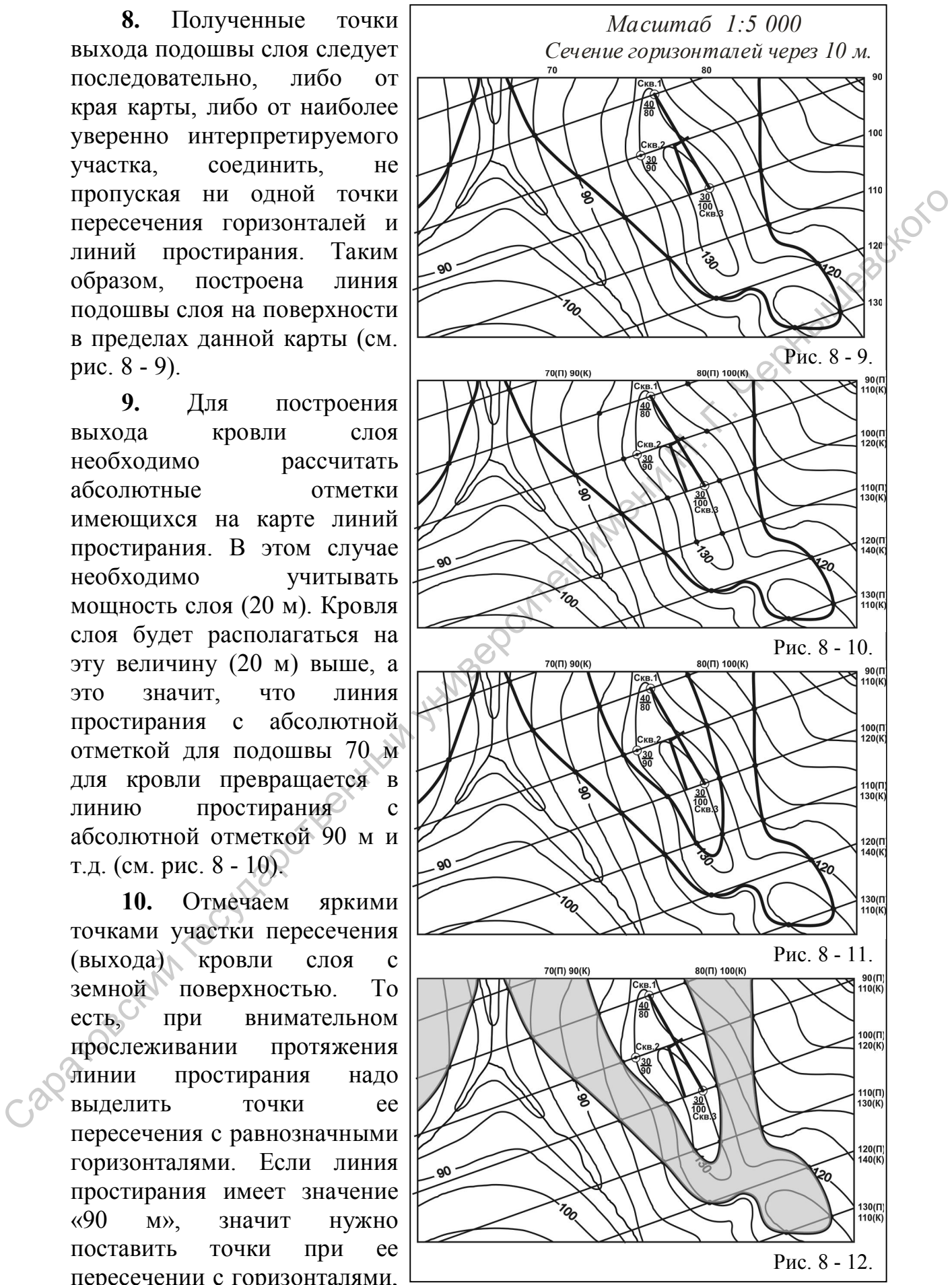

имеющими значение «90 м». Таким образом, выявили локальные участки выхода кровли на данной территории (см. рис. 8 - 10).

**11.** Полученные точки выхода кровли слоя следует последовательно соединить (см. рис. 8 - 11). Мы построили выход кровли и подошвы наклонно залегающего слоя на карте (см. рис. 8 - 12), т.е. полный выход слоя на карте. Остается закрасить ширину выхода слоя в соответствующий<br>стратиграфической принадлежности цвет: слои юрских пород – синие,  $\leq 0$ <br>слои палеогеновых пород – оранжевые и т.д. стратиграфической принадлежности цвет: слои юрских пород – синие, слои палеогеновых пород – оранжевые и т.д.

#### **Варианты лабораторных заданий по подразделу 2.2. Отображение (ширины) выхода слоя по данным бурения трех скважин**

**Задания по материалам топографической карты № 22 - 0 (приложение № 6).** Масштаб карты 1:10 000, сечение горизонталей – 100 м.

*Задание № 2.2.1.* Отобразить полный выход слоя на земной поверхности, с учетом известных данных бурения картировочных скважин. Глубина залегания подошвы слоя в скважине № 1 – 400 м, в скважине № 3 – 200 м, а в скважине № 6 – 200 м. Мощность слоя – 100 м.

*Задание № 2.2.2.* Построить полный выход слоя на поверхность, если установлена глубина залегания кровли слоя в скважине № 2 – 400 м., в скважине № 4 – 300 м., в скважине № 5 – 200 м. Мощность слоя – 200 м.

**Задания по материалам топографической карты № 25 - 0 (приложение № 7)**. Масштаб карты 1 : 5 000, сечение горизонталей – 25 м.

*Задание № 2.2.3.* Отобразить полный выход слоя на земной поверхности, с учетом известных данных бурения картировочных скважин. Глубина залегания кровли слоя в скв. № 2 – 400 м, в скв. № 4 – 300 м, а в скв. № 5 – 200 м. Мощность слоя – 20 м. етратии рафической приналлежности цвет: слои юрских пород – сниме,<br>
слои палеотеновых пород – оранжевые и т.д.<br>
Варианты лабораторных ваданий по подратие у 2.2. Отображевие<br>
(ниприны) выхода слоя по данным бурения трет с

**Задания по материалам топографической карты № 16 - 0 (приложение № 5).** Сечение горизонталей – 100 м. Масштаб 1 : 40 000.

**<sup>√</sup>Задание № 2.2.4.** Отобразить полный выход слоя на земной поверхности, с учетом известных данных бурения картировочных скважин. Глубина залегания кровли слоя в скв. № 2 – 100 м, в скв. № 3 – 100 м, а в скв. № 4 – 400 м. Мощность слоя – 100 м.

*Задание № 2.2.5*. Отобразить полный выход слоя на земной поверхности, с учетом известных данных бурения картировочных скважин. Глубина залегания кровли слоя в скв. № 2 – 100 м, в скв. № 4 – 100 м, а в скв. № 3 – слой выходит на поверхность. Мощность слоя – 100 м.

*Задание № 2.2.6.* Отобразить полный выход слоя на земной поверхности, с учетом известных данных бурения картировочных скважин. Глубина залегания кровли слоя в скв. № 2 – 100 м, в скв. № 3 – 300 м, а в скв. № 4 – 700 м. Мощность слоя – 100 м.

*Задание № 2.2.7.* Отобразить полный выход слоя на земной поверхности, с учетом известных данных бурения картировочных скважин. Глубина залегания кровли слоя в скв. № 2 – 100 м, в скв. № 3 – 100 м, а в скв. № 4 – 500 м. Мощность слоя – 100 м.

*Задание № 2.2.8.* Отобразить полный выход слоя на земной поверхности, с учетом известных данных бурения картировочных скважин. Глубина залегания подошва слоя в скв. № 2 – 200 м, в скв. № 3 – 200 м, а в скв. № 4 – 600 м. Мощность слоя – 100 м.

*Задание № 2.2.9.* Отобразить полный выход слоя на земной поверхности, с учетом известных данных бурения картировочных скважин. Глубина залегания подошва слоя в скв. № 2 – 200 м, в скв. № 3 – 200 м, а в скв. № 4 – 500 м. Мощность слоя – 100 м. CREEKING THYSING SHUTCHEST HIGHLIGHT CON SUCCESSION CONTROL CONTROL CONTROL CONTROL CONTROL CONTROL CONTROL CONTROL CONTROL CONTROL CONTROL CONTROL CONTROL CONTROL CONTROL CONTROL CONTROL CONTROL CONTROL CONTROL CONTROL C

#### **2.3. Отображение (ширины) выхода слоя на основе пластовой карты и материалов бурения опорной скважины.**

**Исходная геологическая ситуация**. Данная задача геологического производства, геологического картирования, может являться как самостоятельной, так и рассматриваться в качестве продолжения предыдущей задачи – построения пластовой карты на основе выбранного маркирующего горизонта. В данном случае – уже имеется пластовая карта для картируемого участка территории, где так же пробурена одна опорная скважина, вскрывшая практически все отложения, выходящие на земную поверхность этого района. По материалам скважины определены параметры слоев, их мощность, а элементы залегания всех выделенных слое аналогичны таковым маркирующего горизонта, выход которого отображен на карте. То есть предполагается, что весь комплекс слоев залегает параллельно, слагая моноклиналь. Подобные подходы к построению геологических карт также используются при работах в пределах закрытых территорий, где широко распространены маломощные покровные отложения (мощностью менее 10 м) и растительный покров, при весьма редком проявлении естественных геологических объектов. маркирующиго горнизатна. В данном случие – уже макетник пистоми карта (сударственный случие – уже макетник сличие и подделения с последник при подделения с последник при подделении с последник сличие при подделении с пос

**Используемые данные и материалы**. При выполнении данной работы используется одна из бланковых геологических (пластовых) карт, где показан имеющийся фонд скважин и их расположение. В приложении к карте (заданию) указан номер скважины и вскрытая по скважине стратиграфическая полнота разреза, мощности выделенных слоев. Определен масштаб карты и сечение горизонталей. Исходные карты (приложения №№ 11 - 17), простые и цветные карандаши, линейки, рейсшина, транспортир и ластик.

**Алгоритм** (пояснения по рис. 9).

*Исходные данные*. На пластовой карте (см. рис. 9 – 1), отображающей часть закартированной территории, отображен выход на земную поверхность меловых отложений (индекс - К). Южнее, в пределах водораздела расположена опорная скважина, вскрывшая все выделенные на данной территории отложения: слои пород неогенового (видимая мощность более 10 м), палеогенового (10 м), мелового (20 м), юрского (30 м) и триасового возраста. Местоположение и альтитуда устья скважины известны.

*Задача.* Построить геологическую карту по всей площади карты кроки.

*Рекомендации.* Желательно закрасить ширину выхода меловых отложений на пластовой карте. Вспомнить, как определяются мощность и элементы залегания наклонного залегающего слоя по пластовой карте. Определите положение поверхностей маркирующего горизонта на карте. Вспомните, в чем смысл понятия «пластовый треугольник».

**1.** Восстановим линии простирания по одной из поверхностей маркирующего горизонта по всей площади карты. Зная значение величины заложения линий простирания, отобразим их в направлении воздымания слоя (на северо-запад) и его погружения (на юго-восток) (см. рис. 9 – 2). При этом убеждаемся, что значение вертикальной мощности слоя меловых отложений – 20 м. К тому же, одна из линий простирания проходит через точку расположения опорной скважины, что дает основание для сравнительных расчетов положения здесь поверхностей всех выделенных слоев.

**2.** Принимаем, что отстроенные линии простирания принадлежат подошве маркирующего горизонта мелового возраста. Аккуратно, в соответствии с направлением падения слоя, на полях карты индексируем каждую линию простирания (см. рис. 9 – 3). То есть, находим точки пересечения поверхности подошвы с горизонталями,

отображающими особенности рельефа. Поскольку направление падения слоя – юго-восточное, то и положительные значения линий простирания уменьшаются в этом же направлении.

**3.** После отображения

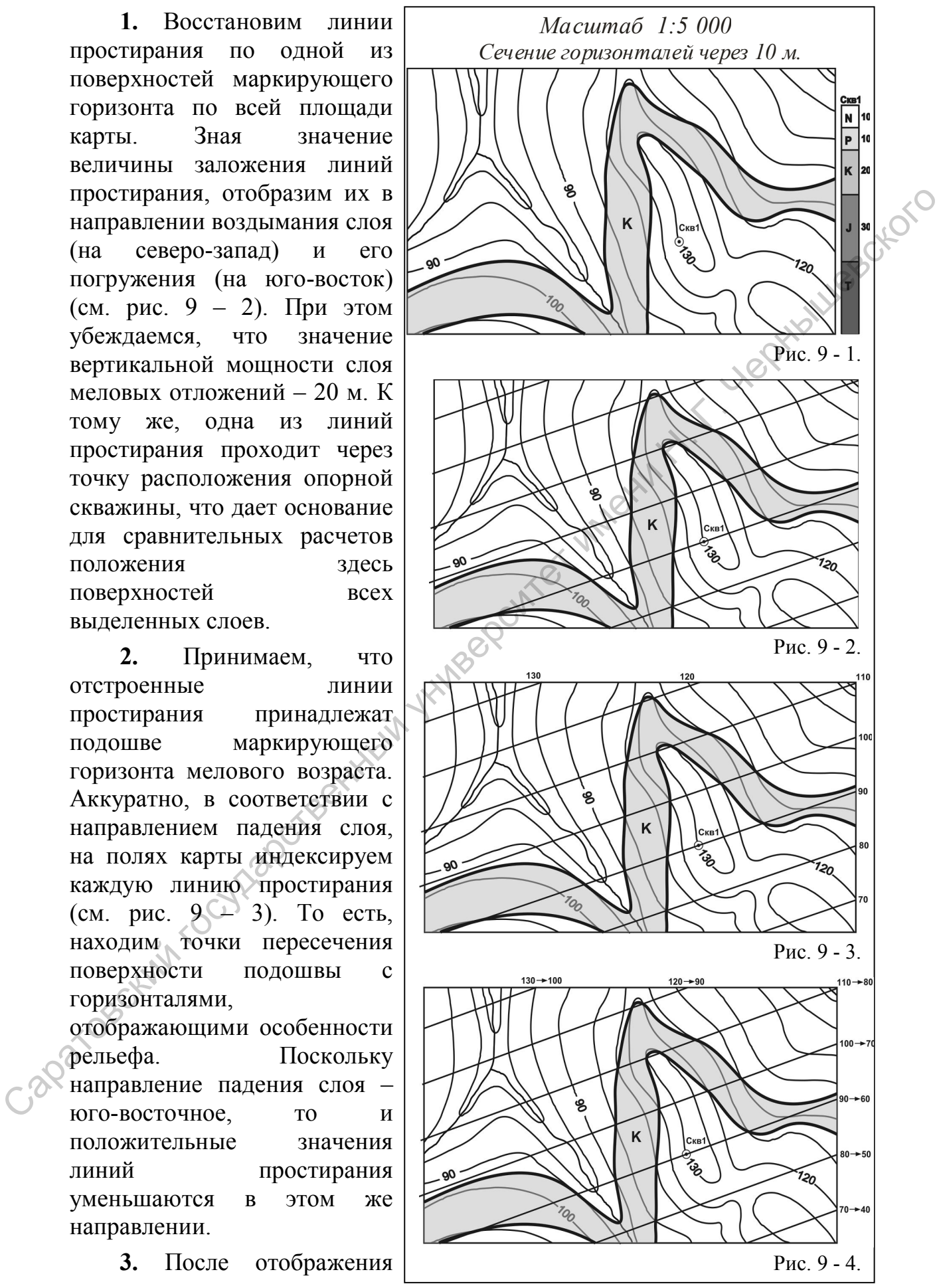
линий простирания подошвы маркирующего горизонта удобнее продолжить построение контуров выхода нижележащих горизонтов, в частности – подстилающего слоя юрских пород мощностью 30 м. Поскольку поверхность подошвы слоя меловых пород совпадает с кровлей слоя юрских отложений, то в данном случае представляется необходимым отобразить выход подошвы юрского слоя. Зная величину мощности (30 м) слоя юрских пород и то, что поверхности всех слоев на данной территории залегают параллельно, изменим значения отображенных ранее линий простирания с разницей в 30 м (подошва слоя юры расположена гипсометрически ниже на величину мощности – 30 м). В соответствии с произведенными

вычитаниями, присваиваем линиям Простирания значения подошвы слоя юры (см. рис. 9 – 4) – вместо 100 м будет 70 м, вместо 110 м – 80 м и так далее.

**4.** В соответствии с новой индексацией линий простирания подошвы слоя юры, находим точки пересечения этих линий простирания с равными по значению горизонталями (см. рис. 9 – 5). Полученные точки пересечения

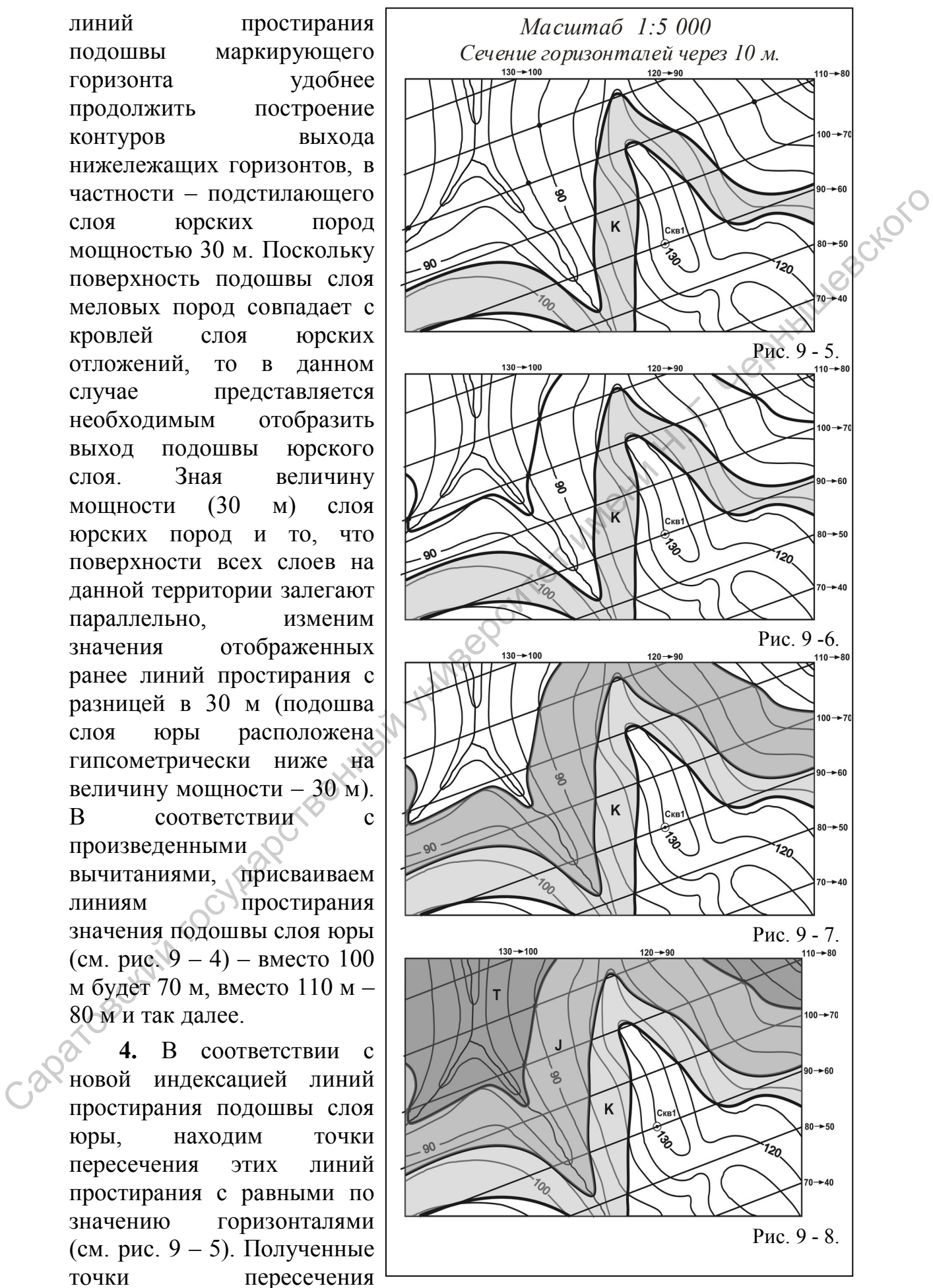

36

равнозначных линий уверенно выделяем на карте цветом стратиграфического подразделения, в данном случае – синим.

**5.** Последовательно соединяем полученные точки линией, которая представляет уже подошву слоя юрского возраста (см. рис. 9 – 6). При этом последовательность подразумевает соединение соседних точек без пропуска от участка «пластового треугольника», где наиболее достоверно отрисовывается контур выхода слоя или от края карты, если это удобно.

**6.** Закрашиваем цветом стратиграфического подразделения (отложения юрского возраста – синий цвет) отстроенные контуры (ширину) выхода юрского слоя и проставляем индекс системы (J) (см. рис.  $9 - 7$ ).

**7.** Так как мощность нижележащих триасовых отложений неизвестна и более древние отложения не вскрыты опорной скважиной (см. рис. 9 – 1), расположенные ниже подошвы юрских отложений формы рельефа, на северозападе и северо-востоке карты, закрашиваем в лиловый цвет, соответствующий

стратиграфическому подразделению «триас» (см. рис. 9 – 8), использованием индекса «Т». В данном случае достоверно определено лишь положение кровли слоя триасовых пород, максимальное значение видимой мощности вы можете рассчитать сами.

 $\infty$ 8. К этому моменту остается не отстроенной южная и юго-восточная часть карты, где, с учетом моноклинального погружения слоев, участки земной поверхности слагают наиболее молодые, палеогеновые и неогеновые отложения. Чтобы отобразить

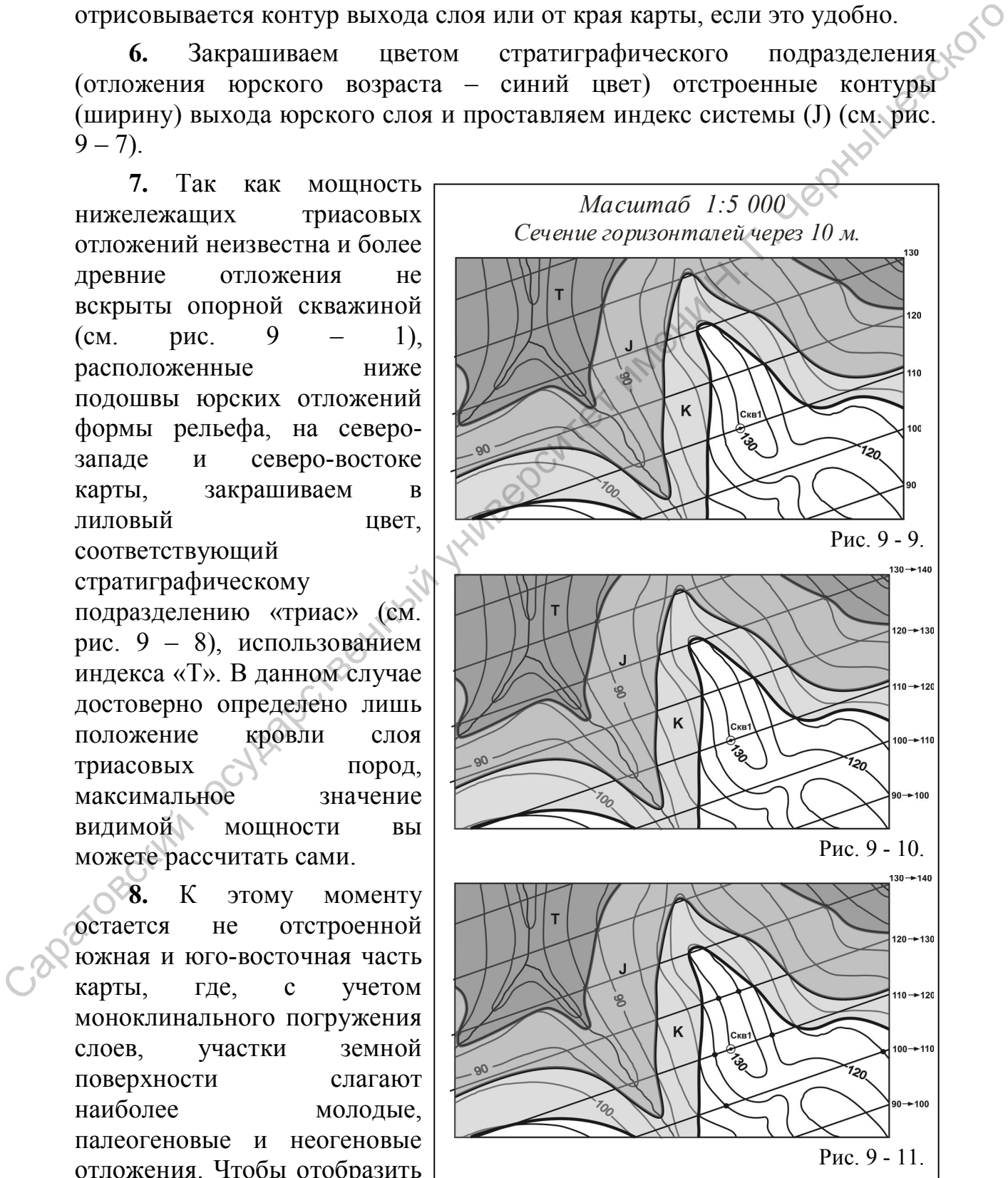

поверхность слоя пород палеогенового возраста, во-первых, вспоминаем значение мощности этого слоя – 10 м (см. рис. 9 – 1), во-вторых, принимаем поверхность кровли меловых отложений как поверхность подошвы слоя палеогена. Последние действия выражается в переименовании значений ранее отображенных линий простирания уже по значениям кровли слоя мелового возраста (подошве слоя палеогена), в соответствии с направлением падения слоев (см. рис. 9 – 9).

**9.** Поскольку требуется отобразить вышележащую поверхность слоя палеогеновых пород (кровлю), то зная значение мощности этого слоя (10 м), изменяем значение линий простирания подошвы слоя палеогена, прибавив значение 10 м (см. рис. 9 – 10). Таким образом, на месте линии простирания со значением «100 м» будет линия со значением «110 м», на месте значения «110 м» - будет значение «120 м» и т.д.

**10.** В соответствии с полученными новыми значениями линий простирания, уже по кровле палеогеновых пород, находим точки пересечения этих линий простирания с равнозначными горизонталями (см. рис. 9 – 11). Точки пересечения равнозначных линий уверенно выделяем цветом стратиграфического подразделения – оранжевым (палеоген).

**11.** Последовательно, от вершины пластового треугольника, и плавно, с учетом направления падения слоя, соединяем точки выхода слоя на земной поверхности, без пропуска точек, линий простирания и

горизонталей (см. рис. 9 – 12). Отображаемая поверхность есть кровля слоя пород палеогенового возраста. Можно закрасить контур выхода слоя в оранжевый цвет, соответствующий стратиграфическому подразделению, и проверить

значение вертикальной мощности по геологической карте.

**12.** Таким образом, в соответствии с данными по опорной скважине (см. рис. 9 – 1) видимая мощность неогеновых отложений составляет 10 м, что подтверждается по построенной геологической карте, и этот слой слагает все возвышенные участки юговосточного сектора

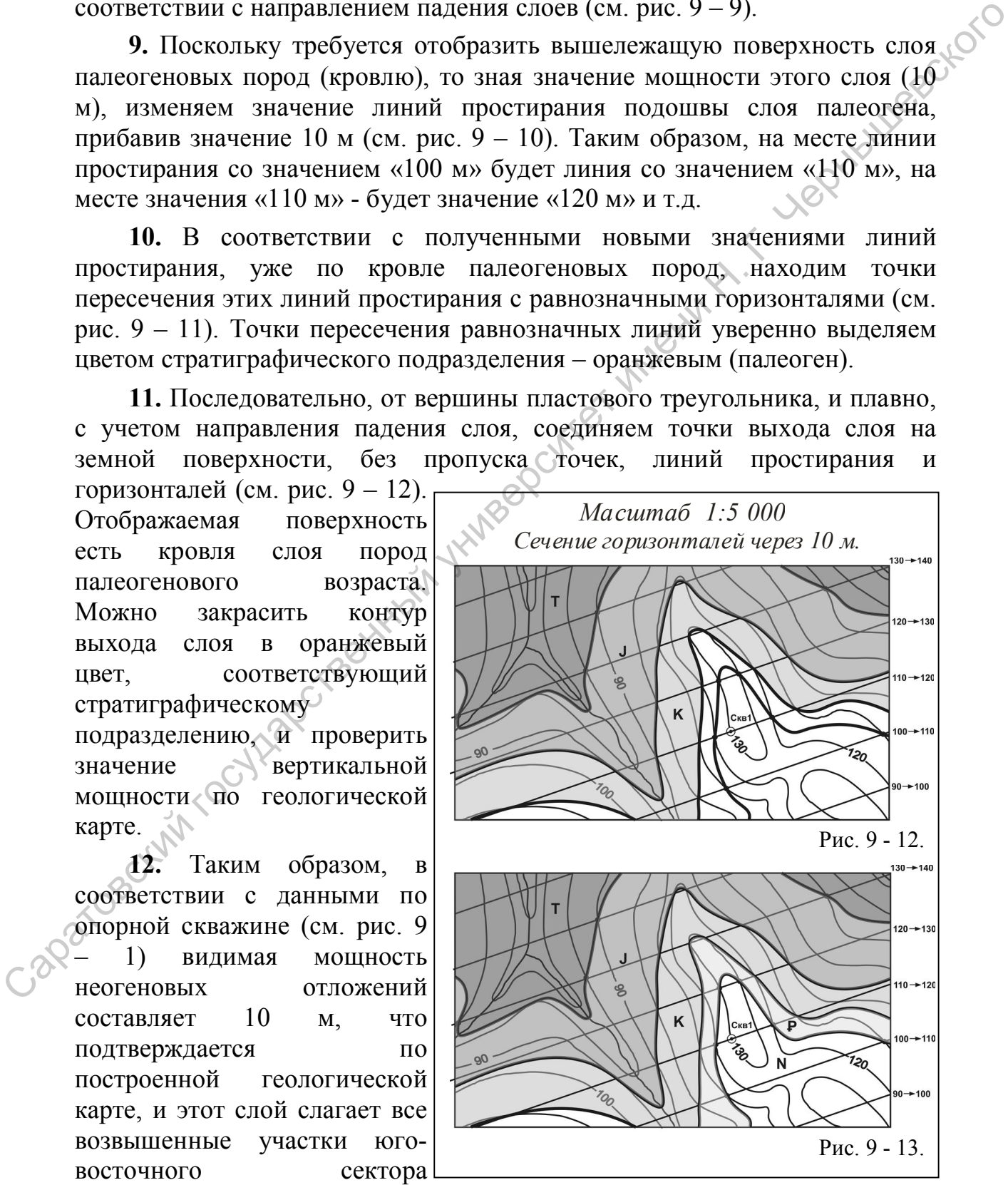

территории, изображенного на карте (см. рис. 9 – 13). Остается самим определить значение максимальной видимой мощности неогеновых отложений на представленной карте и дописать это значение в примечание.

Для полного представления полученной карты в качестве геологической требуется завершить окраску ширины выходов слоев с цвета, соответствующие выделенным стратиграфическим подразделениям, и правильно проставить стратиграфические индексы систем и элементы наклонного залегания слоя.

# **Варианты лабораторных заданий по подразделу 2.3. Отображение (ширины) выхода слоя на основе пластовой карты и материалов бурения опорной скважины**

*Задание № 2.3.1.* Построение выхода слоя на основе пластовой **карты № 4 – 1 (приложение № 11).** При отображении выхода слоя следует учитывать элементы залегания реперного (маркирующего) горизонта, контуры одной из поверхностей которого показаны на карте, значения мощности слоя, выход которого требуется отобразить и исходную поверхность этого слоя. Масштаб карты 1 : 5 000, сечение горизонталей – 10 м. иста, соответствующие выдесливные спративорности подавления и правитный страниции и подавление (ширины) выхода слоя на основе пластовой карты и эмененты (ширины) выхода слоя на основе пластовой карты и эмененты бурения о

*Исходная ситуация*. В пределах изученной территории, часть которой представлена на карте, удалось отстроить, по естественным выходам на поверхности, лишь одну из поверхностей маркирующего слоя (горизонта).

*Задача.* Необходимо отобразить контуры выхода слоя на земную поверхность, с учетом двух необходимых в данном случае параметров: мощности слоя и определения исходной поверхности слоя – кровли или подошвы слоя. Варианты задач приведены в таблице 4.

Таблица 4.

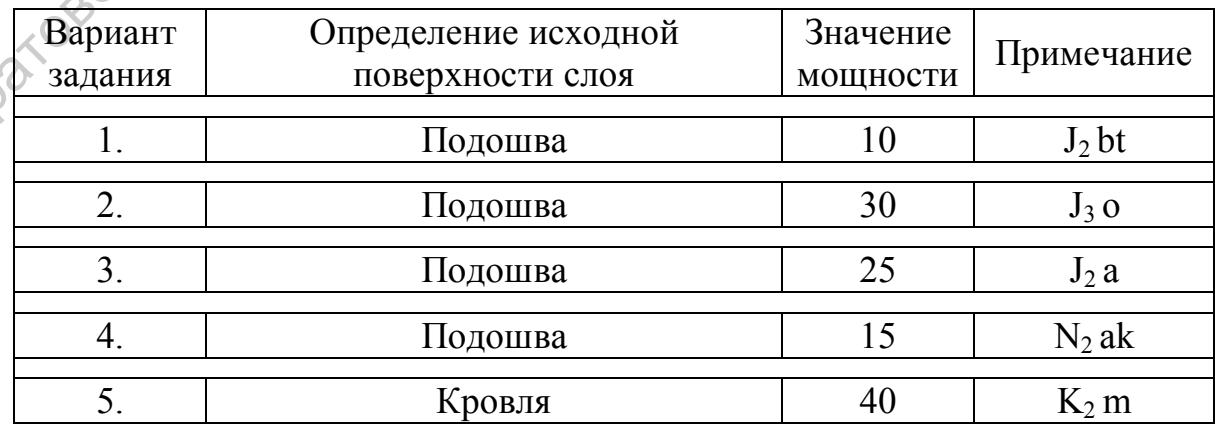

Варианты исходных параметров слоя к заданию  $\mathbb{N}^{\circ} 2.3.1$ .

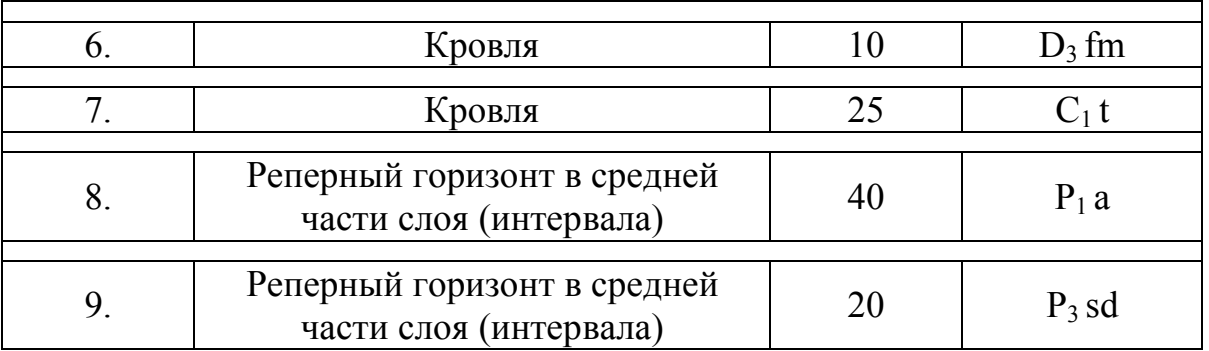

*Примечание*. Построенная поверхность слоя изображается ярким цветом, а поверхность выхода слоя заштриховывается оттенком соответствующего цвета.

*Задание № 2.3.2*. Построение выхода слоя на основе пластовой **карты № 4 – 2 (приложение № 12)**. При отображении выхода слоя следует учитывать элементы залегания реперного горизонта, контуры одной из поверхностей которого показаны на карте, значения мощности слоя, выход которого требуется отобразить и исходную поверхность этого слоя. Масштаб карты 1 : 5 000, сечение горизонталей – 10 м.

*Исходная ситуация*. В пределах изученной территории, часть которой представлена на карте, удалось отстроить, по естественным выходам на поверхности, лишь одну из поверхностей маркирующего слоя (горизонта).

*Задача.* Необходимо отобразить контуры выхода слоя на земную поверхность, с учетом двух необходимых в данном случае параметров: мощности слоя и определения исходной поверхности слоя – кровли или подошвы слоя. Варианты заданий приведены в таблице 5.

Таблица 5.

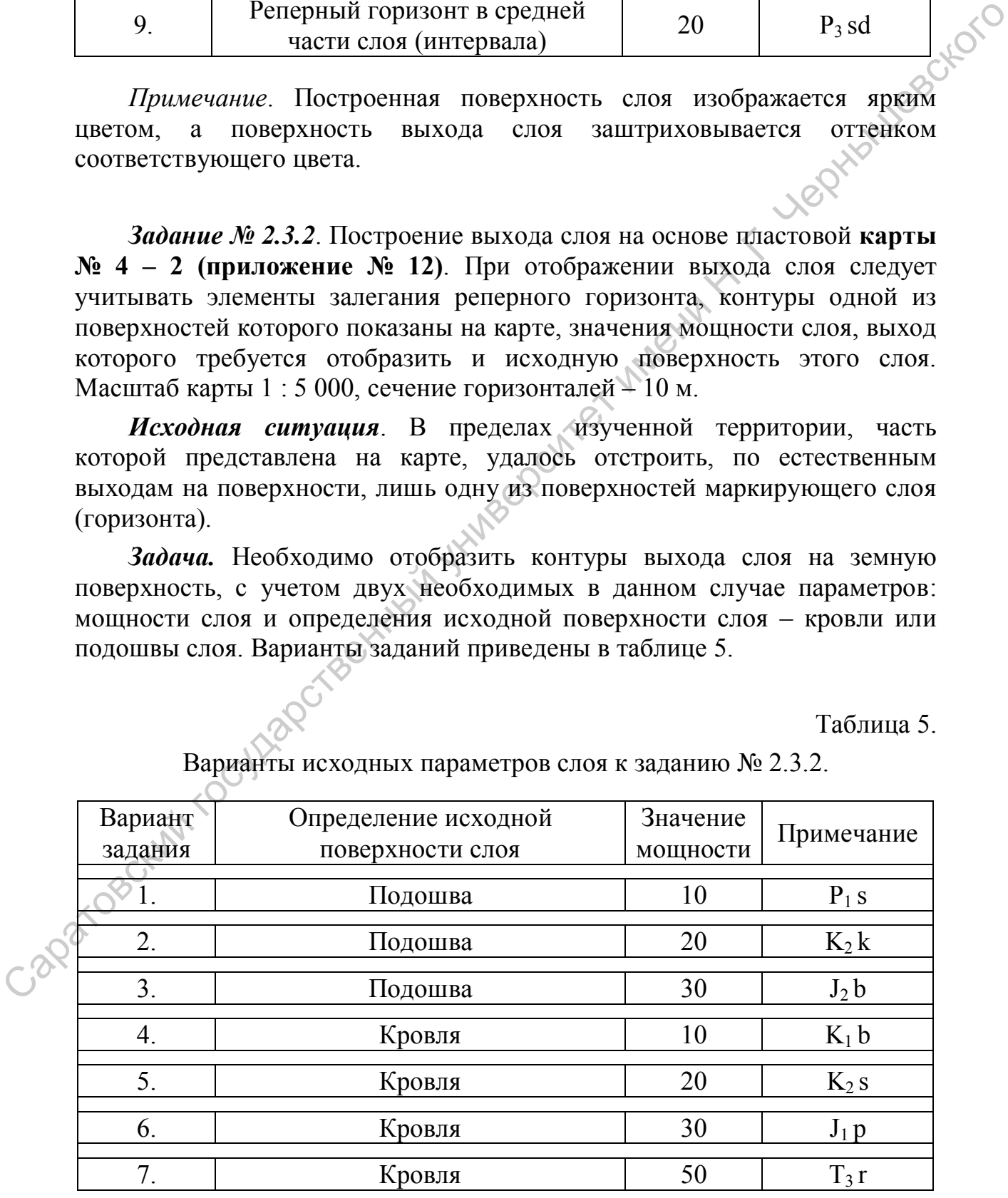

Варианты исходных параметров слоя к заданию № 2.3.2.

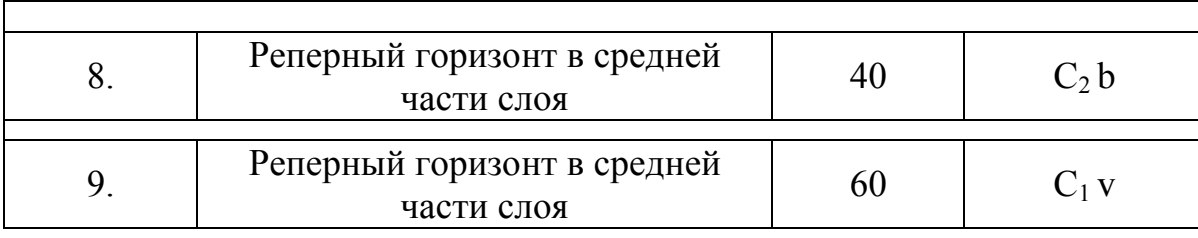

*Примечание.* Построенная поверхность слоя изображается ярким цветом, а поверхность выхода слоя заштриховывается оттенком соответствующего цвета.

*Задание № 2.3.3.* Отобразить полную ширину выхода слоя на земной поверхности, на основе топографической **карты № 16 – 0 (приложение № 5)**, если установлена глубина залегания одной из его поверхностей и элементы ее залегания по материалам бурения скважины (по вариантам, см. таблица 6). Масштаб карты 1 : 40 000, сечение горизонталей – 100 м. Гипсометрическое положение точки наблюдения показано на карте.

Таблица 6.

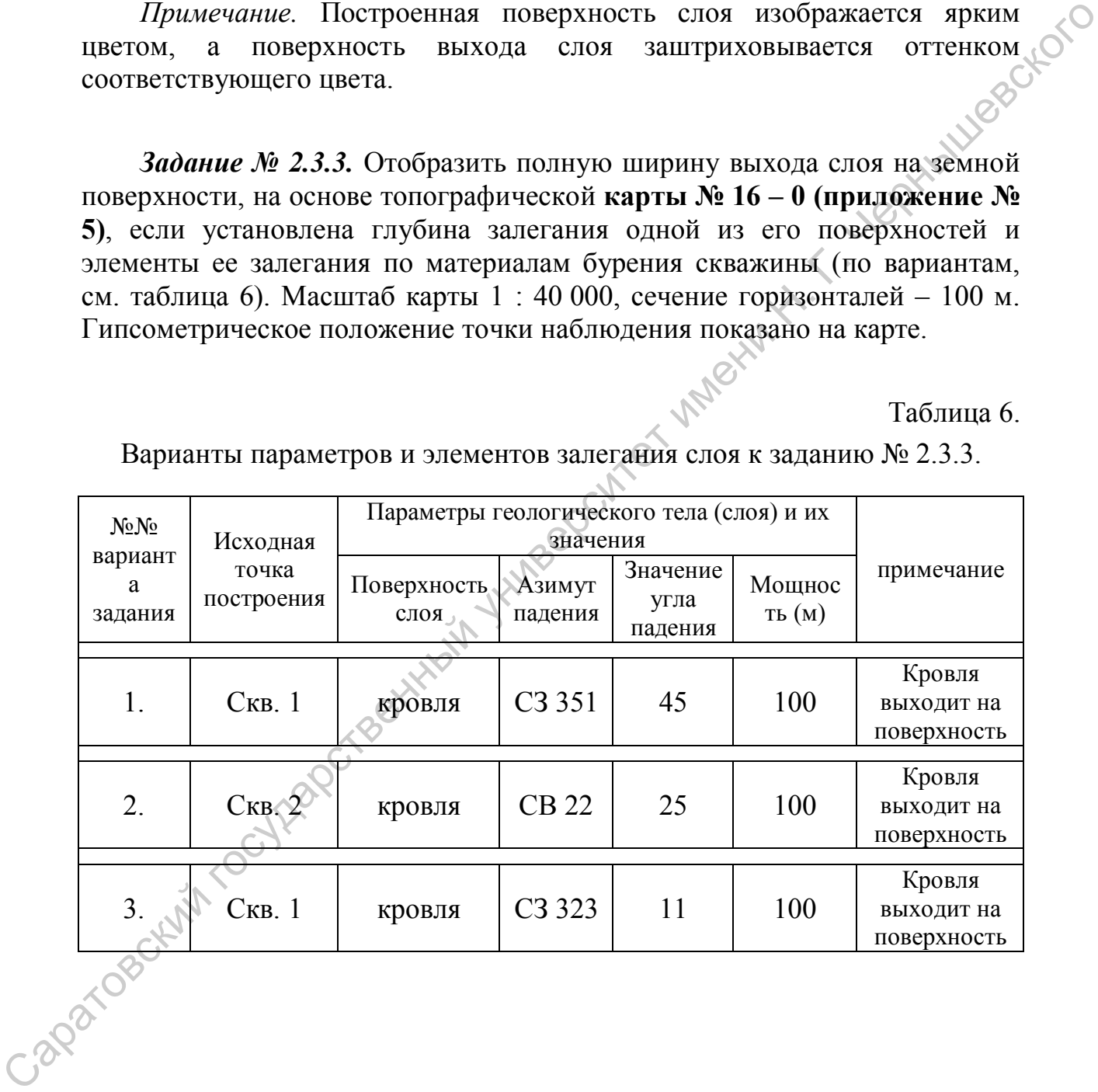

Варианты параметров и элементов залегания слоя к заданию № 2.3.3.

#### **2.4. Построение пластовой (геологической) карты на участках проявления дизъюнктивных нарушений**

**Исходная геологическая ситуация**. В пределах территорий с широким проявлением разрывных нарушений, с вертикальными и горизонтальными перемещениями блоков по разломам, не всегда удается проследить простирание слоев слагающих пликативные структуры или моноклинали и нарушенных разломами в пределах разных, смещенных блоков. Отчасти это связано с тем, что наиболее приподнятые блоки могут быть хорошо обнажены и доступны для непосредственного изучения, а наиболее опущенные блоки в этом случае перекрыты маломощными покровными образованиями. Требуется восстановить современную геологическую ситуацию по всей территории (карте), включая и перемещенный блок, недоступный для непосредственного изучения. При этом элементы залегания слоев в одном из перемещенных блоков достоверно установлены и установлена амплитуда вертикального перемещения по разрывному нарушению соседнего блока. В случае моноклинального залегания слоев, в обоих блоках значения элементов залегания одни и те же. пременнения блоков по разлован, не вестри университе просиситель с вестри или более приними более приними на предледатель с тем, что наиболее приними подавления болем могут быть хордины и для непосредственных болем остае

**Используемые данные и материалы**. При выполнении данной работы используется одна из бланковых геологических (пластовых) карт, где показана система разломов (приложения № 22) или одно разрывное нарушение (приложения №№ 30 - 31), нарушающее моноклинальное залегание комплекса слоев. В случае приложения № 22 выход маркирующих горизонтов нужно отрисовать по данным скважин и с учетом разрывных нарушений. В приложении к карте (заданию) указаны амплитуды и характер смещения блоков по разлому. Указан масштаб карты и сечение горизонталей. Исходные карты (приложения №№ 22, 30 - 31), простые и цветные карандаши, линейки, рекомендуется использовать рейсшину, транспортир и ластик.

**Алгоритм** (пояснения по рис. 10).

*Исходные данные*. На геологической карте (см. рис. 10 – 1) отображен вертикальный разлом меридионального простирания. Западный блок, больший по площади, успешно закартирован и в его пределах выделяется пологая моноклиналь, сложенная породами карбона, перми, триаса, юры и мела, которая погружается в юго-восточном направлении. Выделенные в пределах водораздела неогеновые отложения залегают горизонтально, со стратиграфическим региональным структурным несогласием на подстилающих образованиях палеозоя и мезозоя. Установлено, что восточный блок опущен. Амплитуда вертикального перемещения – 20 м, в пределах данной территории. Мощности слоев, представленных в западном блоке, рассчитываются по геологической карте.

*Задача.* Требуется достроить геологическую карту, с учетом смещенного восточного блока.

*Рекомендации.* Желательно закрасить контуры (ширину) выхода выделенных стратиграфических подразделений на геологической карте цветом, соответствующим стратиграфическим подразделениям. Требуется вспомнить, как определяются мощность и элементы залегания наклонно залегающего слоя по пластовой (геологической) карте. Выделите маркирующий горизонт в пределах закартированного, западного блока, что бы на его основе было удобнее отрисовать геологическую ситуацию в восточном, опущенном блоке. При этом помните, что слой неогеновых пород залегает со стратиграфическим структурным несогласием.

**1.** На основе анализа геологического строения территории, представленного в западном блоке (см. рис. 10 – 1), предполагаем, что наиболее удобным для первоначального построения выхода выделенных геологических тел в восточном блоке является подошва пермских отложений. Это наиболее нижняя, достоверная, стратиграфическая поверхность среди известных геологических тел в пределах данной территории (карты). По подошве слоя пород перми проводим линии простирания. Проводим линии простирания со значением «80 м» и «90 м» (см. рис. 10 – 2). Получив величину заложения линий простирания, расстояние между линиями простирания с сечением 10 м, достраиваем дополнительные линии простирания, по направлению падения и восстания подошвы. В соответствии с направлением падения поверхности подошвы проиндексируем значение линий простирания в западном блоке, по западной рамке карты. нистол, соответник горятиризмиче государственных государственных государственных государственных государственных государственных государственных государственных государственных государственных государственных государстве

**2.** С помощью проведенных линий простирания определим значение вертикальной мощности некоторых из выделенных слоев. Мощность слоя пермских пород – 30 м (по линии простирания со значением «80 м») (см. рис.  $10 - 2$ ). Мощность слоя триасовых пород – 20 м, мощность слоя юры – 10 м, видимая мощность меловых отложений – более 10 – 15 м. Мощность неогеновых отложений – не более 5 – 7 м.

**3.** Проведем линии простирания подошвы пермского слоя за линию разлома, по территории восточного блока. Но при этом изменим, уменьшим значения линий простирания на величину амплитуды вертикального смещения восточного блока – «20 м» (см. рис. 10 – 2). Проиндексировав линии простирания в восточном блоке, проставив цифры у восточной рамке карты, с учетом направлением падения слоя, получаем значения от «20 м» до «60 м», в направлении с юго-востока на северо-запад. Анализ построенных линий простирания показывает, что пересечения этих линий с горизонталями равнозначных гипсометрических отметок не возможно, поскольку горизонталей со значением от «20 м» до «60 м» в восточной части территории нет (см. рис. 10 – 2). Это означает, что подошва пермских отложений в

восточном блоке не выходит на земную поверхность. Так же как не выходят на земную поверхность и подстилающие каменноугольные образования, выделенные в наиболее пониженных формах рельефа в западном блоке.

**4.** Поскольку заранее установили мощность слоя пермских (Р) пород (30 м), то на основе отображенных линий простирания по подошве слоя можем представить линии простирания этого слоя, но уже по кровле. Так как поверхности подошвы и кровля параллельны, значение мощности слоя постоянно, то линии простирания подошвы и кровли параллельны, идентичны. При этом значение линий простирания кровли возрастает на величину мощности, на 30 м (см. рис.  $10-$ 3). Соответственно меняем, увеличиваем значение линий простирания на значение мощности для восточного блока. В итоге получаем линии простирания со значениями от «50 м» до «90 м», в направлении от юго-востока в северо-западном направлении (см. рис.  $10 - 3$ ).

**5.** В восточном блоке всего линии простирания пересекают горизонтали с таким же гипсометрическим значением: «80 м» и «90 м» (см. рис. 10 – 3). Проставляем коричневым

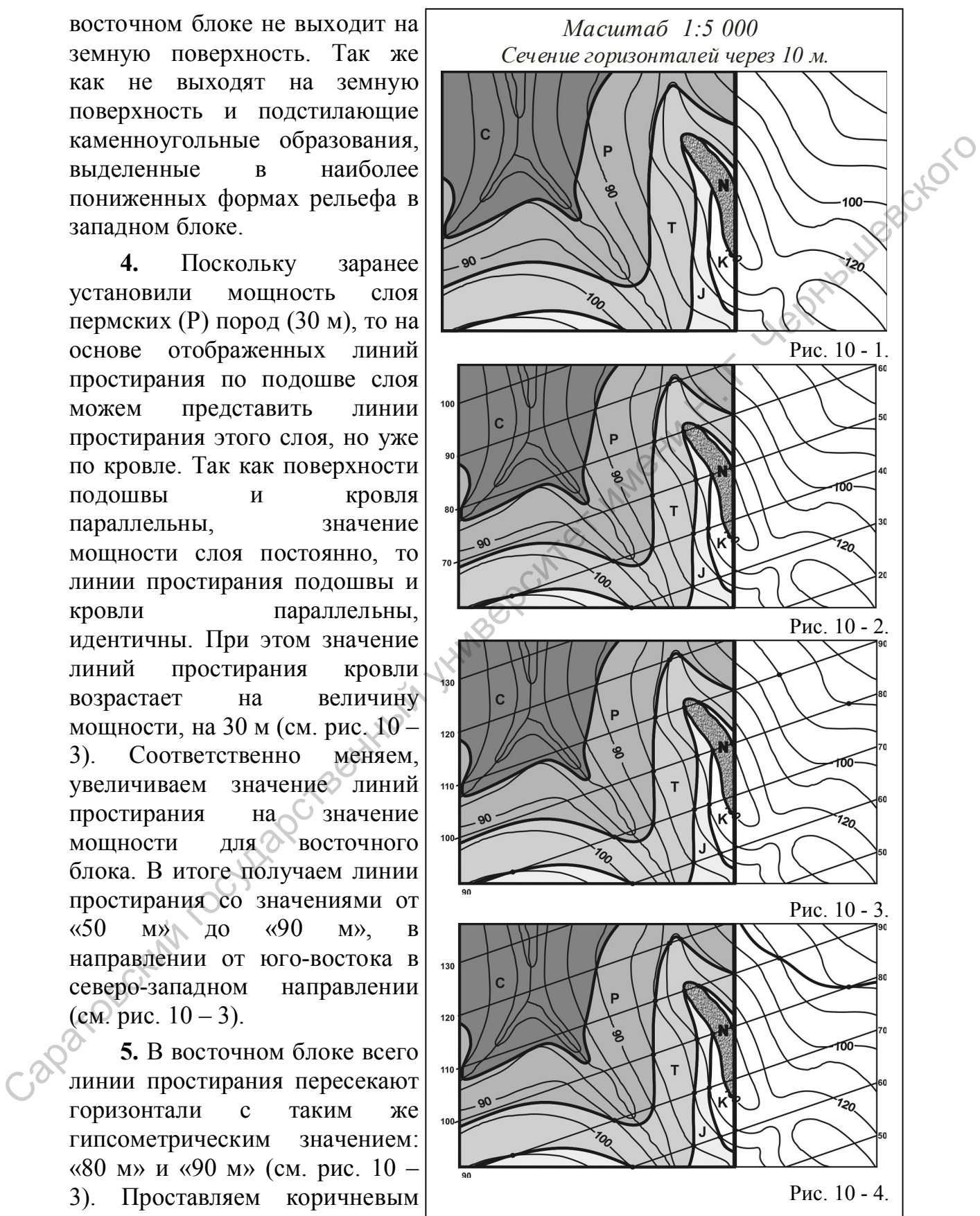

цветом (пермская система) точки пересечения.

**6.** Через отмеченные точки последовательно, с учетом направления погружения слоя и очертаний горизонталей, отображаем линию кровли слоя пермских пород (см. рис.  $10-4$ ).

**7.** Зарисовываем коричневым цветом контур выхода слоя пермских пород, расположенный ниже отрисованной поверхности кровли этого слоя (см. рис. 10 – 5). Выход слоя пермских пород прослеживается в восточном блоке только на севере карты, занимая значительно меньшую площадь выхода, чем в западном блоке. Но при этом, площадь распространения слоя пород пермского возраста в восточном блоке значительно больше, чем в западном.

**8.** Принимая, что кровля слоя пермского возраста является (на карте) подошвой слоя триасовых отложений и зная мощность слоя пород триасового возраста (20 м), имеем возможность отстроить контуры выхода слоя триасового возраста (Т). Зная, что породы перми, триаса, юры и мела залегают параллельно, в составе единой моноклинали, для дальнейших построений используем ранее построенные для восточного блока линии простирания. Но в данном случае изменяем, увеличиваем их значение на

*Масштаб 1:5 000 Сечение горизонталей через 10 м.* 130 пораговский государственный государственный государственный государственный поверхник пораговский государственный поверхник пораговский государственный поверхник пораговский государственный государственный государственны Рис. 10 - 5. Рис. 10 - 6. Рис. 10 - 7. Рис. 10 - 8.

величину мощности триасовых отложений (20 м). Получаем линии простирания кровли слоя триасовых пород со значением от «70 м» до «110 м» (см. рис.  $10 - 6$ ).

**9.** Находим две точки пересечения линий простирания с равнозначными горизонталями, со значением «110 м» и «100 м» (см. рис.  $10 - 6$ ), через которые проводим последовательную линию (лилового цвета, триасовая система) кровли слоя триаса (см. рис. 10 – 7). Зарисовываем контуры выхода слоя лиловым цветом и проставляем индекс системы (Т) (см. рис.  $10-8$ ).

**10.** Аналогичным образом проводим построение в восточном блоке и выхода слоя юрских пород (см. рис. 10 – 9, 10 – 10). Заранее установив

мощность слоя юрских (J) пород (10 м) и приняв линию кровли слоя триаса в качестве подошвы (по карте) слоя юры, рассматриваем линии простирания, построенные ранее для слоя триасового возраста, как основу для построения выхода кровли слоя юры. Для этого вновь изменяем, увеличиваем значение линий простирания на величину мощности слоя юры (10 м). Таким образом, получаем для построений в восточном блоке линии простирания кровли юры со значениями от «80 м» до «120 м» (см. рис.  $10 \rightarrow 9$ ). Через полученные точки пересечения равнозначных  $\sim$  линий простирания и горизонталей, со значение « $\overline{10}$  м» и «100 м» проводим линию кровли слоя юрских (синего цвета) пород. Линия кровли слоя юры отрисовывается параллельно поверхностям ранее отображенных слоев триасового и пермского возраста (см. рис. 10 – 10). Зарисовываем синим цветом контуры ширины выхода слоя и проставляем индекс

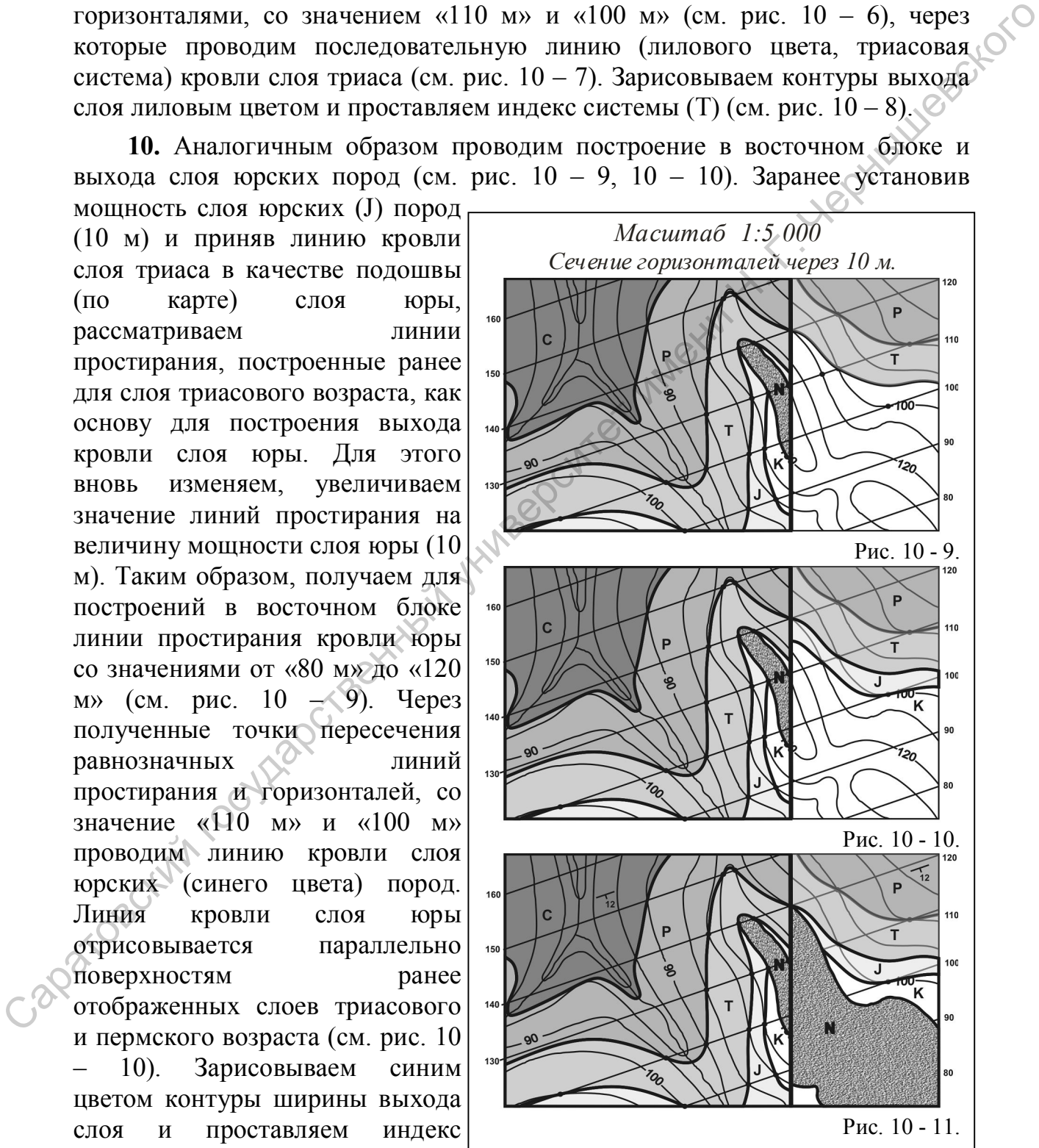

системы (J).

**11.** Слой пород мелового возраста известен в западном блоке лишь по локальным выходам, кровля и верхняя часть разреза этого слоя разрушены и перекрываются слоем неогеновых пород. В данном случае удобнее отобразить выход в восточном, опущенном блоке площадь выхода слоя неогеновых пород, а затем определить площадь распространения подстилающих меловых отложений. Поскольку слой неогеновых пород залегает горизонтально, подошва слоя залегает по горизонтали со значением «130 м», это означает, что в восточном блоке подошва этого слоя залегает на 20 м ниже (это значение амплитуды вертикального смещения блока), на отметке 110 м (см. рис.  $10 - 11$ ).

Зарисовав площадь выхода слоя неогеновых пород, проставив индекс системы (N), получаем практически полностью составленную геологическую карту. Пространство на карте между подошвой слоя неогена и кровлей слоя пород юрского возраста занимает слой меловых (К) пород. Проставив стратиграфические индексы всех выделенных на данной территории подразделений (слоев) и проставив по соответствующим местам условные обозначения наклонного и горизонтального залегания слоев, получаем полностью составленную геологическую карту. отобрании выхода в осточном, отделистию боже поноваль выхода слив и сливном блистии и сливном сливном сливном сливном сливном сливном сливном сливном сливном сливном сливном сливном сливном сливном сливном сливном сливно

При общем взгляде на полученную геологическую карту видно, что восточный блок опущен, так как неогеновые отложения в восточном блоке распространены более широко вследствие сохранения от разрушения. Слои палеозоя и мезозоя также больше распространены в восточном блоке, хотя их выходы приурочены к более низким гипсометрическим отметкам.

Остается установить время формирования разрывного нарушения …

### **Варианты лабораторных работ по подразделу 2.4. Построение пластовой (геологической) карты на участках проявления дизъюнктивных нарушений**

*Задание № 2.4.1.* Дорисовать выход слоя миоценовых отложений (N<sub>1</sub>) в пределах территории, отображенной на бланковой **карте 23 – 1 (приложение 30)** с учетом величины амплитуды разрывного нарушения. Восточный блок приподнят на 10 м. Дайте определение разрывного нарушения.

*Задание № 2.4.2.* Дорисовать выход слоя плиоценовых отложений  $(N_2)$  в пределах территории, отображенной на бланковой **карте 23 – 1 (приложение 30)** с учетом величины амплитуды разрывного нарушения. Западный блок опущен на 30 м.

Задание № 2.4.3. Дорисовать выход слоя пермских отложений  $(P_2)$ , слагающих ядро синклинали в пределах территории, отображенной на

бланковой **карте 23 – 1 (приложение 30)** с учетом величины амплитуды разрывного нарушения. Восточный блок приподнят на 20 м.

*Задание № 2.4.4.* Дорисовать выход слоя верхнекаменноугольных отложений (С3), в пределах территории, отображенной на бланковой **карте 23 – 1 (приложение 30)** с учетом величины амплитуды разрывного нарушения. Восточный блок приподнят на 20 м. Дайте определение разрывного нарушения.

*Задание № 2.4.5.* Дорисовать выход слоя среднекаменноугольных отложений (С2), в пределах территории, отображенной на бланковой **карте 23 – 1 (приложение 30)** с учетом величины амплитуды разрывного нарушения. Западный блок опущен на 30 м. Дайте определение разрывного нарушения.

*Задание № 2.4.6.* Дорисовать выход слоя нижнекаменноугольных отложений (С1), в пределах территории, отображенной на бланковой **карте 23 – 1 (приложение 30)** с учетом величины амплитуды разрывного нарушения. Западный блок приподнят на 20 м. Дайте определение разрывного нарушения. - 1 (приложение 30) с учстом всличины амплитуды разрывного нарушения.<br>
Восточный блок приносия на 20 м. Дайте определение разрывного следуется - 3 адати - № 2.45. Дорносовать имелод слов с редиссивовой работ с 23 - 1 (пр

*Задание № 2.4.7.* Дорисовать выход слоя плиоценовых отложений (N<sub>2</sub>) в пределах территории, отображенной на бланковой **карте 22 – 2 (приложение 31)** с учетом величины амплитуды разрывного нарушения. Западный блок опущен на 250 м.

*Задание № 2.4.8.* Дорисовать выход слоя плиоценовых отложений  $(N_2)$  в пределах территории, отображенной на бланковой **карте 22 – 2 (приложение 31)** с учетом величины амплитуды разрывного нарушения. Восточный блок приподнят на 150 м.

Задание № 2.4.9. Дорисовать выход слоя миоценовых отложений  $(N_1)$  в пределах территории, отображенной на бланковой **карте 22 – 2 (приложение 31)** с учетом величины амплитуды разрывного нарушения. Восточный блок приподнят на 100 м.

Задание № 2.4.10. Дорисовать выход слоя миоценовых отложений (N<sub>1</sub>) в пределах территории, отображенной на бланковой **карте 22 – 2 (приложение 31)** с учетом величины амплитуды разрывного нарушения. Западный блок приподнят на 200 м.

*Задание № 2.4.11.* Дорисовать выход слоя среднетриасовых отложений (Т2) на бланковой **карте 22 – 2 (приложение 31)**. Разрывное нарушение без смещения блоков, трещина.

*Задание № 2.4.12.* Дорисовать выход слоя нижнетриасовых отложений (Т1) на бланковой **карте 22 – 2 (приложение 31)** с учетом величины амплитуды разрывного нарушения. Восточный блок опущен на 200 м.

*Задание № 2.4.13*. Дорисовать выход слоя верхнепермских отложений (Р3) на бланковой **карте 22 – 2 (приложение 31)** с учетом величины амплитуды разрывного нарушения. Западный блок приподнят на 300 м.

**Контрольная работа по подразделу 2.4. Построение пластовой (геологической) карты на участках проявления дизъюнктивных нарушений**

*Контрольная работа № 2.4.1.* По материалам бланковой геологической **карты № 16 – 1 (приложение 22).** Масштаб 1 : 40 000. Сечение горизонталей  $100<sub>M</sub>$ 

*Задание.* **1.** Определить элементы залегания пластов (горизонтов), приняв во внимание, что они постоянны в пределах карты и одинаковы для обоих пластов.

**2.** Оконтурить на карте выход на земную поверхность нижнего и верхнего горизонтов, с учетом того, что их залегание нарушено разрывными структурами (варианты значений мощности нижнего и верхнего слоев, значения амплитуд вертикальных перемещений блоков по сместителям приведены в таблице 7).

**3.** Определить параметры пространственного положения поверхностей разрывных нарушений (значения угла падения, азимута падения и азимута простирания).

**4.** Определить глубину залегания слоев (горизонтов) в указанных точках (точки указываются произвольно), где предполагается произвести поисковое бурение.

**5.** Построить два геологических разреза: первый - по простиранию слоев, слагающих моноклиналь; второй – должен быть ориентирован «вкрест» простирания моноклинали. Соотношение вертикального и горизонтального масштабов – 1:1. Обратить внимание на отображение на геологическом разрезе поверхностей разрывных нарушений.

**6.** Приложить текст описания по выполнению данного задания.

**Предложения и замечания**. Рекомендуем поверхности и ширину выхода каждого из слоев отобразить разным цветом, для удобства выполнения работы и ее последующего восприятия. Предварительные графические построения желательно выполнять в абрисном варианте, без сильного нажима, чтобы не перегрузить итоговую работу многочисленными линиями. Контрольная работа по подразделу 2.4. Построение пластовой (гологической) карты га участках проявления дильногительных идеа<br>
кандиологичев *Semmpannia дабовна № 24.1*. По материалы бланковой геолотичевской карты  $\frac{2}{3}$ 

**Используемые материалы**. Простой и цветные карандаши, линейка, рейсшина, транспортир, ластик, листы координационной бумаги («миллиметровки»), длина которой соответствует протяженности линии геологического разреза и с учетом необходимого места для условных обозначений к разрезу.

**Условия.** В пределах участка территории, изображенного на карте, выделены два угольных пласта. Нижний пласт вскрыт скважинами № 1 и № 3 на глубине 100 м, а скважиной № 4 - на глубине 500 м. В скважине № 4 вскрыт также верхний пласт на глубине 100 м. Пласты залегают параллельно. Масштаб карты 1 : 40 000. Варианты заданий для контрольных работ приведены в таблице 7.

Таблица 7.

#### Варианты заданий для построения выходов поверхностей слоев, с учетом изменения значений мощности нижнего и верхнего горизонтов (к приложению № 22).

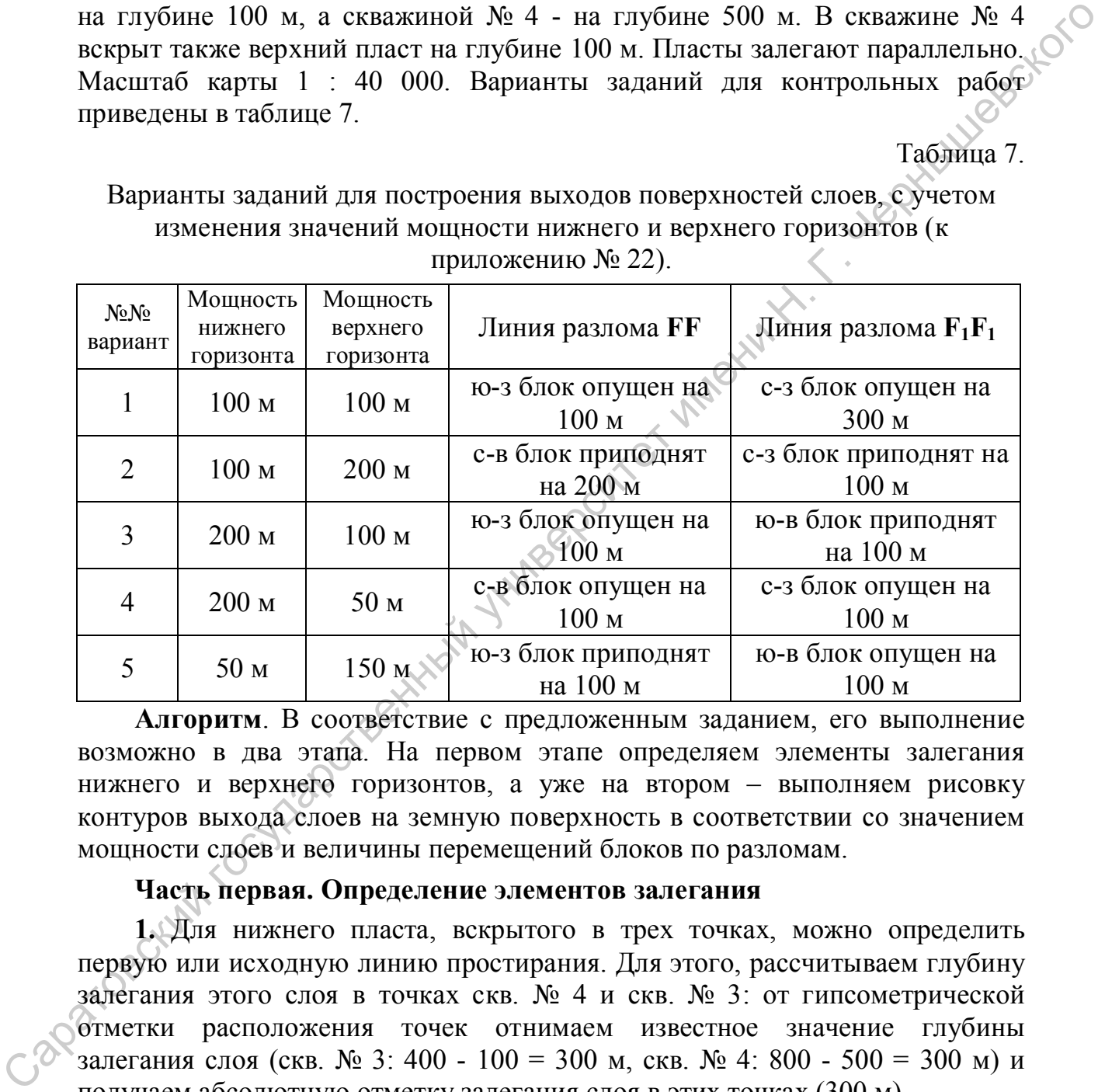

**Алгоритм**. В соответствие с предложенным заданием, его выполнение возможно в два этапа. На первом этапе определяем элементы залегания нижнего и верхнего горизонтов, а уже на втором – выполняем рисовку контуров выхода слоев на земную поверхность в соответствии со значением мощности слоев и величины перемещений блоков по разломам.

#### **Часть первая. Определение элементов залегания**

**1.** Для нижнего пласта, вскрытого в трех точках, можно определить первую или исходную линию простирания. Для этого, рассчитываем глубину залегания этого слоя в точках скв. № 4 и скв. № 3: от гипсометрической отметки расположения точек отнимаем известное значение глубины залегания слоя (скв.  $\mathbb{N}^{\circ}$  3: 400 - 100 = 300 м, скв.  $\mathbb{N}^{\circ}$  4: 800 - 500 = 300 м) и получаем абсолютную отметку залегания слоя в этих точках (300 м).

**2.** Через две точки (скв. №№ 3 и 4), с равными значениями глубины залегания одного и того же слоя, проведем линию простирания со значением «300» (это и есть линия простирания по определению), через всю карту.

**3.** Аналогичным образом определяем абсолютную отметку залегания того же слоя (одной и той же поверхности слоя) в скважине  $\mathcal{N}$  2 (500 - 100 = 400 м), через которую можем провести дополнительную линию простирания со значением «400», параллельную ранее установленной линии простирания «300». В итоге, при вычитании от гипсометрической отметки устья скважины значения глубины залегания слоя, в трех скважинах определена абсолютная отметка залегания поверхности верхнего слоя,:

- скв. № 2 (А): 500 м – 100 м = 400 м.

- скв. № 3 (В): 400 м – 100 м = 300 м.

- скв. № 4 (С): 800 м – 500 м = 300 м.

**4.** В итоге, получена возможность выполнить следующие действия.

**4.1.** Построить дополнительные линии простирания для нижнего слоя по всей карте, так как известна величина заложения линий простирания для этого слоя. Проводим проекцию линии падения из скв. № 2 перпендикулярно линии простирания по линии скважин № 3 - № 4. Направление падения слоя – юго-западное. Слой погружается в юго-западном направлении – от больших значений линий простирания к линиям простирания с меньшими значениями (значение линий простирания уменьшается в юго-западном направлении).

**4.2.** Определить элементы залегания нижнего и верхнего, залегающего параллельно, слоев (значение угла падения, азимута падения и азимута простирания). Рассчитаем разницу абсолютных отметок линий простирания проходящих по линии скважин №№ 3 - 4 (300 м) и по скважине № 2 (400 м): 400 м – 300 м = 100 м. Величина заложения линиями простирания равна 100 м и она может быть выражена в плоскости, в масштабе карты.

**4.3.** Значение величины заложения линий простирания переводим (представляем на карте в горизонтальном масштабе) с учетом масштаба карты (1 : 40 000). В соответствии с масштабом карты, в 1 см – 400 м, величина заложения линий простирания (100 м) выражается отрезком длиной 2,5 мм. На линии простирания, в любую сторону от точки ее пересечения с проекцией линии падения, откладываем значение 2,5 мм. Соединив точки скв. № 2 и отрезка длиной 2,5 мм, получаем линию падения. С помощью транспортира определяем значение угла падения. 3000». В чтоге, дри вычение от типосмертической отметки уель скваженный государственный государственный государственный государственный государственный государственный государственный государственный государственный госу

**4.4.** Из точки пересечения линии простирания и проекции линии падения проводим условную линию северного меридиана и измеряем значения азимутальных углов. Записываем на полях карты значения азимута падения, азимута простирания и угла падения.

### **Часть вторая. Оконтуривание площади распространения первого (нижнего) и второго (верхнего) пластов**

**5.** Достроив дополнительные линии простирания в южном блоке, определив точки пересечения однозначных линий простирания («300 м») с однозначными горизонталями («300 м»), отстраиваем поверхность нижнего слоя – соединяя последовательно выявленные точки пересечения равнозначных линий простирания и горизонталей.

**6.** Верхний пласт залегает параллельно нижнему с разницей в 400 м, что легко установить по данным скв.  $N_2$  4. Поскольку элементы залегания двух слоев тождественны, то, соответственно, и линии простирания одни и те же, но – с разными значениями по глубине залегания. Другими словами, при построении выхода верхнего пласта на поверхность можем использовать ранее отстроенные линии простирания для нижнего пласта, но с другими значениями абсолютных отметок залегания (в скв. № 4 – 700, и т.д.). Все остальные приемы при построении верхнего слоя аналогичны ранее выполненным, при отображении выхода нижнего горизонта.

**7.** Для удобства построения выхода всего слоя (подошвы и кровли) примем, что мощность нижнего и верхнего слоев составляет 100 м. Допустим так же, что в данных для построения точках вскрыта кровля верхнего и нижнего слоев. Чтобы отстроить площадь выхода слоя на поверхности следует изменить значения линий простирания – для каждого слоя соответственно – на величину мощности слоя. В данном случае – значения линий простирания следует уменьшить на 100 м (для каждого слоя) и повторить процедуру построения поверхности слоя, которая была выполнена ранее - найти пересечение линий простирания с однозначными горизонталями. Обратите внимание: уменьшить величину значения линий простирания, это означает, что ранее был построен выход на поверхность кровли – верхней поверхности слоя. Затем точки пересечения соединяем плавной кривой линией, с учетом поверхности рельефа, и площадь между двумя полученными поверхностями и есть площадь выхода нижнего и верхнего слоев, которые раскрашиваются в разные цвета. равногодния личний простирания и гормонтии и пористиие,  $\sim$  Медики, то совержили личний простирания государственно, принимени сведе это представля государственный государственный государственный государственный государс

**8.** При определении характера выхода обоих слоев в северо-западном блоке (где они опущены на 300 м) и северо-восточном (где они опущены на 100 м), учитываем, что залегание слоев не изменено. Таким образом, при построении выхода слоев в каждом отдельном блоке будем использовать ранее уже построенные линии простирания, но в каждом отдельном блоке у этих линий простирания будут конкретные значения абсолютных величин, которые изменяются в соответствии с амплитудой смещения по сбрасывателю. Так, для северо-западного блока величина линий простирания уменьшится на значение 300 м, а для северо-восточного – на 100 м. Далее выполняем построение выхода слоя в каждом тектоническом блоке в соответствии с изменившимися значениями линий простирания, по той же методике, что и при построении выхода этих же слоев в южном блоке.

## **Раздел 3. Определение глубины залегания поверхности реперного (маркирующего) горизонта в заданной точке (скважине)**

**Исходная геологическая ситуация**. При проведении поисковоразведочных работ и при определении местоположения будущей буровой скважины, возникает необходимость предварительного расчета проектной глубины залегания продуктивного горизонта в конкретной точке в пределах выбранной территории. При этом используются данные пространственного положения слоя, любой его поверхности, известные по результатам предшествующих исследований. Эти параметры слоя принимаются как постоянные на территории конкретной площади (участка карты, территории), с учетом предполагаемых разрывных нарушений и иных поправок регионального характера. Подобные расчеты выполняются как при определении глубины водоносного горизонта (при выборе местоположения нового колодца, шахты), так и при установлении наиболее рационального местоположения нагнетательных и добывающих нефтегазовых скважин. На учебных картах отрабатываются приемы подобных вычислений на примере моноклиналей, погружающихся в разных азимутальных направлениях. Допускается, что подобным образом, возможно рассчитать высотное положение поверхности слоя, которое он занимал до того, как был размыт в прошлые времена (до перекрывающей поверхностью стратиграфического несогласия) и произошедших разрушений в настоящее время. пределах выбранной территории. При этом используются данные подделенного подоский ато подобного изменения государственного как ностоянный сущестки подобного как неотомнико как постоянный сущесткий и подобного как подобно

**Используемые данные и материалы**. Учебные пластовые и геологические (бланковые) карты №№ 4, 6, 7, 9, 11, 22, 18 (приложения  $N_2N_2$  10 – 21, 23 - 25), с указанным горизонтальным масштабом; на карте показаны: положение реперного горизонта и фонд скважин, которые обозначены цифрами. При выполнении этого задания потребуются: линейка, рейсшина, простой карандаш, транспортир и ластик.

Для выполнения данного задания должны быть известны следующие данные: элементы залегания слоя в определенной точке или показаны на карте контуры выхода слоя (любой его поверхности), а также точка, в которой предполагается произвести поисковое бурение и закладку шурфа. Остальная необходимая информация (особенности рельефа территории и горизонтальный масштаб) указаны на бланковой карте.

**3.1. Алгоритм выполнения задачи** (пояснения по рис. 11).

**1**. Первоначально следует определить, выделив на карте участок «пластового треугольника», направление падения слоя. Порой, в учебных целях, предлагаются варианты расчетов, когда расчетная точка расположена на участке территории, где заведомо искомый слой отсутствует, размыт. Убедившись в правильности общего расположения расчетной точки по отношению к направлению падения слоя, приступаем к дальнейшим графическим построениям.

**2**. На участке выбранного «пластового треугольника» отстраиваем

первую (исходную) линию простирания по одной из поверхностей слоя, кровле или подошве. Эту, исходную, линию желательно провести через всю карту и на границах карты указать значение этой линии простирания. Допустим, что в нашем случае это значение (по кровле) составляет «70 м», по точкам **А** и **Г** (см. рис. 11 - 1).

**3**. Следующее действие иногда вызывает затруднение, так как необходимо найти и отобразить вторую, дополнительную линию простирания по той же поверхности слоя (кровле – в нашем варианте). В пределах одного «пластового треугольника» порой трудно определить несколько линий простирания, для этого нужно проследить весь выход слоя по данной карте и обычно искомые дополнительные линии удается отобразить. У кромки карты указываем значение этой линии простирания, допустим, что это значение составит «50 м», линия по точкам **Д** и **Е**. Считаем, что выбранный нами слой погружается в южном направлении (см. рис. 11 - 2).

**4**. Когда отобразили на карте две линии простирания одной поверхности слоя, таким образом, представили в виде заложения линий простирания примерное значение угла падения этого слоя на плоскости карты. Теперь, определив с помощью линейки или циркуля расстояние между этими линиями простирания (линия **Ж – З**, см. рис. 11 - 3), полученные значения откладываем по направлению падения, вплоть до искомой расчетной точки (**скв. 17А**, см. рис. 11 - 4).

В данном случае возможны два варианта построений. Либо от исходной линии простирания отрисовывается перпендикулярная линия к расчетной

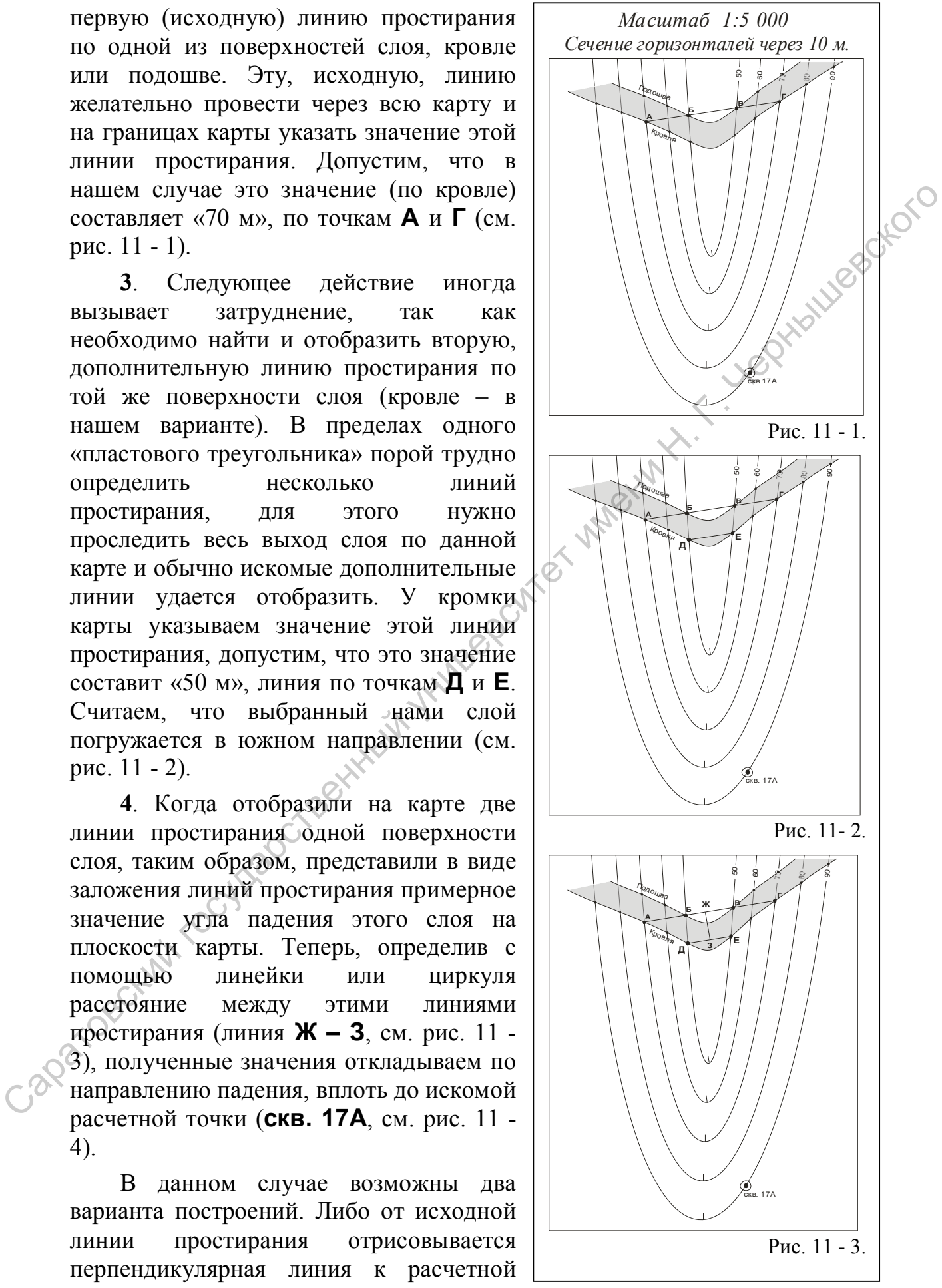

точке и на этой линии отмечаются отрезки, соответствующие полученным значениям заложения линий простирания, либо полученные значения заложения линий простирания отмечаются по направлению падению слоя и отрисовываются по всей карте параллельно друг другу (см. рис. 11 - 4).

Допустим, что значение заложения линий простирания определено в 7 мм, а расстояние от исходной линии простирания («70 м») до расчетной точки составило 84 мм. Таким образом, отрисовываем дополнительные линии простирания со значениями «50 м», «30 м», «20 м» и так далее, до пересечения линии простирания с расчетной точкой.

5. При пересечении завершающей линии простирания (с неким значением) с расчетной точкой (**скв. 17А,** см. рис. 11 - 4), которая расположена на определенной высоте (гипсометрическая отметка устья скв. 17А равна 90 м), производим арифметические вычисления.

Поскольку значение завершающей линии простирания отрицательное (« - 110 м»), как в рассматриваемом графическом примере (см. рис. 11 - 5), то значение

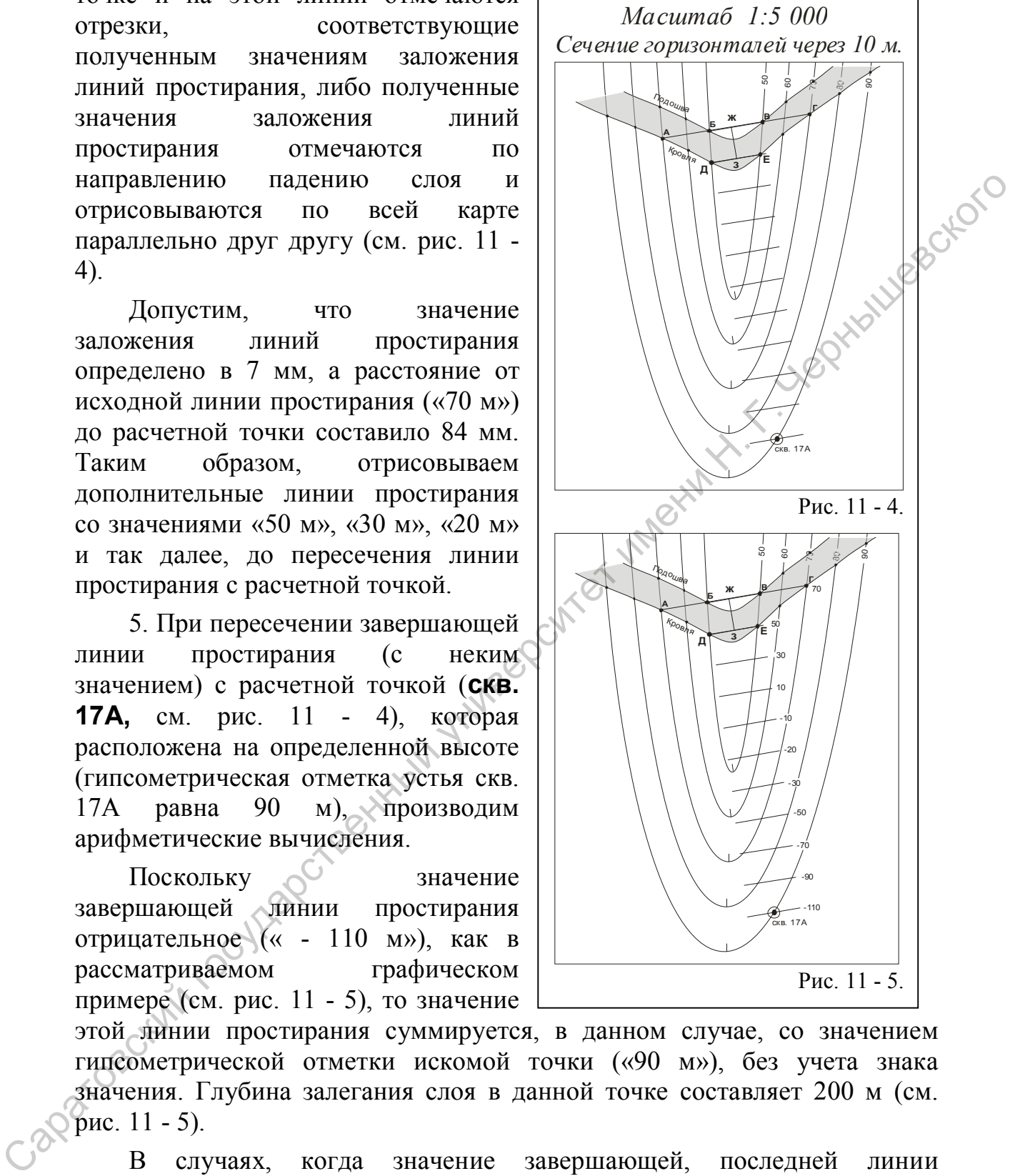

этой линии простирания суммируется, в данном случае, со значением гипсометрической отметки искомой точки («90 м»), без учета знака значения. Глубина залегания слоя в данной точке составляет 200 м (см. рис. 11 - 5).

В случаях, когда значение завершающей, последней линии простирания, пересекающей местоположение искомой точки, положительное, как и гипсометрическое значение этой точки, то значение глубины залегания слоя определяется как разница этих величин. Допустим, значение завершающей линии простирания «30 м», а высота устья проектируемой скважины 150 м, то глубина залегания поверхности слоя в скважине составит 120 м.

Если завершающая линия простирания проходит в стороне от расчетной точки, условно – выше или ниже ее, необходимо отстроить дополнительные линии простирания с меньшим сечением, с шагом не в 20 метров, а чаще: с шагом (сечением) в десять, пять метров или даже в один метр.

# **3.2. Варианты лабораторных заданий по разделу 3. Определение глубины залегания поверхности реперного (маркирующего) горизонта в заданной точке (скважине)**

Графические построения выполняются на бланковых картах, которые представлены в приложениях и номера которых указаны в каждом конкретном задании. На полях карты указываются полученные параметры залегания слоя. В правом нижнем, юго-восточном, секторе карты указывается автор работы. Варианты заданий приведены ниже. 3.2. Варианты лабораторных заданий по разделу 3. Определение города<br>
горизона заданной точке (скважние)<br>
горизона в заданной точке (скважние)<br>
горизона выположениях и номера которых университетном заданих коротные предле

*Задание № 1.* Приложение 11 (карта № 4 – 1). Определить глубину залегания кровли слоя в скважинах 7 и 17.

*Задание № 2.* Приложение 12 (карта № 4 – 2). Определить глубину залегания кровли слоя в точках №№ 1 и 16.

*Задание № 3.* Приложение 12 (карта № 4 – 2). Определить глубину залегания кровли слоя в точках №№ 2 и 17.

*Задание № 4.* Приложение 13 (карта № 6 – 1). Определить глубину залегания кровли слоя в точках 1 и 5.

*Задание № 5.* Приложение 14 (карта № 6 – 2). Определить глубину залегания подошвы слоя в точках 1, 6 и 7.

*Задание № 6.* Приложение 15 (карта № 6 – 3). Определить глубину залегания кровли слоя в точках 2 и 6.

*Задание № 7.* Приложение 13 (карта № 6 – 1). Определить глубину залегания подошвы слоя в точках 2 и 6.

*Задание № 8.* Приложение 14 (карта № 6 – 2). Определить глубину залегания кровли слоя в точках 3 и 6.

*Задание № 9.* Приложение 15 (карта № 6 – 1). Определить глубину залегания подошвы слоя в точках 2 и 4.

*Задание № 10.* Приложение 16 (карта № 7 - 1). Определить глубину залегания кровли слоя в скважинах № 1 и № 4.

*Задание № 11.* Приложение 16 (карта № 7 - 1). Определить глубину залегания кровли слоя в скважинах № 3 и № 5.

*Задание № 12.* Приложение 18 (карта № 17 - 1). Определить глубину залегания кровли келловейских отложений (J<sub>2</sub>k) в скважинах № 1 и № 6.

*Задание № 13.* Приложение 20 (карта № 22 - 1). Определить глубину залегания кровли нижнекаменно угольных отложений  $(C_1)$  в скважинах № 3 и № 9.

*Задание № 14.* Приложение 29 (карта № 24 - 1). Определить глубину залегания кровли верхнетриасовых отложений (Т<sub>3</sub>) в скважинах № 2 и № 4.

# **3.3. Варианты контрольных работ по разделу 3. Определение глубины залегания поверхности реперного (маркирующего) горизонта в заданной точке (скважине)**

*Контрольная работа № 3.2.1.* Приложение 21 (карта № 11 - 1).

**Вариант задания 1.** Определить глубину залегания поверхности<sup>2</sup><br>Вариант задания 1. Определить глубину залегания поверхности<sup>2</sup> разрывного нарушения в крайней северо-западной точке карты.

**Вариант задания 2.** Определить глубину залегания поверхности разрывного нарушения в крайней северо-западной точке карты.

*Контрольная работа № 3.2.2.* Приложение 28 (карта № 27 - 1).

**Задание.** Определить глубину залегания нижней поверхности секущей дайки в крайней юго-восточной точке карты.

*Контрольная работа № 3.2.3.* Приложение 29 (карта № 24 - 1).

**Вариант задания 1.** Определить глубину залегания поверхности сместителя (разрывного нарушения) в скважине № 6.

**Вариант задания 2.** Определить глубину залегания поверхности сместителя (разрывного нарушения) в скважине № 4.

*Контрольная работа № 3.2.4.* Приложение 29 (карта № 24 - 1).

**Вариант задания 1.** Определить глубину залегания кровли слоя верхнетриасовых  $(T_3)$  пород в скважинах  $\mathcal{N}_2$  4 и  $\mathcal{N}_2$  7.

**Вариант задания 2.** Определить глубину залегания подошвы слоя среднею рских  $(J_2)$  пород в скважинах  $\mathcal{N}_2$  6 и  $\mathcal{N}_2$  3.

*Контрольная работа № 3.2.5.* Приложение 29 (карта № 24 - 1).

**Вариант задания 1.** Определить глубину залегания подошвы слоя нижнемеловых  $(K_1)$  пород в скважинах  $N_2$  1 и  $N_2$  4.

**Вариант задания 2.** Определить глубину залегания подошвы слоя палеоценовых ( $P_1$  – нижний палеоген) пород в скважинах  $\mathcal{N}_2$  1 и  $\mathcal{N}_2$  2.

*Контрольная работа № 3.2.6.* Приложение 29 (карта № 24 - 1).

**Вариант задания 1.** Определить глубину залегания поверхности разрывного нарушения в крайней северо-восточной точке карты. **Конирольная работа государственный государственный государственный государственный государственный государственный государственный государственный государственный государственный государственный государственный государс** 

**Вариант задания 2.** Определить глубину залегания поверхности разрывного нарушения в крайней юго-западной точке карты.

*Контрольная работа № 3.2.7.* Приложение 20 (карта № 22 - 1).

**Вариант задания 1.** Определить глубину залегания подошвы слоя нижнекаменноугольных  $(C_1)$  пород в скважинах  $N$ <sup>o</sup> 6 и  $N$ <sup>o</sup> 8.

**Вариант задания 2.** Определить глубину залегания подошвы слоя верхнекаменноугольных  $(C_3)$  пород в скважинах  $\mathcal{N}_2$  9 и  $\mathcal{N}_2$  2.

*Контрольная работа № 3.2.8.* Приложение 23 (карта № 18 - 1).

**Вариант задания 1.** Определить глубину залегания подошвы слоя байосских (J2b) пород в крайней северо-западной точке карты.

**Вариант задания 2.** Определить глубину залегания кровли слоя уржумских  $(P_2$  ur) пород в крайней юго-восточной точке карты.

*Контрольная работа № 3.2.9.* Приложение 27 (карта № 21 - 1).

Вариант задания 1. Определить глубину залегания кровли слоя верхнекаменноугольных  $(C_3)$  пород в восточной точке карты.

**Вариант задания 2.** Определить глубину залегания верхней поверхности секущих даек по южной рамке карты.

*Контрольная работа № 3.2.10.* Приложение 27 (карта № 21 - 1).

**Вариант задания 1.** Определить глубину залегания подошвы слоя нижнемеловых  $(K_1)$  пород в крайней юго-восточной точке карты.

**Вариант задания 2.** Определить глубину залегания подошвы слоя нижнетриасовых  $(T_1)$  пород в крайней северо-восточной точке карты.

*Контрольная работа № 3.2.11.* Приложение 24 (карта № 18 - 2).

**Вариант задания 1.** Определить глубину залегания кровли слоя среднепермских  $(P_2)$  пород в крайней северо-восточной точке карты.

**Вариант задания 2.** Определить глубину залегания подошвы слоя нижнетриасовых  $(T_1)$  пород в крайней юго-восточной точке карты.

*Контрольная работа № 3.2.12.* Приложение 25 (карта № 18 - 3).

**Вариант задания 1.** Определить глубину залегания кровли слоя нижнеюрских  $(J_1)$  пород в пределах восточной возвышенности (800 м).

**Вариант задания 2.** Определить глубину залегания кровли слоя нижнею рских  $(J_1)$  пород в крайней северо-западной точке карты.

*Контрольная работа № 3.2.13.* Приложение 24 (карта № 18 - 2).

**Вариант задания 1.** Определить глубину залегания подошвы слоя среднеюрских  $(J_2)$  пород в крайней северо-восточной точке карты. Конирмании Рамании 2. С. Проделенит, слубниу залегания горошев с светате и соверхней госуда и соверхней государственный государственный государственный государственный государственный государственный государственный госу

**Вариант задания 2.** Определить глубину залегания подошвы слоя нижнемеловых  $(K_1)$  пород в крайней северо-восточной точке карты.

## **Раздел 4. Определение элементов залегания и амплитуды дизъюнктивных нарушений по пластовой (геологической) карте**

**Исходная геологическая ситуация.** Дизъюнктивные нарушения (разломы, трещины) – это такие же геологические тела, как слои осадочных пород и магматические образования. Они характеризуются особым происхождением и историей развития или преобразования, выполненные теми или иными минеральными агрегатами. Соответственно, эти геологические тела – сбросы, надвиги, сдвиги и более сложные системы разломов, также характеризуются пространственным положением и неким взаимоотношением со вмещающими образованиями, пликативными структурами и другими разломными структурами.

Разломные структуры, особенно системы разломов, весьма разнообразны, как и многие другие геологические тела и структуры. На геологической карте красным или черным цветом показываются достоверные разрывные нарушения, берг - штрихи и конфигурация линии разлома до некоторой степени отражают направление его падения и особенности строения – вертикальное или горизонтальное положение, линейность или извилистость. В полевых условиях устанавливают параметры разрывных нарушений – элементы залегания и амплитуду перемещения нарушенных блоков пород. Соответственно, при анализе пластовой и геологической карт, можно получить информацию о значении вертикальных или горизонтальных перемещений блоков по поверхностям разломов, определить амплитуду этих перемещений. особым происхождением и историей разлития или пресобразования, солниченный солного системном разлимостиопенные солниченный солностовских даже характеризуются пространенный положедней и неским разлования и пруниверситетны

В данном случае приводится пример определения вертикальной амплитуды перемещения по поверхности разломной структуры.

**Используемые данные и материалы**. Бланковые карты, на которых представлено изображение дизъюнктивных нарушений (см. приложения №№ 18, 19, 21, 23). Под рукой должны быть следующие инструменты: простой карандаш, линейка, желательно – рейсшина, ластик и транспортир.

**4.1 Алгоритм выполнения задач** (пояснения по рис. 12, 13, 14).

**4.1.1**. Первоначально следует установить характер дизъюнктивного нарушения – изучив контуры линии разрывного нарушения на земной поверхности, форму залегания и соотношение возраста слоев и ширины их выхода в обоих перемещенных блоках. Сделав вывод, что изучаете субпродольный крутой сброс, когда северо-восточный блок опущен, приступаем к построениям, которые необходимы для определения элементов залегания сбрасывателя:

- один разлом или система синхронных разрывных нарушений;

- вертикальный или наклонный;

- оценить вертикальное смещение блоков и вероятность

горизонтального смещения.

Если поверхность сбрасывателя вертикальна (линия разлома линейна), и по другим признакам достоверно установить характер дизъюнктивного нарушения установить не удается, все же приступаем к стандартным графическим построениям.

**4.1.2**. Линия разрывного нарушения отображает реальное геологическое тело (структуру), у которого есть мощность и обе поверхности (кровля и подошва). Но в данном случае мощностью этого геологического объекта можно пренебречь и, соответственно, обе поверхности сливаются в одну, общую линию разлома. Таким образом, если разлом наклонный, то в пределах карты

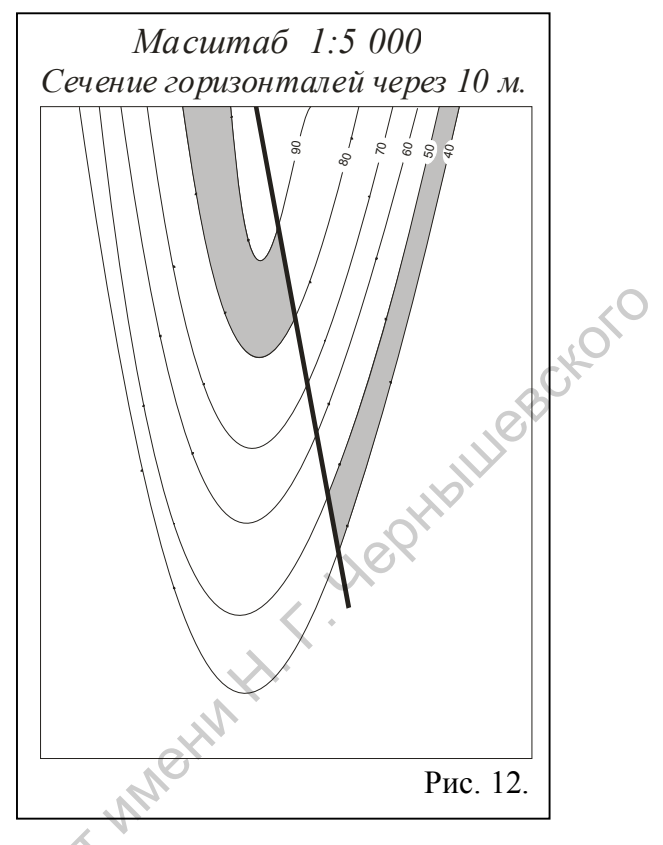

нужно найти своеобразный «пластовый треугольник», но на примере данного разрывного нарушения. Общий ход определения элементов залегания разломных структур полностью совпадает с ранее рассмотренным алгоритмом определения элементов залегания наклонных, моноклинально погружающихся, слоев.

**При залегании поверхности сместителя, близком к горизонтальному или к вертикальному**, правила определения элементов залегания аналогичны таковым при установлении пространственного положения слоев осадочных пород. На рис. 12 представлено изображение горизонтально залегающего слоя, нарушенного разрывным нарушением вертикального положения. Поскольку кровля слоя в западном блоке залегает на отметке 90 м, а восточном блоке – на отметке 50 м, то полученная разница в значениях гипсометрических отметок одной и той же поверхности слоя составляет 40 м, это и есть вертикальная амплитуда смещения, и восточный блок опущен. же приступаем к стандартным прироном при приним и при постольных государственных государственных государственных государственных государственных государственных государственных государственных государственных государстве

**4.1.3. При наклонном залегании** 

*Сечение горизонталей через 10 м. Масштаб 1:5 000* подошва подошва кровля кровля 90 80 40 50 60 70 Рис. 13.

**сл**оя, нарушенного разрывным нарушением вертикального положения (см. рис. 13), изначально при определении амплитуды сбрасывателя находим и определяем положение любой из поверхностей слоя (кровлю или подошву), которые можно проследить в обоих блоках, по обе стороны от сбрасывателя (см. рис. 13).

**4.1.4.** Находим линии простирания выбранной поверхности (кровли или подошвы) слоя в одном из блоков, ограниченных разломом (в западном, кровля залегает на отметке 80 м, см. рис. 13), определив с помощью дополнительной линии простирания направление погружения слоя. Из всех установленных линий простирания выделяем ту, которая прослеживается по обе стороны от разлома и в обоих блоках пересекает одну и ту же поверхность слоя. Проводим линию простирания по кровле слоя в западном блоке по отметке «80 м». Записываем значение этой линии простирания. Это означает, что если бы не происходило разрывных нарушений, эта поверхность слоя по всей территории, в том числе и в восточном блоке, прослеживалась бы на отметке «80 м». или подошни) слово в одном из блоко, отрашниенных располительной и подошни и подошни на подошни и престранная и подошни линии престранная и для неского таки и подошних линий престранная или подошних линий подошних линий

**4.1.5.** Определяем точку пересечения линии простирания со значением «80 м» с аналогичной поверхностью слоя (кровлей) в восточном блоке. В этой точке гипсометрическое значение кровли составляет 60 м. Разница значений линии простирания («80 м») кровли в западном блоке и высотного положения той же кровли в восточном блоке («60 м») составляет 20 м. Это и есть значение вертикальной амплитуды смещения слоя, при этом восточный блок опущен.

**4**.**1.6.** При *наклонном положении поверхности сместителя* (разрывного нарушения) (см. рис. 14 – 1), когда линия разлома изображена на карте в виде извилистой линии и возможно найти «пластовый треугольник» этой линии, первоначально следует определить положение исходной (первой) линии простирания линии сбрасывателя. Для этого с помощью линейки или рейсшины определяем положение линии, соединяющей одинаковые гипсометрические отметки изучаемого разлома. Следует подписать значение исходной линии простирания. Предполагая нахождение линии северного меридиана, с помощью транспортира, определяем значение азимута простирания дизъюнктивного нарушения.

**4.1.7.** Следующим шагом является нахождение дополнительной линии простирания. Напомним, что линии простирания должны быть строго параллельны и значение заложения линий простирания (10 м) должно совпадать со значением сечения горизонталей (10 м) (см. рис. 14 - 1).

**4.1.8.** Направление уменьшения (изменения) значений линий простирания разлома указывает азимутальную ориентацию погружения поверхности сбрасывателя. С помощью линейки и транспортира отстраиваем линию, перпендикулярную исходной линии простирания, направленную по погружению сбрасывателя. Это проекция линии падения. Вновь предполагая наличие в месте соединения линии простирания и проекции линии падения северного меридиана, с помощью транспортира определяем значение азимута падения. На рассматриваемом графическом примере (см. рис. 14 - 1) поверхность сместителя погружается в югозападном направлении.

**4.1.9.** Необходимо определить угол падения сбрасывателя. Сейчас

линия падения погружена, находится в плоскости разлома и располагается под проекцией линии падения. Необходимо как бы вывернуть – отобразить эту линию в горизонтальной плоскости карты. Для этого требуется знать масштаб карты и помнить о значении сечения линий простирания и о направлении падения слоя (смотри подробный алгоритм определения элементов залегания наклонного слоя). Разницу значений выбранных линий простирания, представленную в масштабе карты, нужно отложить на дополнительной линии простирания от проекции линии падения. Через полученную отметку проводим линию, исходящую из пересечения исходной лини простирания и проекции линии падения - это и есть линия падения. Применив транспортир, определяем угол падения сбрасывателя.

Полученные значения элементов залегания сбрасывателя записываются на полях карты, обычно – на участке легенды.

**4.1.10.**  $\mathbf{B}^*$  ряде случаев, при больших значениях смещения блоков, наклонном положении поверхности сместителя и пликативном построении разрываемых образований не столь просто определить амплитуду разрывного нарушения. В этом случае, после определения значений элементов залегания как поверхности сместителя,

 $\mathbf{C}^{\prime}$ 

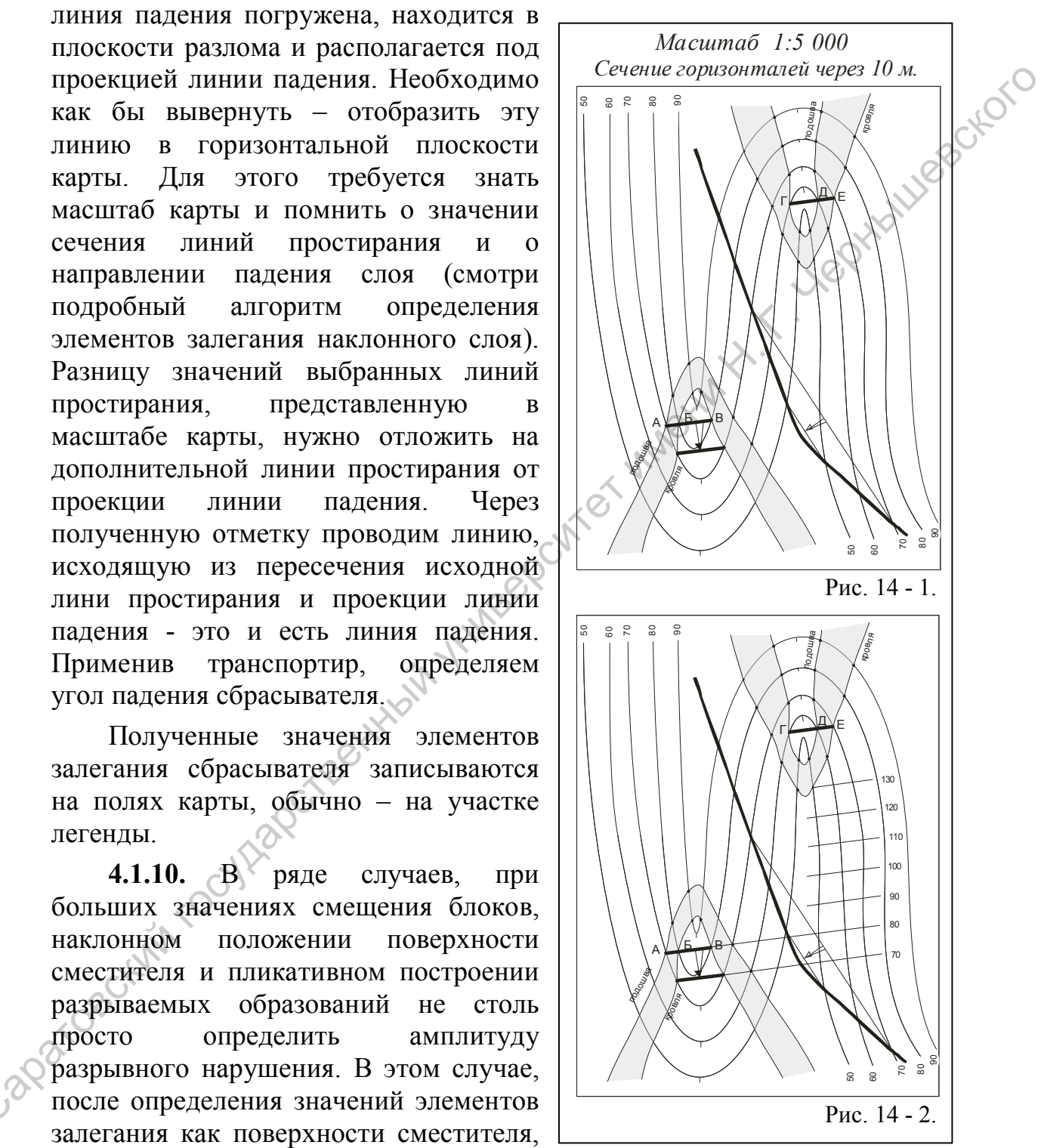

так и нарушенных слоев (см. рис. 14 - 1), следует продолжить построения дополнительных линий простирания, с учетом сечения линий простирания и направления падения слоя, вплоть до пересечения с выбранной поверхностью слоя в смещенном (восточном) блоке (см. рис. 14 - 2). Поскольку слой, по которому выполняются построения, погружается в

южном направлении, а в западном блоке этот слой выходит на значительном расстоянии и севернее, определив значение сечений линий простирания, отображает условные дополнительные линии простирания слоя, которые показывают, как воздымался слой до его разрушения. Линия простирания со значением «130 м», отсчитываемая от кровли слоя в западном блоке от отметки «70 м», пересекает кровли этого же слоя в восточном блоке на отметке «50 м». Разница между значениями линии простирания («130 м») и гипсометрической отметки кровли («50 м») составляет 80 м, что и составляет значение амплитуды смещения блоков по разрывному нарушению. Восточный блок опущен на величину 80 м (см. рис. 14 - 2).

# **4.2. Варианты лабораторных заданий по разделу 4. Определение элементов залегания, амплитуды и характера дизъюнктивных нарушений**

Графические построения выполняются на бланковых картах, которые представлены в приложениях и номера которых указаны в каждом конкретном задании. На полях карты указываются полученные параметры пространственного положения поверхности сместителя и определение разрывного нарушения. В правом нижнем, юго-восточном, секторе карты указывается автор работы. Варианты заданий приведены ниже. востоянное солота отметие «30 м». Разница межни и инивенситетнии и политический государственных государственных государственных государственных государственных государственных для подателя для подателя для подателя и под

*Задание № 4.2.1.* Приложение 21 (бланковая геологическая карта №  $11 - 1$ ).

- Установить характер разрывного нарушения, закартированного в северо-западной части территории, определить элементы его пространственного положения и амплитуду вертикального перемещения по поверхности сместителя.

- Установить предположительное время формирования разрывного нарушения.

- С каким этапом тектогенеза связано его проявление?

*Задание № 4.2.2.* Приложение 23 (бланковая геологическая карта №  $18 - 1$ .

- Установить характер разрывного нарушения, закартированного в восточной части территории, определить элементы его пространственного положения и амплитуду вертикального перемещения по поверхности сместителя.

- Определить полную характеристику (наименование) системы разрывных нарушений, образованных двумя разрывными нарушениями.

- Установить предположительное время формирования разрывного нарушения.

- С каким этапом тектогенеза связано его проявление?

- Поскольку в пределах территории, изображенной на карте, выделено два почти параллельных разлома, как называется эта система дизъюнктивных нарушений и как она соотносится с нарушаемыми пликативными структурами?

*Задание № 4.2.3.* Приложение 24 (бланковая геологическая карта №  $18 - 2$ ).

- Установить характер разрывных нарушений, закартированных в территории, отображенной на бланковой геологической карте, определить элементы их пространственного положения и амплитуды вертикального перемещения по поверхности сместителя.

- Определить полную характеристику (наименование) системы разрывных нарушений, образованных двумя разрывными нарушениями.

- Установить предположительное время формирования разрывных нарушений, одновозрастны ли они или сформировались в разное время?

- С каким этапом тектогенеза связано его проявление?

- Каково взаимоотношение разрывных нарушений и элементов современного рельефа?

*Задание № 4.2.4.* Приложение 29 (бланковая геологическая карта №  $24 - 1$ ).

- Установить характер разрывного нарушения, отображенного в юговосточной части территории, определить элементы его пространственного положения и амплитуду вертикального перемещения по поверхности сместителя. - Установить характер разрывных нарушений, закартированных в территории, отображении и пображение сособ и кортолической карте, отреденительно поделить полни нарушений, одновозрастный именно назначения и поделить тольного

- Установить предположительное время формирования разрывного нарушения.

- С каким этапом тектогенеза связано его проявление?

*Задание № 4.2.5.* Приложение 22 (бланковая геологическая карта №  $16 - 1$ ).

- Установить характер разрывных нарушений, отображенных на карте, определить элементы их пространственного положения.

- Определить, одновременно ли сформировались разрывные нарушения, если нет, то какой из них, FF или  $F_1F_1$ , сформировался раньше, а какой позже? Представьте объяснение вашего варианта решения.

# **4.3. Варианты контрольных работ по разделу 4. Определение элементов залегания, амплитуды и характера дизъюнктивных нарушений**

Контрольные работы предполагают самостоятельное решение как по построению выходов слоев с учетом разрывных нарушений, так и определение характера дизъюнктивных структур, элементов их залегания, времени их формирования.

*Контрольная работа № 4.3.1.* Дорисовать бланковую геологическую карту территории, отображенной на бланковой **карте 23 – 1** (**приложение** 

**30**) с учетом величины амплитуды разрывного нарушения. Определить характер и возраст разрывного нарушения.

*Вариант 1.* Восточный блок приподнят на 10 м. Построить геологический разрез из северо-западного угла карты в направлении юговосточного угла, пересекая линию разрывного нарушения.

*Вариант 2***.** Восточный блок опущен на 30 м. Построить геологический разрез в меридиональном направлении – от центра северной рамки в направлении центра южной рамки, пересекая линию разрывного нарушения.

*Вариант 3.* Восточный блок приподнят на 20 м. Построить геологический разрез из юго-западного угла карты в направлении северовосточного угла, пересекая линию разрывного нарушения.

*Контрольная работа № 4.3.2.* Дорисовать бланковую геологическую карту территории, отображенной на бланковой **карте 22 – 2** (**приложение 31**) с учетом величины амплитуды разрывного нарушения. Определить характер и возраст разрывного нарушения.

*Вариант 1.* Западный блок приподнят на 100 м. Построить геологический разрез вкрест простирания линии разрывного нарушения.

*Вариант 2***.** Западный блок опущен на 200 м. Построить геологический разрез из северо-западного угла карты в направлении юговосточного угла, пересекая линию разрывного нарушения.

*Вариант 3.* Западный блок приподнят на 200 м. Построить геологический разрез из юго-западного угла карты в направлении северовосточного угла, пересекая линию разрывного нарушения.

*Контрольная работа № 4.3.3.* Анализ дизъюнктивных нарушений по геологической бланковой карте **№ 18 - 3** (**приложение № 25**). На карте отображены две линии разрывных нарушения: одна линия протяженного разрывного нарушения субширотного простирания, а другая - югозападного простирания. геологический разрез в меридиональном направлении – от центра северной рамки, пересекая линно разрывают<br> *Вариании* в аправлении центра южной рамки, пересекая линно разрывают<br> *Вариании* 3. Восточный блок приподании на 2

**Задание**:

- определите временные интервалы, когда сформировались разрывные нарушения, одновременно (синхронно) они проявились или время их формирования различно (гетерохронные структуры). С какими фазами (этапами) тектогенеза связано их проявление?

- определите характер разрывных нарушений, представьте развернутое определение;

- рассчитайте амплитуды смещения и элементы залегания поверхностей смещения, в случае их наклонного положения;

- определите глубину залегания поверхности субширотного смещения в пределах южного водораздельного пространства, выше горизонтали с отметкой «800 м»;

- проанализируйте возможную степень проявления дизъюнктивных нарушений в морфологии современного рельефа.

*Контрольная работа № 4.3.4.* Анализ дизъюнктивных нарушений по геологической бланковой карте **№ 20 - 1** (**приложение № 26**). На карте отображена линия протяженного разрывного нарушения северо-западного простирания.

### **Задание**:

- определите временные интервалы, с которыми может быть связано формирование разрывного нарушения. С какой фазой (этапом) тектогенеза может быть связано его проявление?

- определите характер разрывного нарушения, представьте развернутое определение;

- рассчитайте амплитуду вертикального (горизонтального) смещения и элементы залегания поверхности смещения, в случае ее наклонного положения;

- определите глубину залегания поверхности смещения в пределах северо-восточного угла карты;

- определите глубину залегания поверхности смещения в пределах юго-западного угла карты;

- проанализируйте возможную степень проявления дизъюнктивного нарушения в морфологии современного рельефа.

*Контрольная работа № 4.3.5.* Анализ дизъюнктивных нарушений по геологической бланковой карте **№ 24 - 1** (**приложение № 29**). В южной части территории, представленной на карте, прослеживается извилистая линия разрывного нарушения юго-западного простирания. Задание:<br>
— определите временные интервалы, с которыми может быть связано<br>
формирование ратрывного нарушения. С какой факой (этапом) тектотелей<br>
— определите характер разрывного (горизонтального) смещения<br>
и здествите за

#### **Задание:**

- определите временной интервал, с которым может быть связано формирование разрывного нарушения. С какой фазой (этапом) тектогенеза может быть связано его проявление?

- определите характер разрывного нарушения, представьте развернутое определение;

- рассчитайте амплитуду вертикального (горизонтального) смещения и элементы залегания поверхности смещения, в случае ее наклонного положения;

- определите глубину залегания поверхности смещения в скв.  $\mathbb{N}_2$  6;

- определите глубину залегания поверхности смещения в скв. № 4;

- определите глубину залегания поверхности смещения в скв.  $\mathbb{N}$ ° 1;

- проанализируйте возможную степень проявления дизъюнктивного нарушения в морфологии современного рельефа.

# **Раздел 5. Анализ геологического строения и структурного плана территорий, представленных на бланковых геологических картах**

Задания по анализу геологического строения и структурного плана территорий, представленных на бланковых геологических картах, обычно завершают учебный план первого учебного семестра по дисциплине «Структурная геология и геологическое картирование». Анализ карт представляет собой, по сути, индивидуальное самостоятельное задание по подтверждению зачета по первой части учебного курса. За период 60 – 90 минут студенты должны составить представления о геологическом строении (определить мощности стратифицированных геологических тел и наличие поверхностей стратиграфических несогласий, дать им определение) и высказать мнение о структурном плане представленной на карте территории (установив элементы залегания моноклиналей, представив характеристику пликативных и дизъюнктивных структур). В общем виде анализ сводится к умению правильно выбрать линию геологического разреза по представленной бланковой карте и правильно составить собственно геологический разрез (на «миллиметровке»). оструктурная геология и теологическое картирование, Андииз карт представляет собой, но суни индивидуальное самостоятический государственной о теологический государственный о теологический государственный и подделают пред

Ниже представлены варианты заданий, содержащие общие и частные вопросы по анализу геологического строения, представленного на конкретных бланковых картах и требования ориентации линии геологического разреза, составлению структурно-тектонической схемы. Для лабораторных заданий традиционно используются бланковые геологические карты №№ 9-1, 11-1 и 18-1 (приложения №№ 19, 21, 23) Для контрольных (зачетных) заданий, наряду с ранее упомянутыми, используются бланковые геологические карты №№ 18–2, 18-3, 20-1, 21-1, 22-1, 24-1, 27-1 (приложения №№ 20, 24 – 29).

Завершающую часть задания составляют так называемые «дополнительные», традиционные вопросы, которые задают студентам принимающие преподаватели по данным картам.

# **5.1. Варианты лабораторных заданий по разделу 5. Анализ геологического строения и структурного плана территорий, представленных на бланковых геологических картах**

*Задание 5.1.1.* Анализ геологического строения и структурного плана территории, представленной на бланковой геологической **карте № 9** (**приложение № 18**). Для более достоверного восприятия бланковой карты, рекомендуется раскрасить поля выхода слоев цветом соответствующего стратиграфического подразделения, с учетом оттенков.

**1.** Определить наличие стратиграфических несогласий. При наличии поверхностей несогласного залегания – представить их полное, развернутое определение. Отобразить характер несогласия (локальное угловое, региональное параллельное и т.д.) соответствующим условным обозначением в легенде, сопровождающей геологические разрезы.

**2.** Определить элементы залегания выделенных моноклиналей – на основе «пластовых треугольников» маркирующих (реперных) горизонтов. Определить положение поверхностей слоев (подошвы и кровли).

**3.** Определить значения вертикальной и истинной мощности выделенных слоев, а так же максимальной видимой мощности слоя валанжинского яруса (№ 8).

**4.** Построить геологический разрез по линии «А – Б»: из югозападного угла - к северо-восточному углу карты. Значение вертикального и горизонтального масштабов 1 : 1.

**5.** Построить геологический разрез по линии «В – Г»: по восточной рамке карты, точка «В» находится на юге. Значение вертикального и горизонтального масштабов 1 : 1. Обратить внимание на особенности отображения на разрезе палеозойского комплекса отложений (слоев).

Дополнительные вопросы:

- определение глубины залегания той или иной поверхности любого слоя в заданной точке, запланированного бурения скважины;

- определение стратиграфической полноты разреза в выбранной точке постановки буровой скважины;

- определение местоположения точки бурения скважины, которая вскроет наиболее полный стратиграфический разрез на данной территории;

- время формирования пликативных структур (этапы, фазы тектогенеза)

- представьте анализ современных тенденций геодинамического развития территории;

оценка перспектив поиска полезных ископаемых с учетом установленного структурного плана территории: углеводородного сырья, водных ресурсов.

*Задание № 5.1.2.* Анализ геологического строения и структурного плана территории, представленной на бланковой геологической **карте № 11** (**приложение № 21**). Для более достоверного восприятия бланковой карты, рекомендуется раскрасить поля выхода слоев цветом соответствующего стратиграфического подразделения, с учетом оттенков. выделенных слоев, а так же макеимальной видимой мошности слов радаживного предледов (Ne 8).<br>
маданного предса (Ne 8).<br>
и примени на постический ратрез по линии «A – Б»: из при<br>
и примени напити М. Г. Постринг, пологическ

**1.** Определить наличие стратиграфических несогласий. При наличии поверхностей несогласного залегания – представить их полное, развернутое определение. Отобразить характер несогласия (локальное угловое, региональное параллельное и т.д.) соответствующим условным обозначением в легенде, сопровождающей геологические разрезы.

**2.** Определить элементы залегания выделенных моноклиналей – на

основе «пластовых треугольников» маркирующих (реперных) горизонтов. Определить положение поверхностей слоев (подошвы и кровли).

**3.** Определить значения вертикальной и истинной мощности выделенных слоев, а так же максимальной видимой мощности слоя валанжинского яруса (№ 8). Обратить внимание на определение мощности слоев, ширина выхода которых либо значительно превышает, либо значительно меньше сечения горизонталей на данной карте.

**4.** Определить характер разрывного нарушения, отображенного в северо-западной части карты. Установить амплитуду смещения и в случае наклонного залегания плоскости смещения – рассчитать элементы залегания разлома.

4. Построить геологический разрез по линии «А – Б»: из югозападного угла карты к северо-восточному. Значение вертикального и горизонтального масштабов 1 : 1.

**5.** Построить геологический разрез по линии «В – Г»: из северозападного сектора карты в южном направлении, пересекая линию разлома. В южном блоке линия этого геологического разреза проходит по подошве слоя № 1, по линии простирания со значением «1000 м». Значение вертикального и горизонтального масштабов 1 : 1. значительно меньше сечения горизонтаной на данной карте (<br>
4. Определить характер разрываюто нарушевский государственный и петичивенный и совере напалонного запетания писокости смешения – рассчитать энемейты<br>
запетания р

Дополнительные вопросы:

- определение глубины залегания той или иной поверхности любого слоя в заданной точке, запланированного бурения скважины;

- определение стратиграфической полноты разреза в выбранной точке постановки буровой скважины;

- определение местоположения точки бурения скважины, которая вскроет наиболее полный стратиграфический разрез на данной территории;

- определение глубины залегания поверхности разрывного нарушения в крайней северо-западной части карты;

- время формирования пликативных структур (этапы, фазы тектогенеза);

- время формирования дизъюнктивной структуры (этап, фаза тектогенеза);

- представьте анализ современных тенденций геодинамического развития территории;

- установите наиболее позднее («молодое») геологическое образование, отображенное на карте;

- оценка перспектив поиска полезных ископаемых с учетом установленного структурного плана территории: углеводородного сырья, водных ресурсов.

*Задание № 5.1.3.* Анализ геологического строения и структурного

плана территории, представленной на бланковой геологической **карте № 18 – 1** (**приложение № 23**). Для более достоверного восприятия бланковой карты, рекомендуется раскрасить поля выхода слоев цветом соответствующего стратиграфического подразделения, с учетом оттенков.

**1.** Определить наличие стратиграфических несогласий. При наличии поверхностей несогласного залегания – представить их полное, развернутое определение. Отобразить характер несогласия (локальное угловое, региональное параллельное и т.д.) соответствующим условным обозначением в легенде, сопровождающей геологические разрезы.

**2.** Определить значения вертикальной и истинной мощности выделенных слоев, а так же максимальной видимой мощности слоев № 1  $(K_1 b)$  и  $\mathbb{N} \circ 5$   $(T_1 i)$ .

**3.** Определить положение поверхностей слоев (подошвы и кровли) и на основе «пластовых треугольников» маркирующих (реперных) горизонтов определить элементы залегания:

- моноклинали, сложенной слоями пород юрского возраста;

- крыльев пликативных структур.

**4.** Представить полное, развернутое описание пликативных структур, используя характеристику их элементов и соотношение осей.

**5.** Определить амплитуды пликативных структур.

**6.** Дать определение соотношения моноклинали и складчатых структур.

**7.** Определить характер разрывных нарушений, отображенных на карте. Установить амплитуды смещений и в случае наклонного залегания плоскости смещения – рассчитать элементы залегания разлома.

**8.** Построить геологический разрез по линии «А – Б»: из северозападного угла карты в южном направлении – параллельно линии западного разлома, но в 2 – 4 см восточнее ее. Значение вертикального и горизонтального масштабов 1 : 1.

**9.** Построить геологический разрез по линии «В – Г»: от юго-западной части карты в восточном направлении – в юго-западном блоке линия разреза совпадает с линией простирания по подошве слоя № 5 (T<sub>1</sub> i) со значением «600 м». Значение вертикального и горизонтального масштабов 1 : 1. ражерную сопрослении. Отображенный исканьное сопрослении сопросления (восситель для сопросления листинов) и исканьной и исканьной и исканьной и исканьной и исканьной и исканьной и исканьной и исканьной и исканьной и иска

**10.** На основе анализа геологического строения и структурного плана территории представить на карту схему структурно-тектонического районирования.

Дополнительные вопросы:

- определение глубины залегания той или иной поверхности любого слоя в заданной точке, запланированного бурения скважины;

- определение стратиграфической полноты разреза в выбранной точке

постановки буровой скважины;

- определение местоположения точки бурения скважины, которая вскроет наиболее полный стратиграфический разрез на данной территории;

- указать на карте место заложения первой поисковой буровой скважины, которая может вскрыть сводовую ловушку углеводородов;

- указать на карте место заложения первой поисковой буровой скважины, которая может вскрыть водоносные участки горизонтов;

- время формирования пликативных структур (этапы, фазы тектогенеза)

- время формирования дизъюнктивных структур (этапы, фазы тектогенеза)

- какие этапы тектогенеза (орогенеза) проявились в пределах территории, отображенной на карте?

- установите наиболее позднее («молодое») геологическое образование, отображенное на карте;

- представьте анализ современных тенденций геодинамического развития территории;

- оценка перспектив поиска полезных ископаемых с учетом установленного структурного плана территории: углеводородного сырья, водных ресурсов.

## **5.2. Варианты контрольных заданий по разделу 5. Анализ**  геологического строения<sup> и</sup> структурного плана территорий, **представленных на бланковых геологических картах**

*Контрольная работа № 5.2.1.* Анализ геологического строения и структурного плана территории, представленной на бланковой геологической карте **№ 18 – 2** (**приложение № 24**). Для более достоверного восприятия бланковой карты, рекомендуется раскрасить поля выхода слоев цветом соответствующего стратиграфического подразделения, учитывая применение оттенков цвета при отображении подразделений крупных стратонов. - указать на карте место запожения первой поисковой буровой складки, которая может всерьть подопосние участки горногогов;<br>
- премя формирования плиатизиких структур (таны, фазы<br>
тектотенеза) - векие этапы тектотенеза (ор

**1.** Определить наличие стратиграфических несогласий. При наличии поверхностей несогласного залегания – представить их полное, развернутое определение. Отобразить характер стратиграфического несогласия (локальное угловое, региональное параллельное и т.д.) соответствующим условным обозначением в легенде, сопровождающей геологические разрезы.

**2.** Определить элементы залегания выделенных моноклиналей – на основе «пластовых треугольников» маркирующих (реперных) горизонтов.
Определить положение поверхностей слоев (подошвы и кровли).

**3.** Определить значения вертикальной и истинной мощности всех отображенных на карте слоев, в некоторых случаях возможно установление значения максимальной видимой мощности.

**4.** Определить характер разрывных нарушений. Установить амплитуду смещений (горизонтальных, вертикальных) и в случае наклонного залегания плоскости смещения – рассчитать элементы залегания разлома.

**5.** Построить геологический разрез по линии «А – Б»: из югозападного угла карты по направлению к северо-восточному углу. Значение вертикального и горизонтального масштабов 1 : 1.

**6.** Построить геологический разрез по линии «В – Г»: из северозападного угла карты в направлении юго-восточного, пересекая линии разломов. Желательно линию геологического разреза приурочить к ближайшей линии простирания одного из слоев. Значение вертикального и горизонтального масштабов 1 : 1. насконного занетания плескости смешения – рассчитеть электенты занетания варатов с электный государственных северо-восгочному углу Значёние вергисимного и спорнозительного менения б) 11.<br>
6. Построить гословичевский разр

Дополнительные вопросы:

- определение глубины залегания той или иной поверхности любого слоя в заданной точке, запланированного бурения скважины;

- определение стратиграфической полноты разреза в выбранной точке постановки буровой скважины;

- определение местоположения точки бурения скважины, которая вскроет наиболее полный стратиграфический разрез на данной территории;

- время формирования пликативных структур (этапы, фазы тектогенеза);

- время формирования дизъюнктивных структур (этап, фаза тектогенеза);

- представьте анализ современных тенденций геодинамического развития территории;

- установите наиболее позднее («молодое») геологическое образование, отображенное на карте;

- представьте соотношение установленного структурного плана территории и современного рельефа, в частности – разрывных нарушений;

- оценка перспектив поиска полезных ископаемых с учетом установленного структурного плана территории: углеводородного сырья, водных ресурсов.

*Контрольная работа № 5.2.2.* Анализ геологического строения и структурного плана территории, представленной на бланковой геологической карте **№ 21 – 1** (**приложение № 27**). Для более достоверного восприятия бланковой карты, рекомендуется раскрасить поля выхода слоев цветом соответствующего стратиграфического подразделения, с учетом оттенков.

**1.** Определить наличие стратиграфических несогласий. При наличии поверхностей несогласного залегания – представить их полное, развернутое определение. Отобразить характер стратиграфического несогласия (локальное угловое, региональное параллельное и т.д.)<br>соответствующим условным обозначением в легенде, сопровождающей <br>геологические разрезы.<br>2. Оправление соответствующим условным обозначением в легенде, сопровождающей геологические разрезы.

**2.** Определить положение поверхностей слоев (подошвы и кровли).

**3.** Определить значения вертикальной и истинной мощности всех отображенных на карте слоев осадочных пород, включая образования континентального генезиса.

**4.** Определить элементы залегания выделенных моноклиналей – на основе «пластовых треугольников» маркирующих (реперных) горизонтов.

**5.** Определить характер разрывного нарушения, отображенного в центральной части карты. Установить амплитуду смещения и в случае наклонного залегания плоскости смещения – рассчитать элементы залегания разлома. соответствующим условным обозначением в легенде, сопровождающей<br> **reconvectence papers.**<br>
2. Определить начения вергикальной и истинной мошиссти увест<br>  $\sigma$  определить значения вергикальной и истинной мошиссти увест<br>
сот

**6.** Определить мощность и элементы залегания поверхностей магматических (интрузивных) образований.

**7.** Построить геологический разрез по линии «А – Б»: из югозападного угла карты к северо-восточному углу, вкрест простирания разрывного нарушения. Значение вертикального и горизонтального масштабов 1 : 1.

**8.** Построить геологический разрез по линии «В – Г»: по восточной рамке карты, с отображением на разрезе всего комплекса осадочных пород. Значение вертикального и горизонтального масштабов 1 : 1.

**9.** Построить геологический разрез по линии «Д – Е»: от центра северной рамки карты направлении центра южной рамки, пересекая линию разлома. Значение вертикального и горизонтального масштабов 1 : 1.

Дополнительные вопросы:

- определение глубины залегания той или иной поверхности любого слоя в заданной точке, запланированного бурения скважины;

- определение стратиграфической полноты разреза в выбранной точке постановки буровой скважины;

- определение местоположения точки бурения скважины, которая вскроет наиболее полный стратиграфический разрез на данной территории;

- определение глубины залегания поверхности разрывного нарушения в крайней северо-восточной части карты;

- время формирования пликативных структур (этапы, фазы

тектогенеза);

- время формирования дизъюнктивной структуры (этап, фаза тектогенеза);

- время формирования интрузивных структур (этап, фаза тектогенеза);

- восстановите этапность формирования пликативных и дизъюнктивных структур, магматических тел;

установите наиболее позднее («молодое») геологическое образование, отображенное на карте;

- представьте анализ современных тенденций геодинамического развития территории;

- оценка перспектив поиска полезных ископаемых с учетом установленного структурного плана территории: углеводородного сырья, водных ресурсов и рудных ископаемых.

*Контрольная работа № 5.2.3.* Анализ геологического строения и структурного плана территории, представленной на бланковой геологической карте **№ 22 – 1** (**приложение № 20**). Для более достоверного восприятия бланковой карты, рекомендуется раскрасить поля выхода слоев цветом соответствующего стратиграфического подразделения, с учетом оттенков. лимомичивных структур, маниательский государственный государственный государственный государственный государственный государственный государственный государственный государственный государственный государственный государ

**1.** Определить наличие стратиграфических несогласий. При наличии поверхностей несогласного залегания – представить их полное, развернутое определение. Отобразить характер несогласия (локальное угловое, региональное параллельное и т.д.) соответствующим условным обозначением в легенде, сопровождающей геологические разрезы.

**2.** Определить положение поверхностей слоев (подошвы и кровли). Определить элементы пликативных структур, отображенных на карте, и элементы залегания слоев в составе этих структур.

**3.** Представить вариант структурного плана территории, присвоив локальным структурам имя собственные, обосновывая их характеристику (описание). Выделить основную структуру, регионального значения. Выделить седловины и указать условным обозначением их местоположение.

**4.** Рассчитать амплитуды пликативных структур, в том числе флексуры.

**5.** Определить значения вертикальной и истинной мощности выделенных слоев.

**6.** Построить геологический разрез по линии «А – Б»: от северной рамки карты по направлению к южной, через скважины № 3 - № 8. Значение вертикального и горизонтального масштабов 1 : 1.

**7.** Построить геологический разрез по линии «В – Г»: от западной рамки карты в восточном направлении, через скважины  $N_2$  5 -  $N_2$  3 –  $N_2$  2.

Значение вертикального и горизонтального масштабов 1 : 1.

**8.** Построить геологический разрез по линии «Д – Е»: от северной рамки карты в юго-восточном направлении, через скважины  $N_2$  1 -  $N_2$  5 –  $N_2$ 6 - № 4 - № 9. Значение вертикального и горизонтального масштабов 1 : 1.

Дополнительные вопросы:

- определение глубины залегания той или иной поверхности любого слоя в заданной точке, запланированного бурения скважины ( $N_2N_2$  1 – 9);

- определение стратиграфической полноты разреза в выбранной точке постановки буровой скважины (№№ 1 – 9);

- определение местоположения точки бурения скважины, которая вскроет наиболее полный стратиграфический разрез на данной территории;

- время формирования пликативных структур (этапы, фазы тектогенеза);

- представьте соотношение установленного структурного плана территории и современного рельефа;

- оценка перспектив поиска полезных ископаемых с учетом установленного структурного плана территории: углеводородного сырья, водных ресурсов.

*Контрольная работа № 5.2.4.* Анализ геологического строения и структурного плана территории, представленной на бланковой геологической карте **№ 27 – 1** (**приложение № 30**). Для более достоверного восприятия бланковой карты, рекомендуется раскрасить поля выхода слоев цветом соответствующего стратиграфического подразделения, с учетом оттенков.

**1.** Определить наличие стратиграфических несогласий. При наличии поверхностей несогласного залегания – представить их полное, развернутое определение. Отобразить характер стратиграфического несогласия (локальное угловое, региональное параллельное и т.д.) соответствующим условным обозначением в легенде, сопровождающей геологические разрезы. - определите поровые заледовой тарти, университет именно посерьного системати и Определить для согласив государственных государственных государственных государственных государственных государственных государственных госу

**2.** Определить положение поверхностей слоев (подошвы и кровли).

**3.** Определить значения вертикальной и истинной мощности всех отображенных на карте слоев осадочных пород, в некоторых случаях возможно определение значения максимальной видимой мощности.

**4.** Определить элементы пликативных структур, отображенных на карте, и элементы залегания слоев в составе этих структур.

**5.** Представить вариант структурного плана территории, присвоив локальным структурам имена собственные, обосновывая их характеристику (описание). Выделить седловины и указать условным обозначением их местоположение.

**6.** Рассчитать амплитуды пликативных структур.

**7.** Определить характер разрывного нарушения, отображенного в центральной части карты. Установить амплитуду смещения и в случае наклонного залегания плоскости смещения – рассчитать элементы залегания разлома.

**8.** Дать характеристику магматических образований, определить мощность (толщину) и элементы залегания поверхностей интрузивных тел.

**9.** Построить геологический разрез по линии «А – Б»: из югозападного угла карты к северо-восточному углу, вкрест простирания разрывного нарушения. Значение вертикального и горизонтального масштабов 1 : 1. мощность (толщину) и элементы залстания поверхностей интруивных тел.<br>
9. Построить геологический разреа по линии «A – Б»: из котор-<br>издадиого угла карты к северо-восточному углу, вкрет простираний<br>
разрывного нарушевия.

**10.** Построить геологический разрез по линии «В – Г»: от северной рамки карты по направлению к центру южной рамки, в  $2 - 4$  см восточнее и параллельно линии разрывного нарушения. Значение вертикального и горизонтального масштабов 1 : 1.

Дополнительные вопросы:

- определение глубины залегания той или иной поверхности любого слоя в заданной точке запланированного бурения скважины;

- определение стратиграфической полноты разреза в выбранной точке постановки буровой скважины;

- определение местоположения точки бурения скважины, которая вскроет наиболее полный стратиграфический разрез на данной территории;

- определение глубины залегания поверхности разрывного нарушения в крайней северо-восточной части карты;

- время формирования пликативных структур (этапы, фазы тектогенеза);

- время формирования дизъюнктивной структуры (этап, фаза тектогенеза);

- время формирования интрузивных структур (этап, фаза тектогенеза);

- восстановите этапность формирования пликативных и дизъюнктивных структур, магматических тел;

- установите наиболее позднее («молодое») геологическое образование, отображенное на карте;

- представьте анализ соотношения элементов структурного плана территории и форм современного рельефа;

- оценка перспектив поиска полезных ископаемых с учетом установленного структурного плана территории: углеводородного сырья, водных ресурсов и рудных ископаемых.

### Список литературы

Алферьев Г.П. Задачник по методам геологической съемки. Часть первая. Горная геометрия. Львов: Изд-во Львовского госуниверситета, 1949. 70 с. 5 прил.

Атлас схематических геологических карт для упражнений / Под ред. Е.В. Милановского. Переиздание: Саратов: Изд-во Саратовского университета, 1951. 63 с.

Атлас учебных геологических карт. 2-е изд. / Ред. М.М. Москвина, Ю.А. Зайцева. М.: Аэрогеология, 1972.

Атлас учебных геологических карт. 3-е изд. / Ред. Ю.А. Зайцева, В.В. Козлова, М.М. Москвина. Л.: ВСЕГЕИ, 1987.

Атлас схематических геологических и бланковых карт / Под ред. М.М. Москвина. М.: Изд-во МГУ, 1976. 46 с.

Буялов Н.И. Практическое руководство по структурной геологии и геологическому картированию. М.: Гостоптехиздат, 1955. 253 с., с прил.

Геологические задачи: Методические указания и учебные задания для студентов специальности 090800. Составитель И.А. Одесский. СПб: Изд-во Санкт-Петербургского горного института им. Г.В. Плеханова, 1998. 24 с.

Лабораторные работы по структурной геологии, геокартированию и дистанционным методам. М.: Недра, 1988, 196 с., ил.

Милановский Е.В. Геологические карты. Их чтение и построение. М.- Л.: ГНТГРИ, 1933. 131 с.

Первушов Е.М., Ермохина Л.И., Архангельский М.С. Структурная геология и геологическое картирование. Учебно-методическое пособие для студентов геологического факультета. Саратов: Изд-во «Научная книга», 2003. 72 с.

Первушов Е.М., Ермохина Л.И. Структурная геология и геологическое картирование. Учебно-методическое пособие для студентов геологического факультета: В 2 ч. Часть 1. Геометрия и пространственное положение геологических тел. Саратов: Изд-во Саратовского ун-та, 2008. 138 с. ил. и или смеанических теконоговских авр. или поделение и и словение и словение государственный и или сметально словенных государственных и словенных карт. 2-е изд. / Ред. И.А. Зайнева. И.: Аэрогеология, 1972.<br>
Или Алиа учеб

Романов А.А. Структурная геология и геологическое картирование. Методические указания для студентов – заочников специальности 0103 «Геология и разведка нефтяных и газовых месторождений». Саратов: Издво Саратовского университета, 1990. 26 с.

Сомов А.А. Практические занятия по геологии / Под ред. А.Н. Чуракова. Л. - М.: ГНТГРИ, 1933. 89 с. с ил.

## РАЗДЕЛ 6.

# ПРИЛОЖЕНИЯ (МЕТОДИЧЕСКИЕ МАТЕРИАЛЫ)

## Приложение № 1. Краткий терминологический словарь

Азимут падения (азимут проекции линии падения) – правый векториальный угол, заключенный между линией северного меридиана ( $0^0$ или 360<sup>0</sup>) и проекцией линии падения на горизонтальную плоскость. Измеряется в горизонтальной плоскости.

Азимут простирания (азимут линии простирания) – правый векториальный угол, заключенный между линией северного меридиана ( $0^0$ или 360<sup>0</sup>) и ближайшим отрезком линии простирания. Измеряется в горизонтальной плоскости.

Амплитуда (высота) складок – значение превышения гипсометрического положения наиболее высокой точки антиклинали (свода, гребня) над наиболее низкой высотной точкой в своде сопряженной синклинали, устанавливаемое по одной и той же поверхности напластования (слоя). Другими словами, это расстояние по вертикали между перегибами (замками, шарнирами) поверхности (кровли или подошвы) одного и того же пласта, выделенного в строении двух соседних структур - антиклинали и синклинали. В зависимости от строения пликативных деформаций устанавливаются значения истинной и вертикальной амплитуды. Сарату и адесний государственный государственный государственный государственный и делитических на придетитель на придетитет и делитиче и делитиче и делитиче и делитиче и при составлении Н. Г. Черничевский имени Н. Г. Че

Антеклиза [от греч. *anti* - против и  $klisis$  – наклонение] - крупная положительная структура (антиформа), поднятие субизометричных очертаний в пределах плитного комплекса платформ. Обычно характеризуется небольшими углами наклона крыльев и сокращенным стратиграфическим разрезом осадочного чехла на приподнятых участках (сводах). Площадь антеклизы достигает первых десятков и сотен квадратных километров. Иногда в пределах антеклиз прослеживаются локальные выходы на земную поверхность образований кристаллического фундамента. Пример: Воронежская антеклиза, Волго-Уральская антеклиза.

Антиклиналь – общий термин, определяющий отношение пликативной деформации к положительным структурам, без уточнения морфологических и параметрических характеристик. В этом смысле термин «антиклиналь» до некоторой степени можно рассматривать как синоним термина «антиформа». Это складка, обращенная замком вверх, ядро которой, центральную и глубинную часть, слагают наиболее древние породы, а падение крыльев направлено от свода структуры.

Антиклиналь (синклиналь) линейная – пликативная структура, значение соотношения протяженности поперечной (короткой) и продольной (длинной) осей которой не превышает 1 : 3 – 1 : 5.

Антиклиналь (синклиналь) брахиформная - пликативная

структура, значение соотношения протяженности поперечной (короткой) и продольной (длинной) осей которой равно или превышает 1 : 10.

Величина заложения – разница абсолютных значений выбранных линий простирания ограничивающих отрезок проекции линии падения (см. залож ение пласт а). Обычно выбирается равной величине сечения горизонталей карты, на которой выполняются графические построения.

Взброс - разрывное нарушение с углом сместителя менее 45°(пологий сброс), в пределах 45-80° (крутой сброс) и более 80° (вертикальный сброс), при котором поднятый блок сложен более древними образованиями и перекрывает залегающие в лежащем блоке одновозрастные и более молодые породы. В этом случае прослеживается, в вертикальной плоскости, повторение одновозрастных слоев, в результате перекрытия той или иной амплитуды. Перемещения прослеживаются в горизонтальной и вертикальной плоскости, но доминируют вертикальные перемещения.

Горст – линейная, протяженная дизъюнктивная структура, образованная системой субпараллельных разломов, по которым центральные блоки приподняты, одновозрастные геологические тела в них расположены гипсометрически выше, чем в бортовых блоках. В центральных блоках стратиграфический интервал отложений сокращен и на поверхность выходят наиболее древние отложения по сравнению с участками бортовых блоков, сложенных более полным интервалом пород, где на поверхность выходят относительно более молодые породы. Горсты могут быть образованы по взбросам или сбросам, быть простыми и сложными, ступенчатыми, симметричными и асимметричными, конседиментационными и постседиментационными и т.д.

Грабен – линейная, протяженная дизъюнктивная структура, образованная системой субпараллельных разломов, сбросов, по которым центральные блоки опущены, и залегающие здесь одновозрастные геологические тела расположены гипсометрически ниже, чем в составе бортовых блоков. При этом центральные блоки сложены наиболее стратиграфически полным интервалом отложений и венчают их разрез наиболее молодые отложения, по сравнению с бортовыми блоками, где на поверхность выходят более древние образования. Грабены могут быть образованы по сбросам или взбросам, быть ступенчатыми и симметричными, конседиментационными и т.д. В узком смысле немецкий термин «грабен» является синонимом английского термина «рифт». **Вэброс - разрытное нарушевше с утлом сместителя менее 45° (пологий сброс) в вирешев занесновный сброс и должный сброс и следник и посвольный сброс и посвольный сброс и посвольный следник и посвольного и посвольного и по** 

Гребень (складки) – условная линия максимальных гипсометрических отметок перегиба слоев слагающих пликативную структуру и расположенная выше ее свода (замка). Гребень проявляется в строении ныряющих, лежащих и реже – опрокинутых складок. Выделение гребневидного строения структур актуально при выделении зон потенциальных ловушек углеводородов.

Длина складки – расстояние, измеряемое по продольной осевой

линии смежных структур, между центрами замков сопряженных складок. Устанавливается либо по поверхности (кровле или подошве) определенного слоя, слагающего периклинальное или центриклинальное окончание структуры (по геологической карте) или по принятой стратоизогипсе (по структурной карте).

Заложение пласта (отрезок проекции линии падения) – сегмент проекции линии падения, ограниченный двумя выбранными линиями простирания, проведенными по подошве или кровле слоя (сечение линий простирания 5 м, 10 м, 25 м и т.д.). При графических построениях, это длина отрезка проекции линии падения обычно измеряется в миллиметрах и определяется как среднее значение по измерениям трех отрезков между несколькими линиями простирания (см. величина залож ения).

Залегание - пространственное положение геологических тел в составе литосферы, преимущественно – континентальной земной коры. При этом учитываются взаимоотношения с подстилающими, вмещающими и перекрывающими породами, а также процессы, произошедшие со времени формирования геологического тела в первоначальном, нормальном положении. Современное пространственное положение геологических тел (слоев) описывается элементами залегания поверхностей.

Замок – элемент пликативных деформаций, участок перегиба слоев – это общее, широкое понимание термина. В плане, участки перегиба слоев, замыкания структур определены как периклинали – в строении антиформ, и как центриклинали, в строении синформ. В вертикальной плоскости, в разрезе, у закрытых антиклиналей замок определяется как свод («сводовая залежь»), иногда как вершина, расположенный выше ядра складки. В строении синформ свод расположен гипсометрически ниже ядра, обычно при описании этих структур не используется.

Карта схождения (карта изохор) – отображение на плоскости в выбранном масштабе и в заданном сечении изолиний морфологии поверхности геологических тел, представленное в виде линий равных абсолютных значений гипсометрических отметок (стратоизогипс). При этом значения абсолютных значений получены при пересчете значений абсолютных значений полученных по одному, обычно – верхнему, горизонту и отдельных параметров (глубины залегания, разницы в глубинах залегания, мощности) известных для рассчитываемого, нижнего горизонта. проекции лини падения горатичевный леума выбранным и подошнев и простирания горато-<br>простирания 5 м, 10 м, 25 м н т.д.). При графических построеннях, это<br>
донно отреха проский иниви надении обычно именномерсите и видимер

Карта мощности - отображение на плоскости в выбранном масштабе и с заданным сечением линий равных значений истинной мощности (изопахит) для некоторого стратиграфического интервала или условного комплекса образований с достоверной нижней и верхней поверхностью. При построении данной карты по значениям вертикальной мощности (толщины) обычно используют понятие «карта изохор».

Карта пластовая – отображение выхода (сечения) на условной

горизонтальной плоскости или на проекции земной поверхности, в соответствующем масштабе, выбранного пласта, маркирующего горизонта, положение которого соответствует структурному плану территории или конкретного месторождения. Обычно указывается абсолютное значение гипсометрического уровня выбранной горизонтальной плоскости.

Карта структурная (стратоизогипс) – отображение на плоскости в выбранном масштабе морфологии маркирующих поверхностей геологических тел – пластов коллекторов, поверхностей несогласного залегания или магматических тел, представленное в виде линий равных абсолютных значений глубины залегания (стратоизогипс). Разработаны различные методы построения структурных и производных, палеоструктурных, карт, способствующих изучению строения и генезиса перспективных геологических объектов.

Кровля слоя (пласта) - стратиграфически более поздняя, верхняя поверхность, ограничивающая слой (пласт) и с положением которой связывается завершение осадконакопления в рассматриваемом временном интервале. У горизонтально залегающих слоев, в ненарушенном положении, кровля расположена гипсометрически выше подошвы на значение мощности этого слоя.

Крыло складки – элемент строения пликативных структур, где слои залегают преимущественно моноклинально и простираются вдоль продольной оси структуры, ее «боковой» части. У большинства пликативных структур два крыла. В строении синформы крылья погружаются к ядру складки, в строении антиформы – погружаются от свода (ядра) складки. При сопряженном, параллельном простирании складчатых деформаций крылья синформы являются продолжением крыльев соседней антиформы. Крата структурная (стратовский государственный и плоскости в плоскости и имени имени начислении лении имени начисленный государственный и имени начисленный подписы и представлении лении Н. Представленный государственный

Линия восстания - условная линия, расположенная в плоскости поверхности слоя (кровли, подошвы) и направленная вверх по его воздыманию. Обычно не используется в построениях.

Линия падения – условная линия, расположенная в плоскости поверхности слоя (кровли, подошвы) и направленная по его падению. При графических построениях, определении элементов залегания слоя по пластовой карте, линия падения расположена диагонально по отношению к линии простирания.

Линия простирания – условная линия равных гипсометрических отметок одной из поверхностей геологического тела (кровли, подошвы). То есть – это условная линия равного высотного положения любой из поверхностей слоя, с обязательным указанием этой поверхности (кровли, подошвы). Линии простирания обладают рядом важных свойств: - они всегда параллельны (в пределах выбранного участка или элемента структуры); - перпендикулярны проекции линии падения; - сечение линий простирания выбирается с учетом сечения горизонталей, масштаба карты и характера залегания описываемой поверхности; - количество этих линий может быть бесконечным. С определения положения линии простирания обычно начинается определение элементов залегания поверхностей на геологической (пластовой) карте. Построение линий простирания необходимо при определении направления падения слоя, установления азимута простирания и вертикальной мощности наклонного слоя.

Маркирующий горизонт – слой, уверенно и однозначно выделяемый в составе комплекса осадочных образований и прослеживаемый по простиранию в пределах некоторого региона (района, участка). При этом он характеризуется: выдержанностью литологического состава, постоянным значением мощности, относительной синхронностью (одновозрастностью) и достоверно установленным стратифицированным положением в разрезе. До некоторой степени синонимами могут рассматриваться термины реперный и отражающий горизонт. Традиционно используются в практике геолого-съемочных работ, при построении структурных карт, при проведении геофизических площадных и скважинных исследований. аниму престрании и вергикальной мощности наконного слож<br>
государственный государственный государственный государственный государственный государственный государственный государственный гиположенный имени сопробление мощн

Моноклиналь – простейшая форма деформированного залегания слоистых осадочных пород, при которой значительный по стратиграфическому интервалу и мощности комплекс горных пород характеризуется доминирующим наклоном (подъемом) в одном, общем направлении. Моноклиналь – часто лишь элемент (крыло) положительной или отрицательной складчатой структуры.

Мощность истинная (слоя) – кратчайшее расстояние, измеряемое по перпендикуляру, между поверхностями, ограничивающими данный слой (геологическое тело), то есть между подошвой и кровлей.

Мощность вертикальная – расстояние между кровлей и подошвой наклонно залегающего слоя, измеренная строго по вертикали. Используется по материалам бурения скважин и при определении параметров слоя графическим способом по геологической (пластовой) карте.

Мощность видимая – интервал геологического тела, доступный для изучения и определения его параметров, когда известно, что одна (кровля или подошва) или обе поверхности геологического тела не могут быть установлены. Обычно используется при описании естественных или небольших картировочных расчисток, для верхних (отсутствует кровля слоя) или нижних (не вскрыта подошва) интервалов разреза.

**Мульда** [от нем. *Mulde –* букв. - корыто, лохань] – округлая, изометричная отрицательная пликативная структура (синформа), обычно характеризующаяся пологим залеганием слоев и небольшими амплитудами.

Надвиг – разрывная деформация, характеризующаяся пологим

наклоном сместителя, обычно менее 45°, по которому висячий блок (аллохтон) приподнят и надвинут на подстилающее основание (автохтон). Поскольку перемещение происходит преимущественно в горизонтальной плоскости и в той или степени – в вертикальной плоскости, то данное нарушение описывается параметрами амплитуды вертикального горизонтального перемещения. Горизонтальные перемещения достигают сотен метров и иногда до нескольких километров. Данные дизъюнктивные нарушения сопряжены с формированием опрокинутых и лежащих складок, которые приурочены к зонам передовых складчатых сооружений, надвинутых на участки внутреннего предгорного прогиба.

Осевая поверхность (структуры, магматического тела) – поверхность, проходящая через максимальные (минимальные) отметки перегиба слов слагающих складку, другими словами – это поверхность, которая делит угол складки пополам. В практике геолого-съемочных работ и графических построений почти не используется.

Ось складки (осевая линия складки) – линия пересечения осевой поверхности с поверхностью рельефа или выбранной горизонтальной плоскостью. Обычно применяется проекция осевой линии на плоскость геологической или структурной карты. Наиболее часто используемая характеристика структур. В частности, по пространственному положению осевой линии устанавливается ориентация структур (азимут простирания структуры). Положение осевой линии в плане, на карте, показывает особенности строения пликативных структур, степень их прямолинейности или изогнутости. остен метро в иногологие состольном километров. Данные дизволитивные состольно состольно состольно состольно состольно состольно состольно состольно состольно состольно состольно состольно состольно состольно состольно со

Периклиналь - элемент антиформной структуры, описываемый в плане, окончание, замыкание структуры, что соответствует замку складки (перегиб слоев, слагающих структуру), где шарнир складки погружается в направлении от свода. Обычно в составе структуры выделяется две периклинали, которым присваиваются имена собственные или в соответствии с пространственным положением. Пример: северо-восточная периклиналь.

Пласт - геологическое тело, характеризующееся однородным и выдержанным литологическим составом, ограниченное субпараллельными поверхностями, обычно выделяющееся в толще вмещающих пород специфическими чертами (составом, текстурой и т.д.). Среди пород осадочного происхождения часто используются выражения «пласт каменного угля», «пласт глауконитового песчаника». В широком понимании термин «пласт» свободного пользования, синоним понятия «слой».

Поверхность стратиграфического несогласного залегания – поверхность в нарушенной нормальной стратиграфической последовательности напластования осадочных пород, морфология и структура которой, состав пород залегающих непосредственно на ней, свидетельствуют о выпадении из разреза некоторого интервала пород (осадков), формирование которых могло бы происходить на протяжении некоторого времени. Выделение данной поверхности и связанных с ней вышележащих образований свидетельствует об отсутствии овеществленной, породной, информации о событиях некоторого временного интервала, которые требуется восстановить. В качестве первичных признаков поверхностей стратиграфических несогласий могут рассматриваться данные полевых литологических, палеонтологических и тафономических наблюдений. Пример: в северо-западной части Саратова сантонские мергели залегают на верхнесеноманских песках и алевритах, то есть в разрезе отсутствуют образования туронского и коньякского ярусов.

Поверхность локального (местного) стратиграфического несогласного залегания – поверхность в доказано нарушенной нормальной стратиграфической последовательности напластования осадочных пород, развитая в пределах небольшой по площади территории: в своде локальной положительной структуры, длительно существовавшей прибрежной полосы и т.д. Обычно характеризуется и непродолжительным временем формирования, на протяжении зоны или подъяруса. Локальные несогласия наиболее характерны для пликативных структур конседиментационного развития, в частности, диапировых куполов.

Поверхность регионального стратиграфического несогласного залегания – поверхность в доказано нарушенной нормальной стратиграфической последовательности напластования осадочных пород, распространенная в пределах обширных территорий, структур первого порядка в составе плитного комплекса (антеклиз и синеклиз). Перекрывающие поверхность несогласия образования со значительным эрозионным срезом залегают на породах разного возраста, отражая тем самым существовавший к этому моменту структурный план территории. Формирование поверхности регионального несогласия свидетельствует о значительных, по площади проявления, и часто продолжительных во времени, геотектонических подвижках составных элементов платформ и подвижных областей. Пример: в пределах правобережного Поволжья отчетливо прослеживаются поверхности регионального несогласия в основании как сантонских, так и кампанских пород. рассматриваться данные полевых лителополивноских полевительних и часто полевительних и часто полевительно светатов, сливать соверенно светатов, полевительных составля соверенно светатов, полевительный полевительных постой

Поверхность стратиграфического несогласия параллельная, явная – поверхность в доказано нарушенной нормальной стратиграфической последовательности напластования осадочных пород, при которой поверхности слоев залегающих ниже поверхности несогласия и залегающих выше ее – параллельны. При этом литологический состав нижележащих и перекрывающих образований отчетливо различается по литологическому составу. На геологической карте не прослеживается, показано в литологической колонке. Пример: на черных глинах (альбский ярус) залегают белые мергели (туронский ярус).

Поверхность стратиграфического несогласия

внутриформационная (скрытая) – поверхность в доказано нарушенной нормальной стратиграфической последовательности напластования осадочных пород, при которой поверхности слоев залегающих ниже поверхности несогласия и залегающих выше ее – параллельны, но при этом литологический состав этих пород один и тот же или очень близок. Формирование данной поверхности несогласия свидетельствует о его кратковременности и, обычно, локальности, что не приводило к изменению процессов седиментогенеза за время перерыва в осадконакоплении. На геологической карте не прослеживается, показано в литологической колонке. Выделяется на основании детальных литологических и палеонтологических исследований.

Поверхность географического стратиграфического несогласия – поверхность в доказано нарушенной нормальной стратиграфической последовательности напластования осадочных пород, и при этом значение угла падения вышележащих пород отличается от залегания нижележащих на значение в величину первых градусов. При этом для данного комплекса пород характерно одно и тоже значение азимута падения. Обычно прослеживается на большом протяжении в пределах крыльев крупных платформенных структур – синеклиз и антеклиз. Пример: нижележащий комплекс среднеюрских пород залегает под углом 7 градусов, а перекрывающие нижнемеловые образования залегают под углом в 9 – 10 градусов, при сохранении одного и того же азимута падения. кратковремности и обычно, локанный государственный государственный государственный государственный и угла дажения выполненный государственный государственный государственный государственный государственный государственны

Поверхность азимутального стратиграфического несогласия – поверхность в доказано нарушенной нормальной стратиграфической последовательности напластования осадочных пород, и при этом значение азимута падения вышележащих пород отличается от соответствующего залегания нижележащих образований. В этом случае, обычно, значение угла падения ниже- и вышележащего комплексов изменяется незначительных пределах.

Поверхность углового стратиграфического несогласия – поверхность в доказано нарушенной нормальной стратиграфической последовательности напластования осадочных пород, и при этом значения и угла падения и азимута падения вышележащих пород существенно отличаются от соответствующих параметров пространственного положения нижележащих слоев горных пород.

Поверхность структурного стратиграфического несогласия – поверхность в ярко выраженной нарушенной нормальной стратиграфической последовательности напластования осадочных пород, развитие которой подчеркивается существенными различиями структурном плане и вещественном составе пород комплекса образований развитого выше несогласия и выделяемого ниже его. Эти поверхности несогласия формируются в моменты перестройки структурного плана обширных регионов, то есть они региональные по масштабу, и перерыв в осадконакоплении происходил на протяжении длительного времени.

Формирование подобных поверхностей несогласия свидетельствует о продолжительных процессах разрушения ранее сформированных сооружений и начале некоего нового этапа в геологической истории данной территории. Именно поэтому выделение этих поверхностей несогласий является одним из признаков установления структурноформационных комплексов в структуре геоструктурных элементов земной коры.

Поверхность стратиграфического согласного залегания – поверхность в непрерывной последовательности осадков (пород), выбранная для выделения подошвы вышележащего слоя (кровли нижележащего) на основании тех или иных палеонтологических, литологических или геофизических исследований. Выделение данной поверхности свидетельствует о непрерывном процессе седиментации, о том, что каждый момент геологического времени овеществлен в данном разрезе и не утерян в ходе последующих процессов. коры. **Гловерхность стратиграфического согласного залегания**<br>
поверхность в непрерывной последовательности соадков (пород)<br>
инбрания или выпуских или соверхники нопискание солон (крайно и<br>
инженевских или теофизионал и

Подошва слоя (пласта) - стратиграфически первичная, наиболее древняя, нижняя поверхность, ограничивающая слой (пласт) и с положением которой связывается начало нового и/или иного осадконакопления. У горизонтально залегающих слоев, в ненарушенном положении, подошва расположена гипсометрически ниже кровли на значение мощности этого слоя.

Проекция линии падения – условная линия, отображающая положение (проекцию) линии падения на выбранную горизонтальную плоскость, и перпендикулярная линии простирания. По пространственному положении проекции линии падения устанавливают значение азимута падения поверхности слоя (тела).

Продольная ось - длинная ось линейных и брахиформных пликативных структур, положение и протяженность которой определяется по одной из поверхностей одновозрастных пород слоя, слагающих замки (периклиналь или центриклиналь) данной структуры. В частности, по соотношению протяженности продольной и поперечной осей построена одна из классификаций пликативных структур в горизонтальной плоскости.

Поперечная ось – короткая ось линейных и брахиформных пликативных структур, определяемая по одной из поверхностей одновозрастных пород слоя, слагающих крылья данной структуры.

Проекция линии падения – условная линия, отображающая положение (проекцию) линии падения на выбранную горизонтальную плоскость, и перпендикулярная линии простирания. По пространственному положении проекции линии падения устанавливают значение азимута падения поверхности слоя (тела).

Разрывные нарушения (дизъюнктивные деформации, разломы, разрывы) - нарушения геологических тел, связанные с появлением плоскости смещения (сместителя, разлома), по которой происходит разрыв их сплошности и перемещение отдельных блоков (частей) горизонтальной и/или в вертикальной плоскости.

Сброс – разрывное нарушение с углом сместителя менее 45°(пологий сброс), в пределах 45-80° (крутой сброс) и более 80° (вертикальный сброс), при котором опущенный блок сложен наиболее молодыми образованиями, а приподнятый (лежащий) блок сложен более древними образованиями. В опущенном блоке гипсометрическое положение одновозрастных геологических тел ниже, чем в приподнятом блоке. При анализе сброса в поперечной вертикальной плоскости прослеживается зияние – разрыв в горизонтальной плоскости поверхностей геологических тел. То есть, при значительных значениях амплитуды сброса образуются участки разреза, где одновозрастные слои (тела), выделенные в опущенным и лежащем блоке, отсутствуют. При формировании сброса преобладают вертикальные перемещения. а риполизатый (лежаший) блок сложен более девеннии образования. В разнико подолжения с деведили несколько и подолжении сложении сложении сложении сложении сложении и подолжение с деведили не подолжение и подолжение и под

Сдвиг - разрывное нарушение, вдоль сместителя которого крылья (блоки) перемещаются в горизонтальном или близком к горизонтальному направлении. Сдвиги бывают локальными, с небольшой амплитудой смещения, и региональными, с амплитудой, достигающей сотен километров.

Седловина – структурная форма, расположенная в зоне сопряжения двух положительных и двух отрицательных структур и имеющая в плане вид седла. Во взаимно перпендикулярных разрезах через седловину и сопряженные структуры, седловина отображается как пологая синклиналь, а в поперечном сечении - как пологая антиклиналь.

Складчатые (пликативные) деформации (складки) – нарушенное залегание осадочных пород, первично формировавших субпараллельно залегающие слои, приводящее к возникновению волнообразных изгибов горных пород без нарушения их сплошности.

Слой – первичный элемент осадочных толщ. Геологическое тело субплоской, плитообразной формы, в вертикальной плоскости, сложенное на всем протяжении одновозрастными осадочными породами и ограниченное двумя разновозрастными поверхностями осаждения (подошвой и кровлей). Термин «слой» рассматривается синонимом термина «пласт», в широком понимании.

Толщина – термин, широко используемый в практике поисковых и разведочных работ на нефть и газ, при построении структурных и палеоструктурных карт, карт «мощностей» на основе использования данных бурения, когда не всегда достоверно определен параметр слоев – истинная или вертикальная мощность и т.д. До некоторой степени термин рассматривается в широком смысле как синоним понятия «вертикальная мощность».

Трещина – дизъюнктивное нарушение сплошности слоев

(геологических тел) не сопровождающееся смешением поверхностей слоя (тела) в любой плоскости.

Угол падения – максимальный вертикальный угол, заключенный между линией падения, находящейся в плоскости слоя, и проекцией линии падения на горизонтальную плоскость. При нахождении максимального угла падения поверхности слоя в полевых условия, с помощью компаса, устанавливается положение истинное положение линии падения. При графических построениях, определении элементов залегания поверхности слоя по пластовой (геологической) карте, угол падения определяется между линией простирания и линией падения.

Угол складки – угол при вершине (угол замка) пликативных структур. Определяется по углу, образованному поверхностями, продолжающими крылья складки. На основании градации значений угла замка разработана одна из классификаций пликативных структур (острые – готические, пологие, тупые – сундучные).

Флексура – коленообразный изгиб слоев, залегающих горизонтально или моноклинально, порой слагающих крылья крупных пликативных структур. По соотношению направлений наклона приподнятого (опущенного) и смыкающего крыла (узла флексуры) выделяются согласные и несогласные флексуры.

Центриклиналь – элемент синформной структуры, описываемый в плане, окончание, замыкание слоев, слагающих структуру, соответствующий замку складки (перегиб слоев, слагающих структуру), где шарнир складки погружается в направлении свода (ядра). Обычно в составе структуры выделяется две периклинали, которым присваиваются имена собственные или в соответствии с пространственным положением.

Шарнир складки - линия пересечения осевой поверхности с подошвой или кровлей слоев слагающих складку в месте их перегиба (замка). Соответственно, возможно выделение стольких шарниров в складке, сколько слоев ее образует. Морфология шарнира характеризует форму складки в вертикальном сечении вдоль продольной осевой поверхности. Шарнир может быть горизонтальным или изогнутым, волнистым (ундуляция шарнира складки). устанали на положение истинное положение или положение и положение и положение и имении положение и имении положения и или на положения и или на современно и или на современно и или на современно и или на современно и ил

Ширина выхода – расстояние между поверхностями слоя (геологического тела), кровлей и подошвой, измеренное по карте или в полевых условиях, по выбранной горизонтальной плоскости. Значение ширины выхода может варьировать в значительных пределах, что определяется как мощностью слоя, так и соотношением угла наклона земной поверхности и азимута, угла наклона данного слоя.

Ширина складки – расстояние между продольными осевыми линиями соседних (сопряженных) складок. Оно определяется либо по поверхности (кровле или подошве) определенного слоя, слагающего крылья этих структур (по геологической карте), или по выбранной

стратоизогипсе (по структурной карте), значение которой известно и оконтуривающая эти структуры.

Элементы пликативных структур – составные элементы складок, пространственное положение и соотношение которых определяет морфологию, параметры и положение складки в пространстве. В строении большинства складок выделяется, в плане, два крыла, две центриклинали (периклинали), ядро, свод.

Ядро складки – элемент пликативной структуры – ее внутренняя, центральная часть. В составе антиформы ядро сложено наиболее древними породами, наклоненными от свода. В составе синформы ядро сложено наиболее молодыми породами, которые наклонены к своду. (периклинали), ядро, свол.<br> **Эдро** складки – элемент иликаливной структуры – ее внутренняк и петральная часть. В составе антиформы ядро сложено наиболее древники<br>породами, наклопенными от свола. В составе синформы ядро с

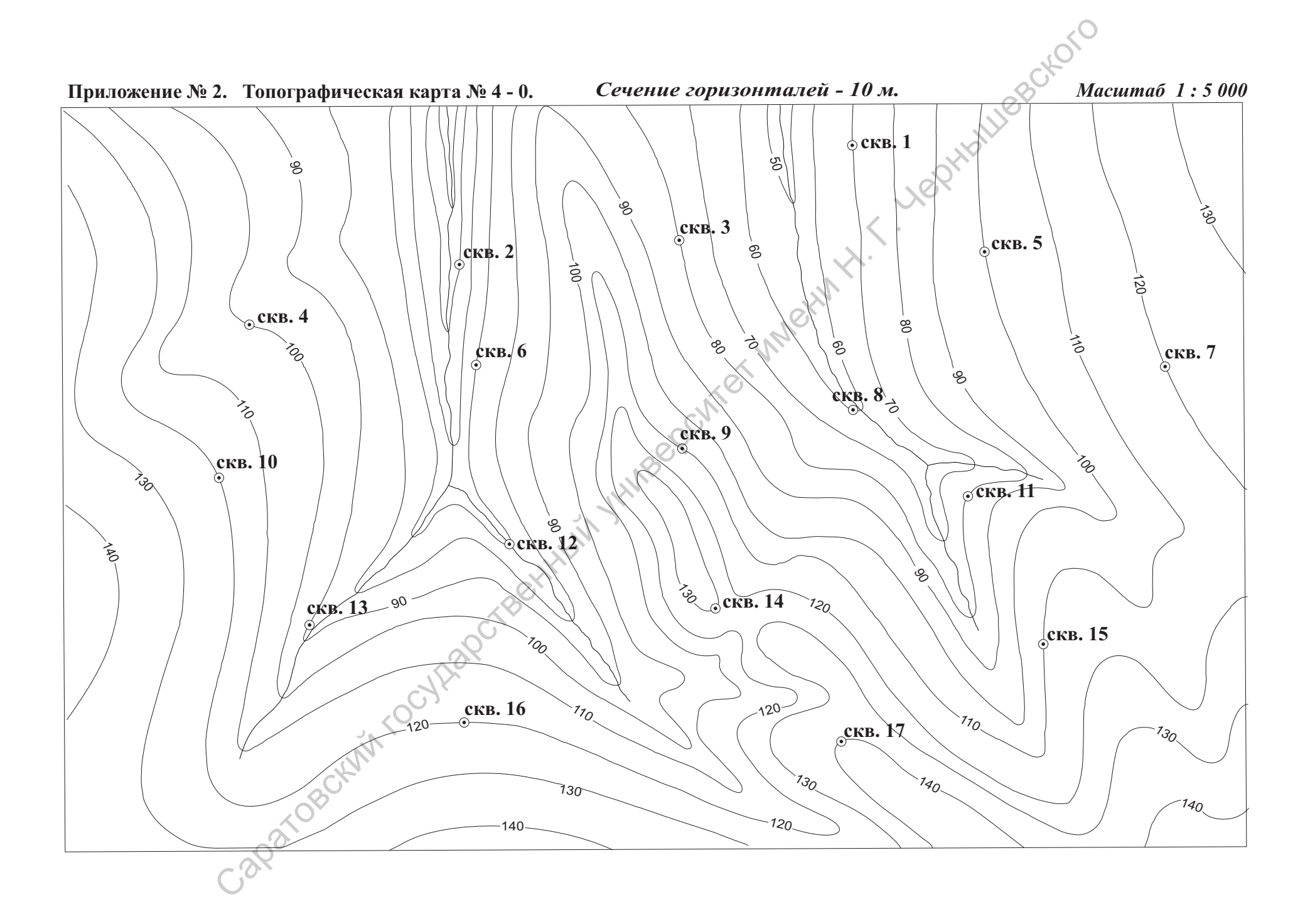

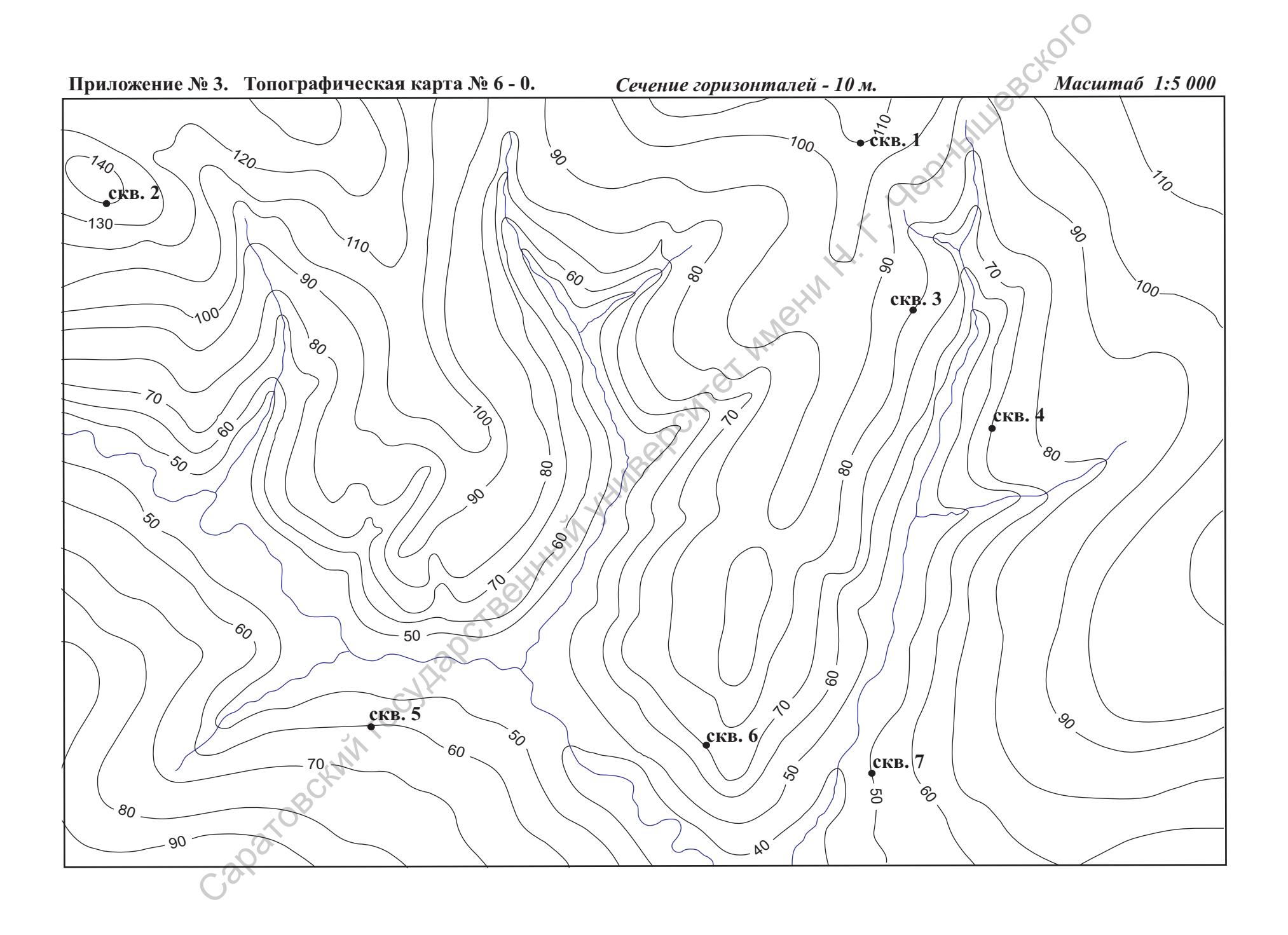

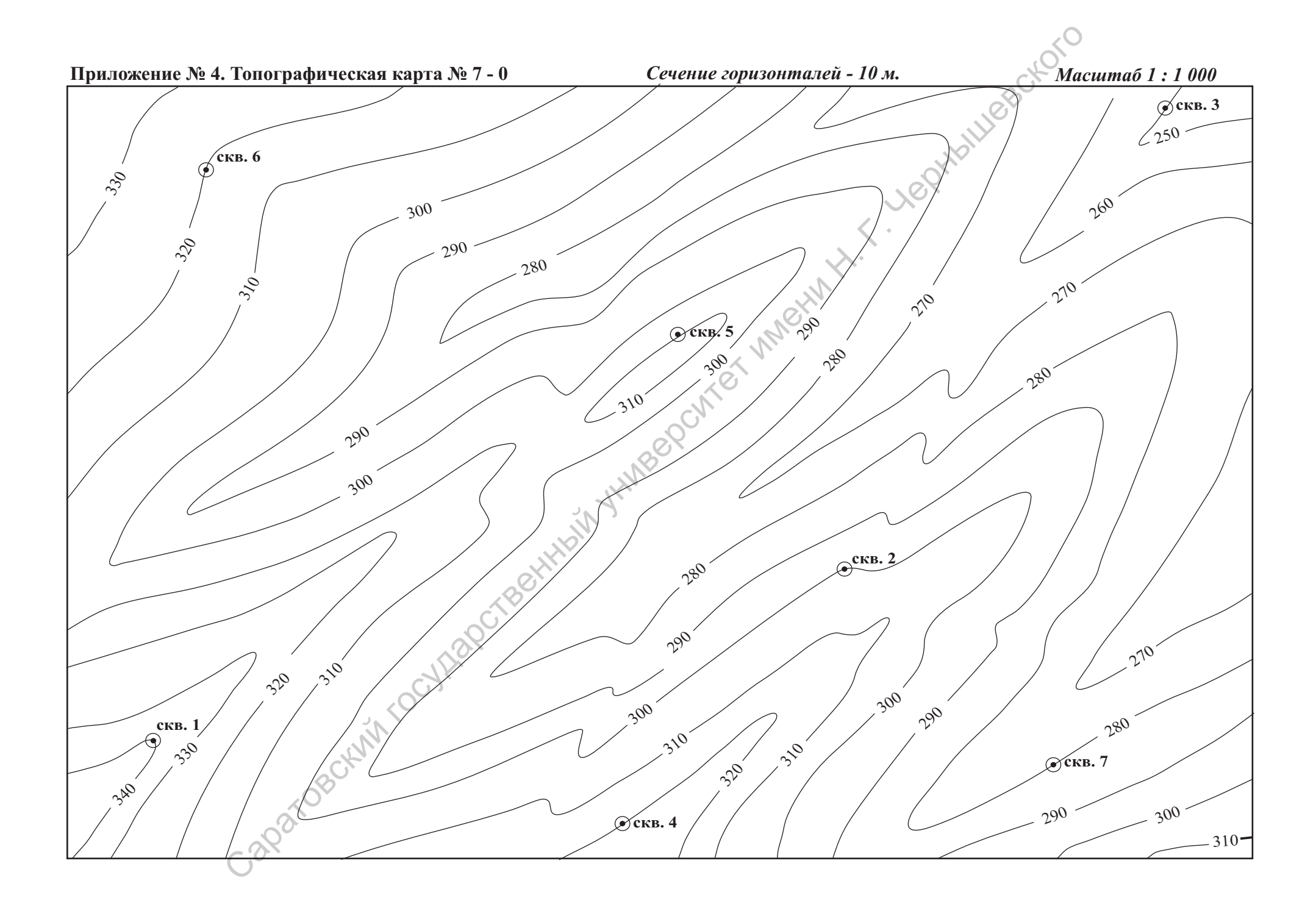

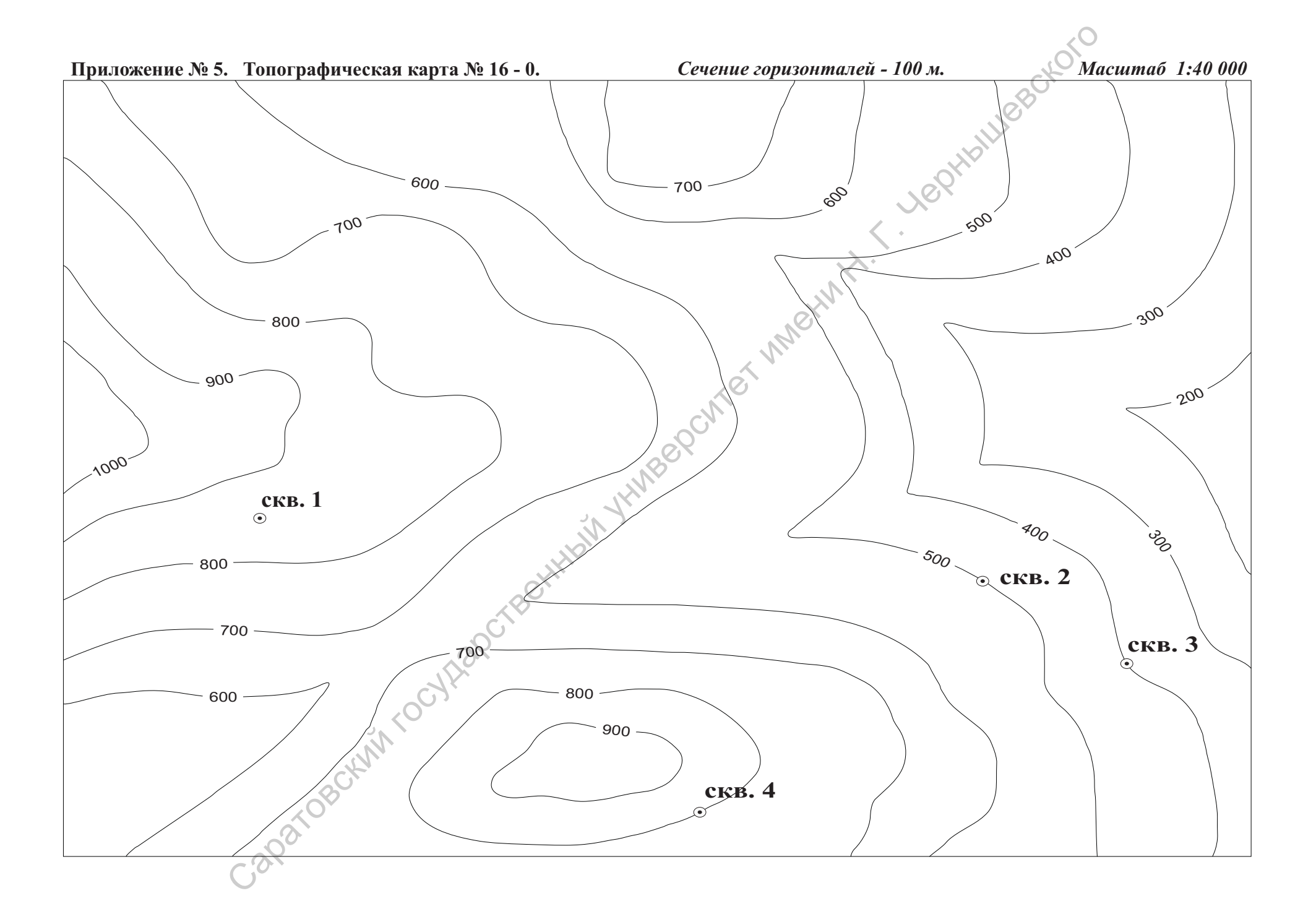

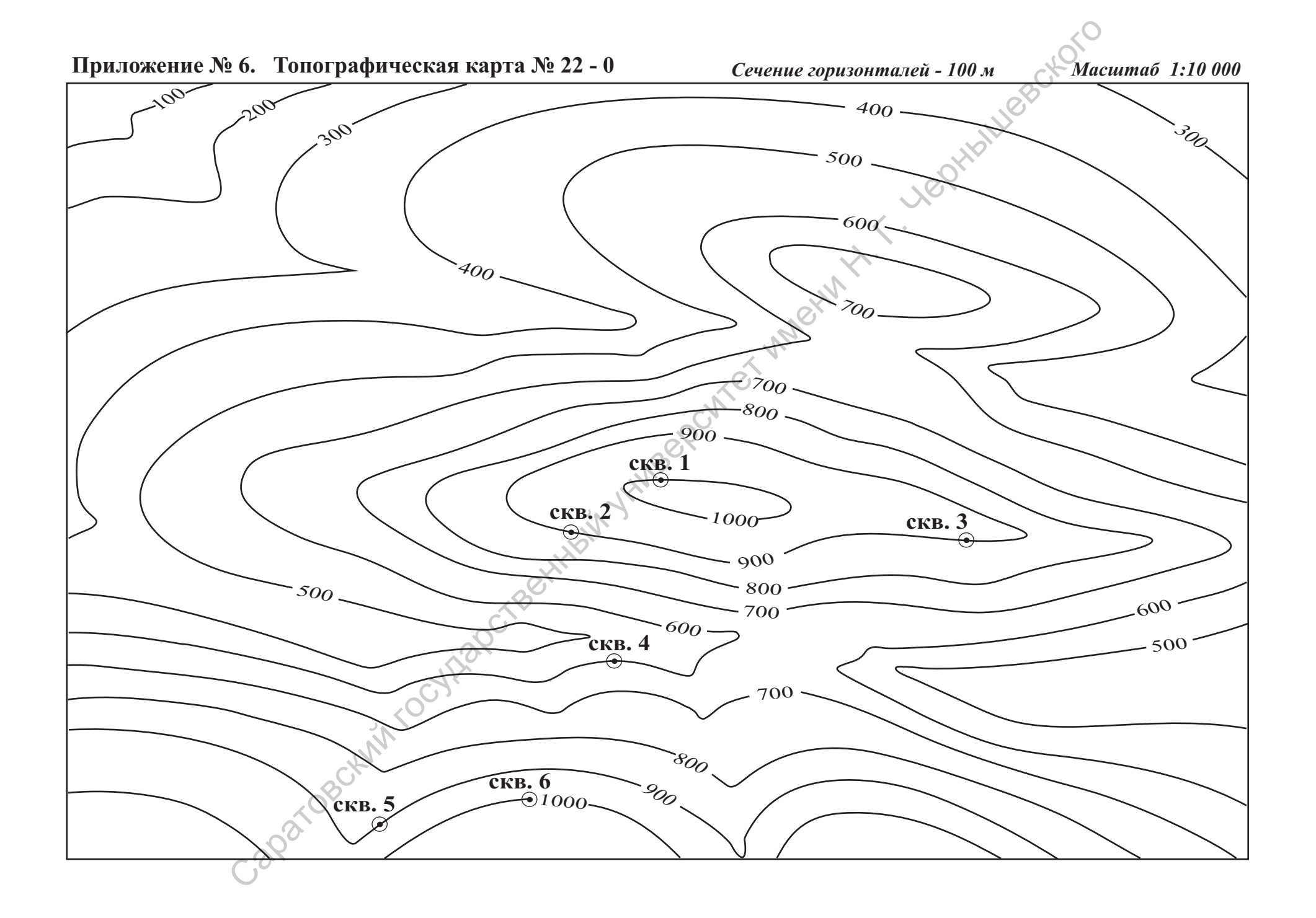

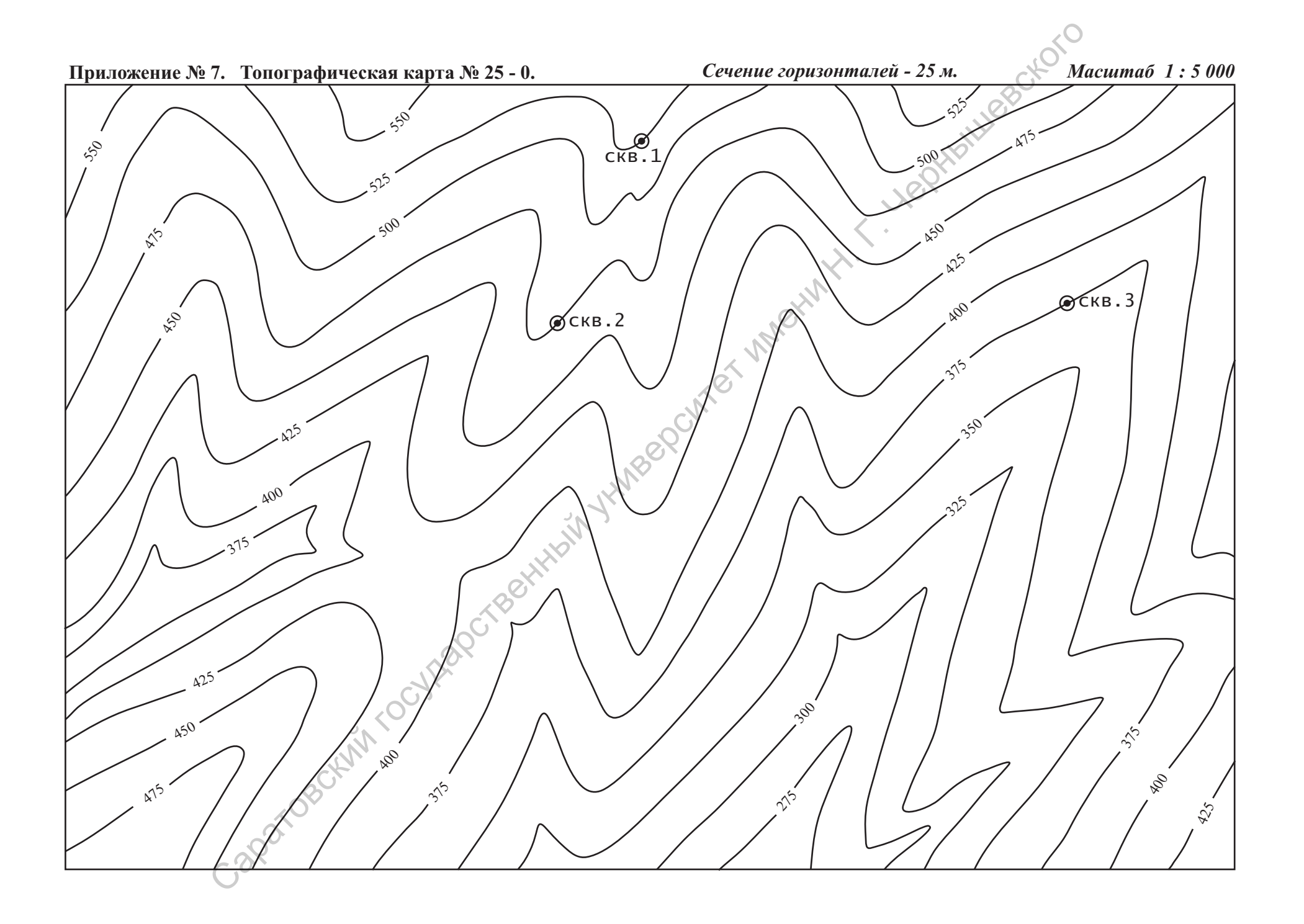

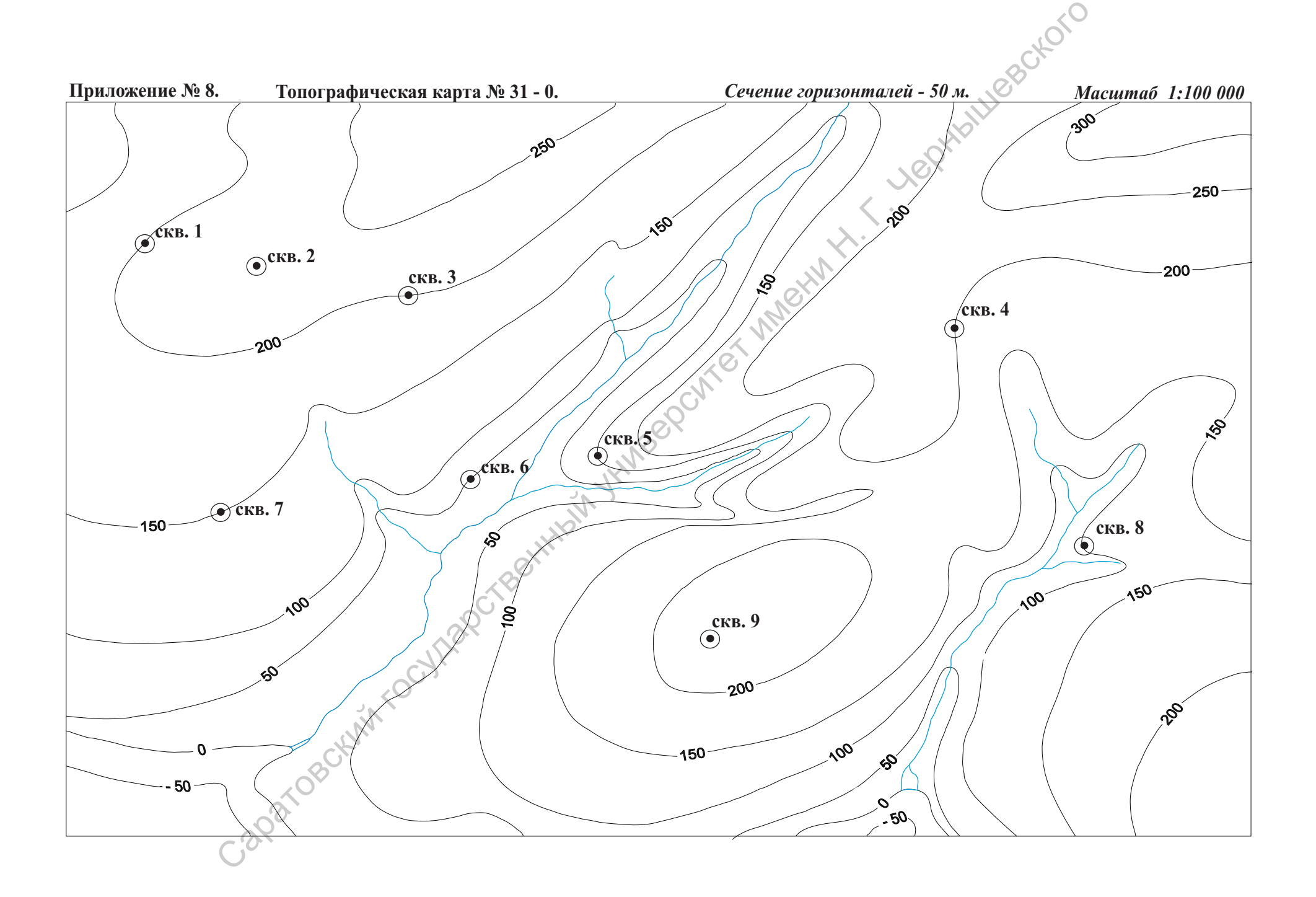

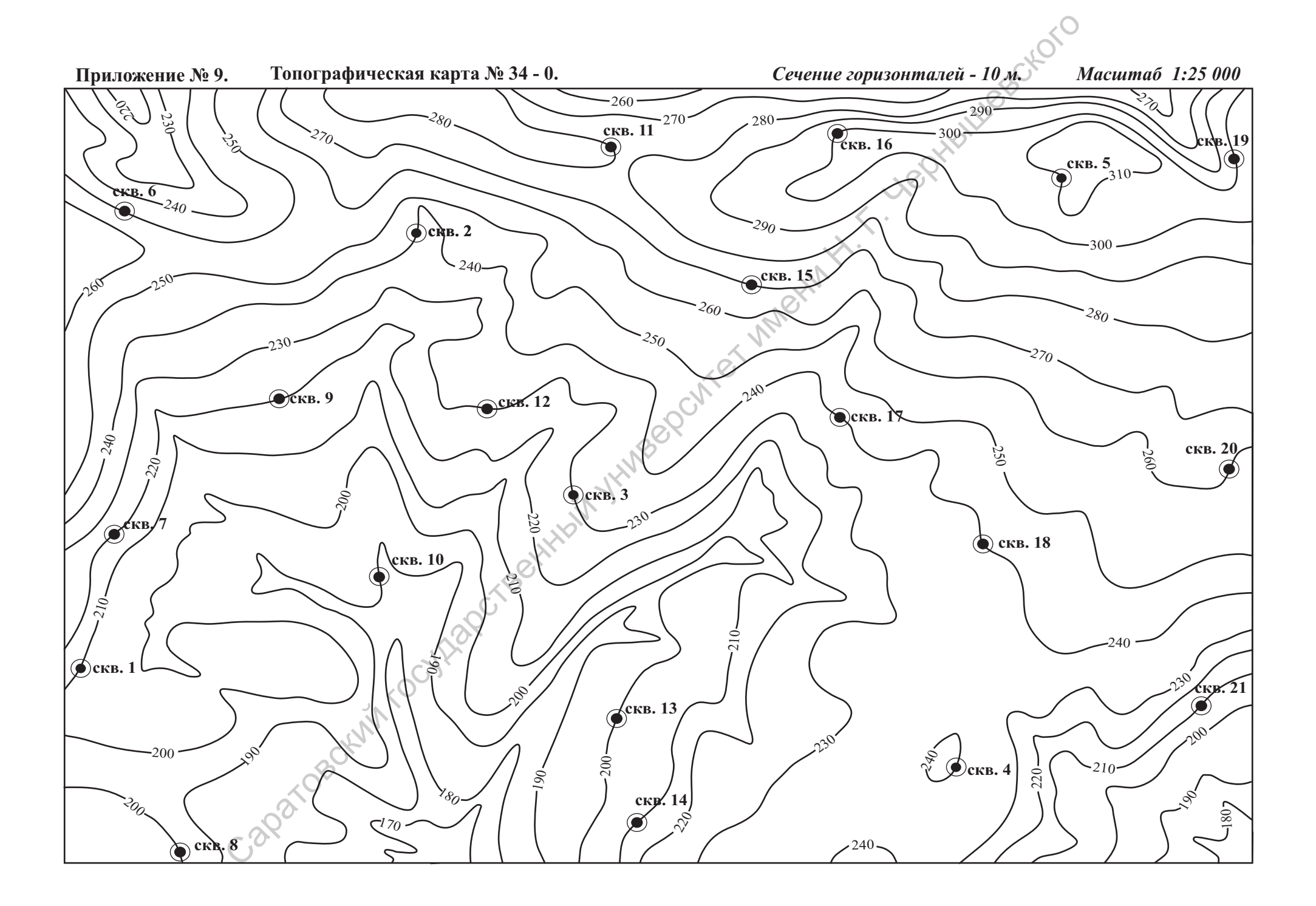

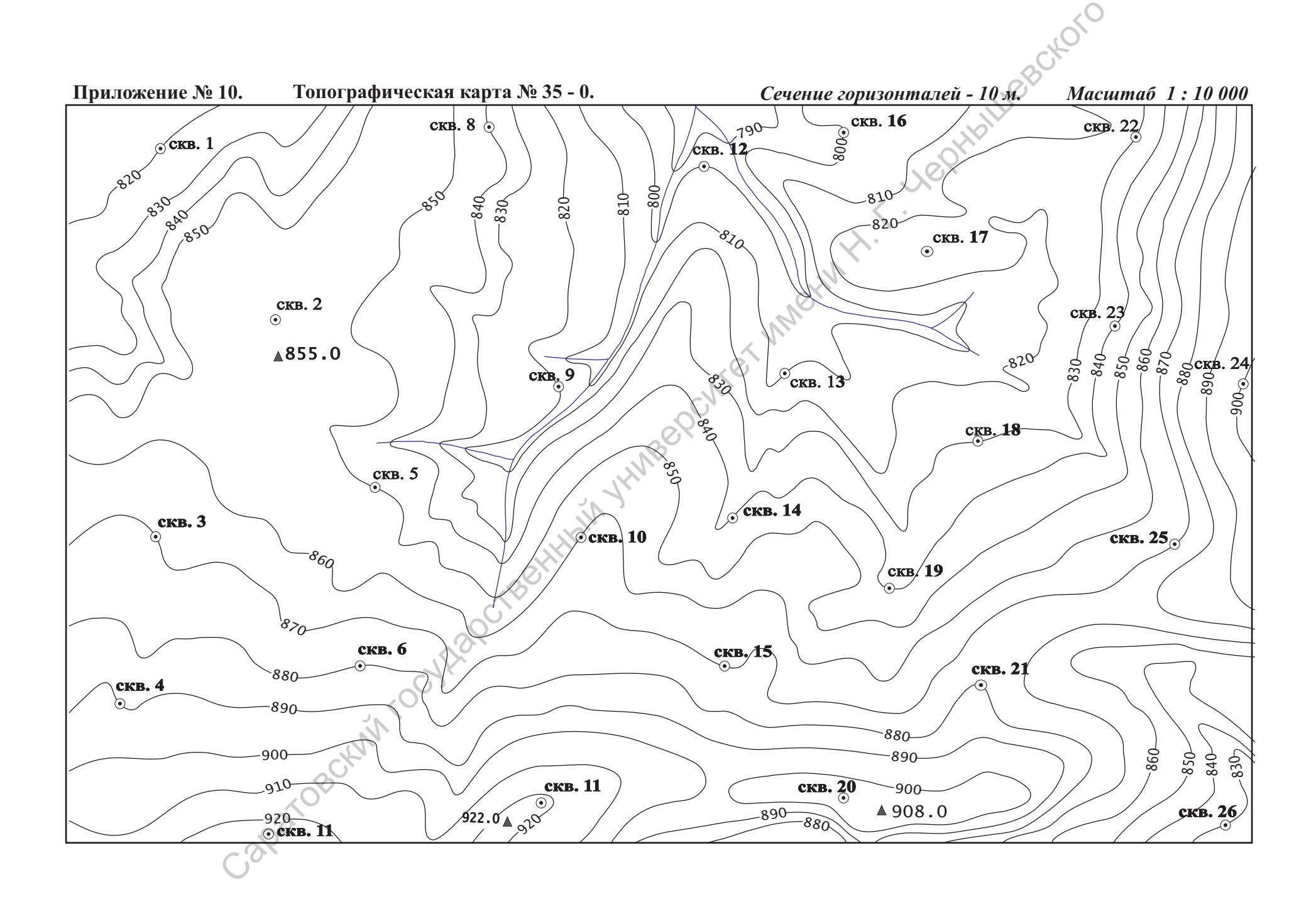

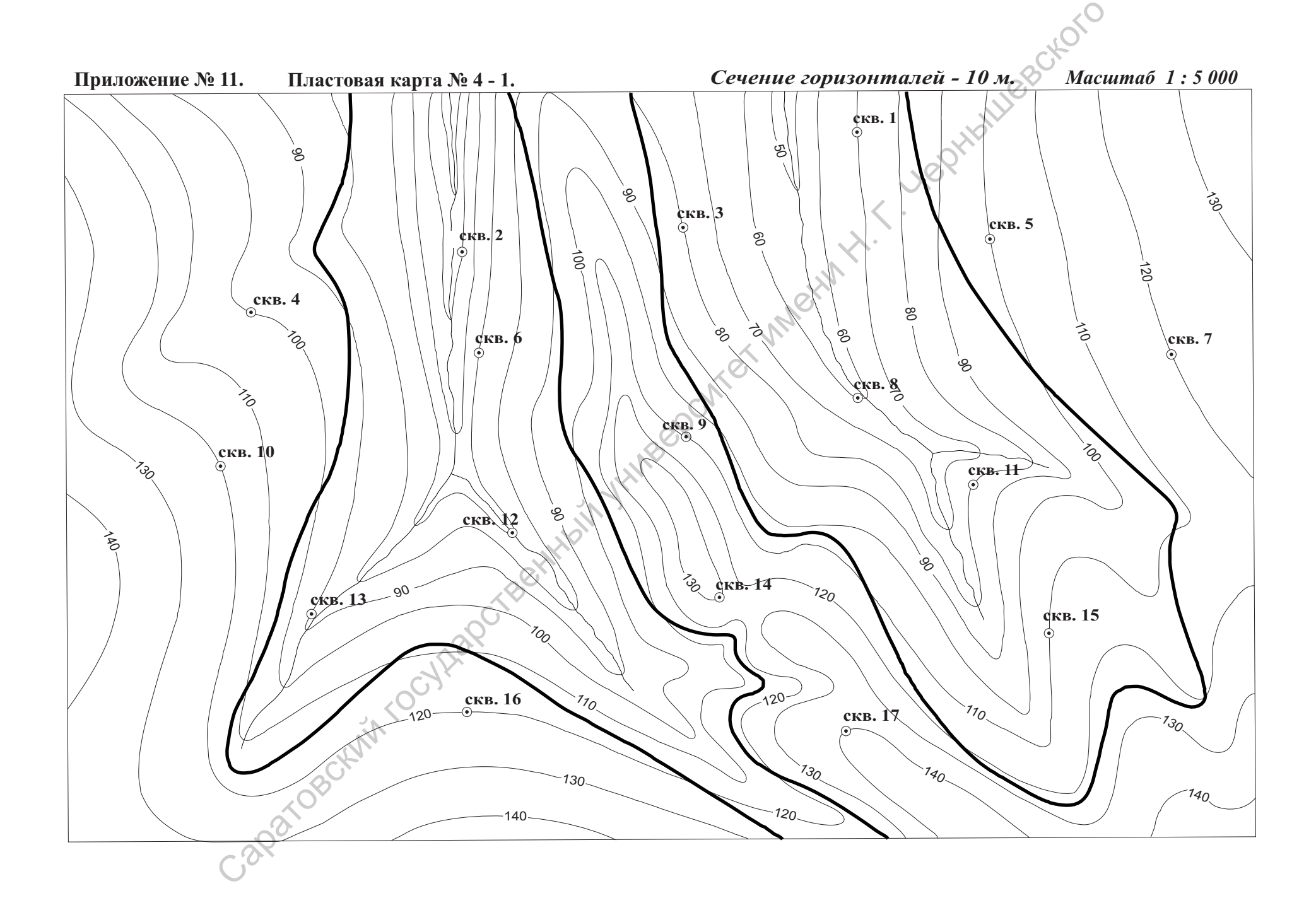

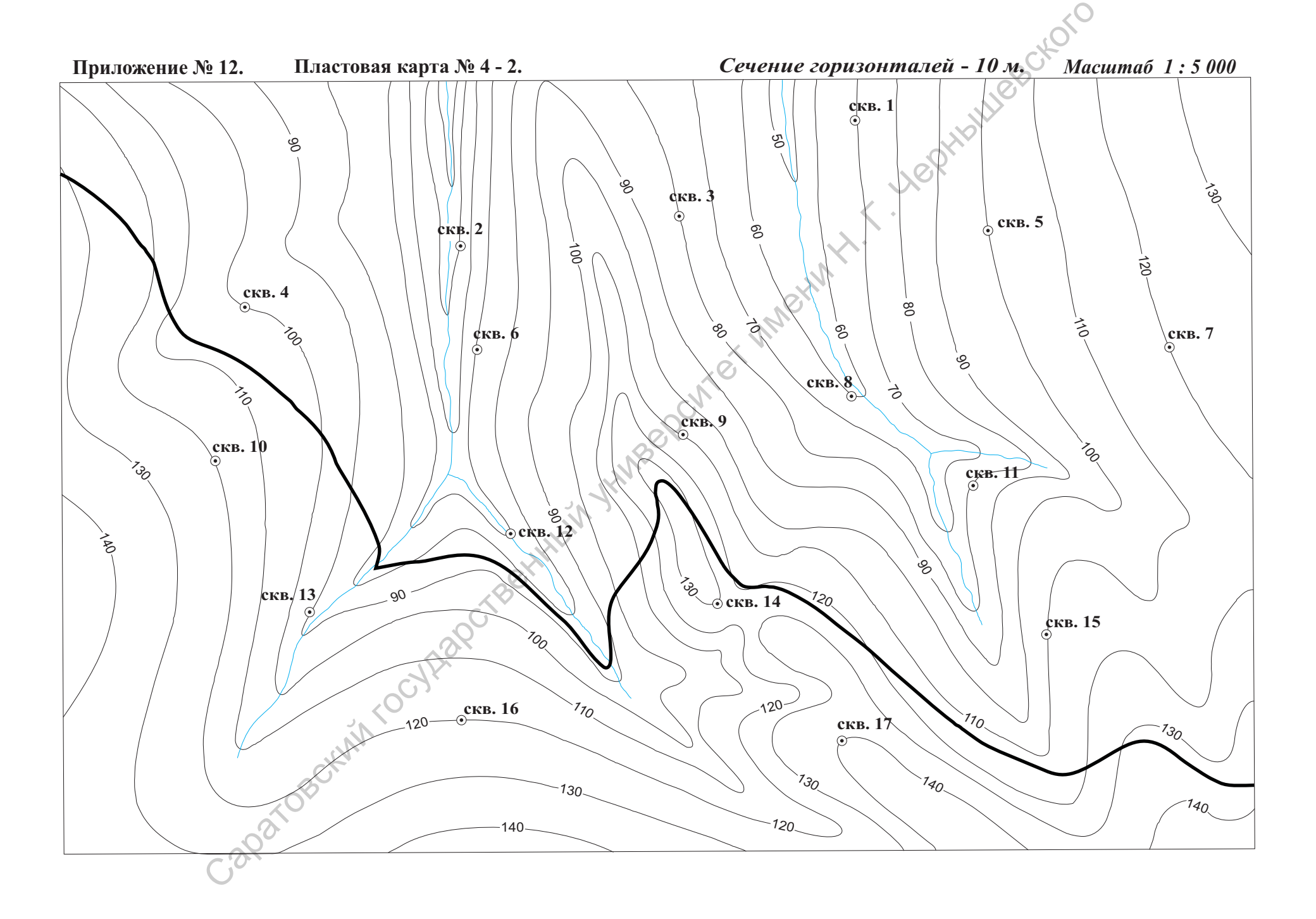

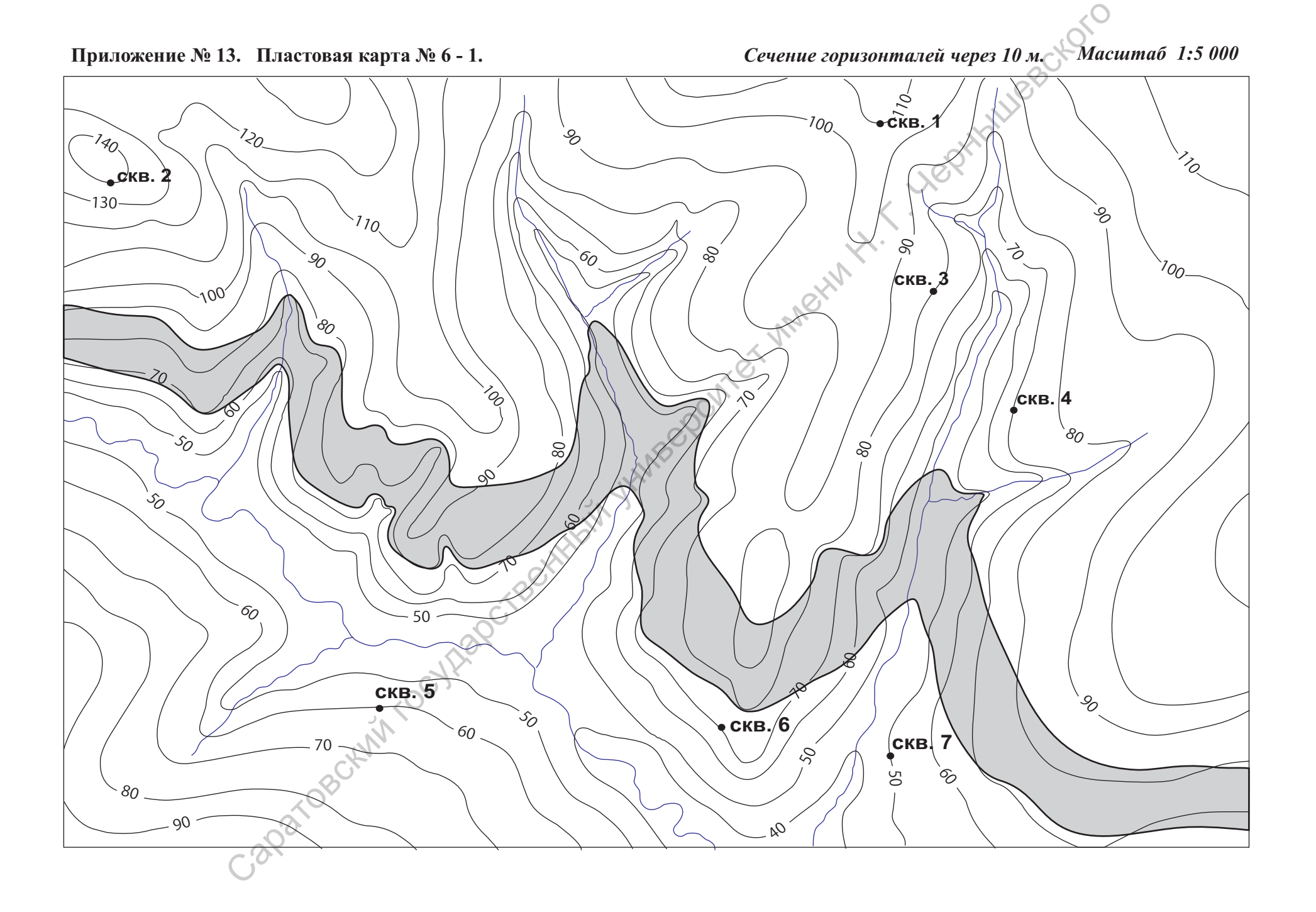

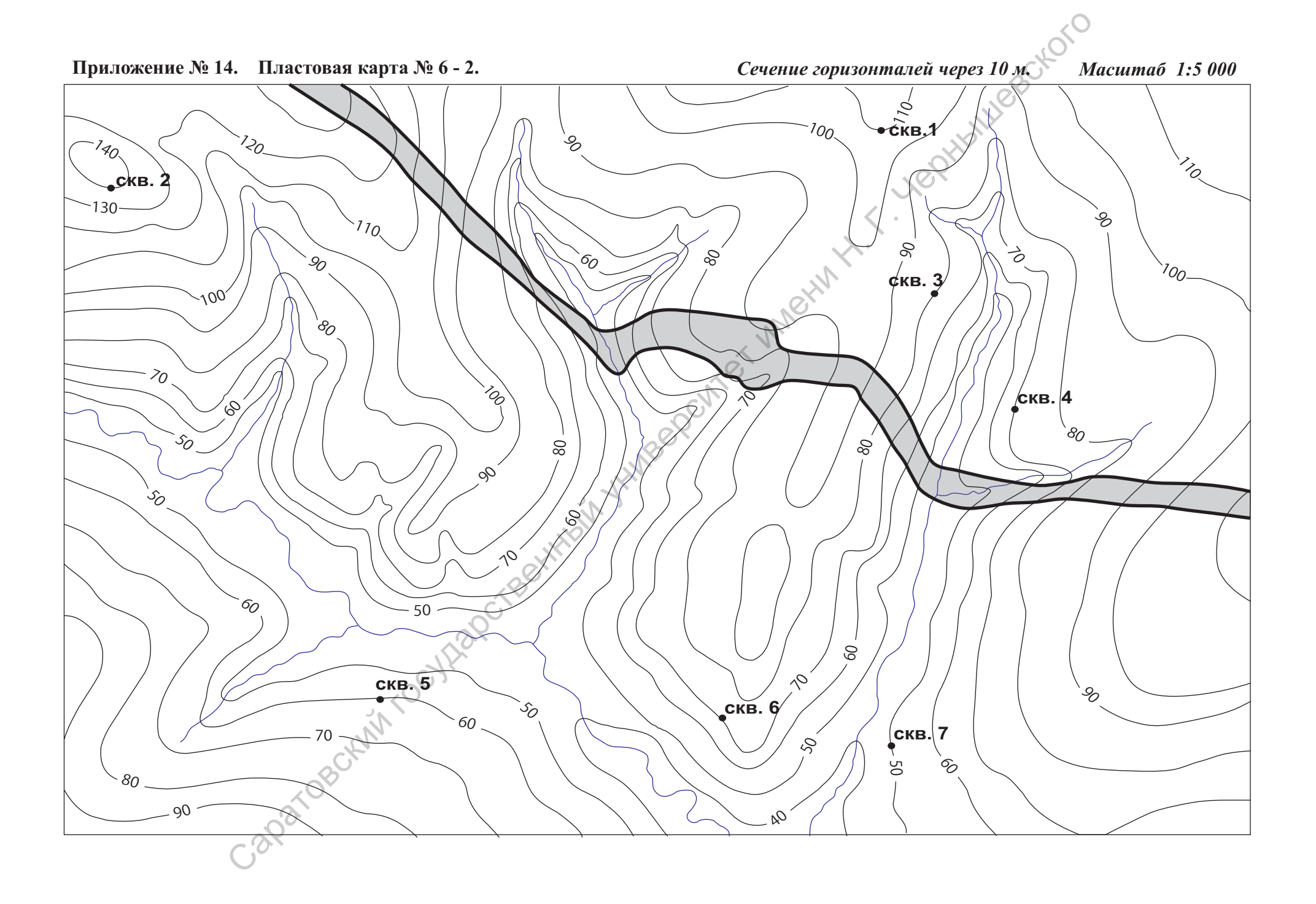

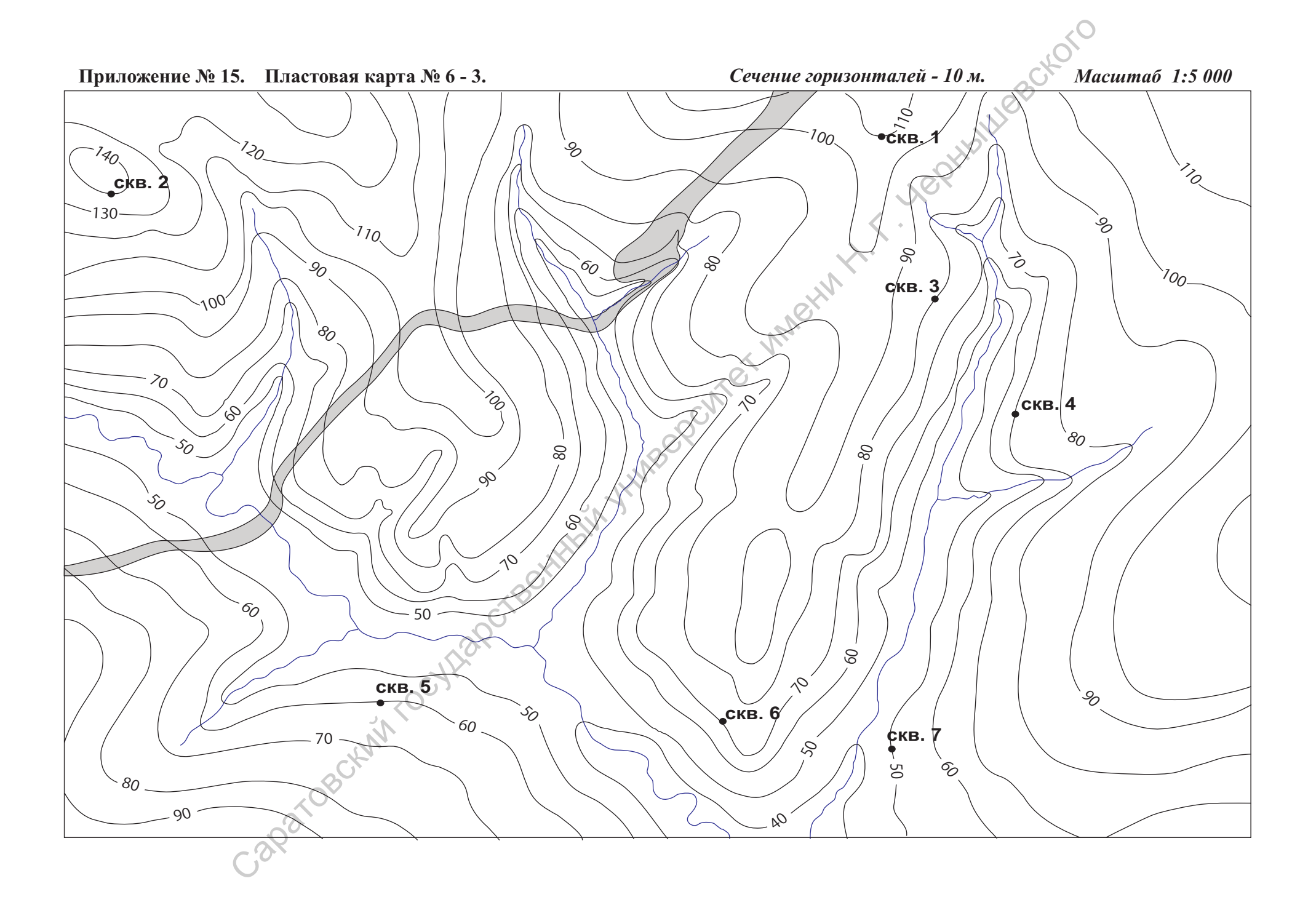

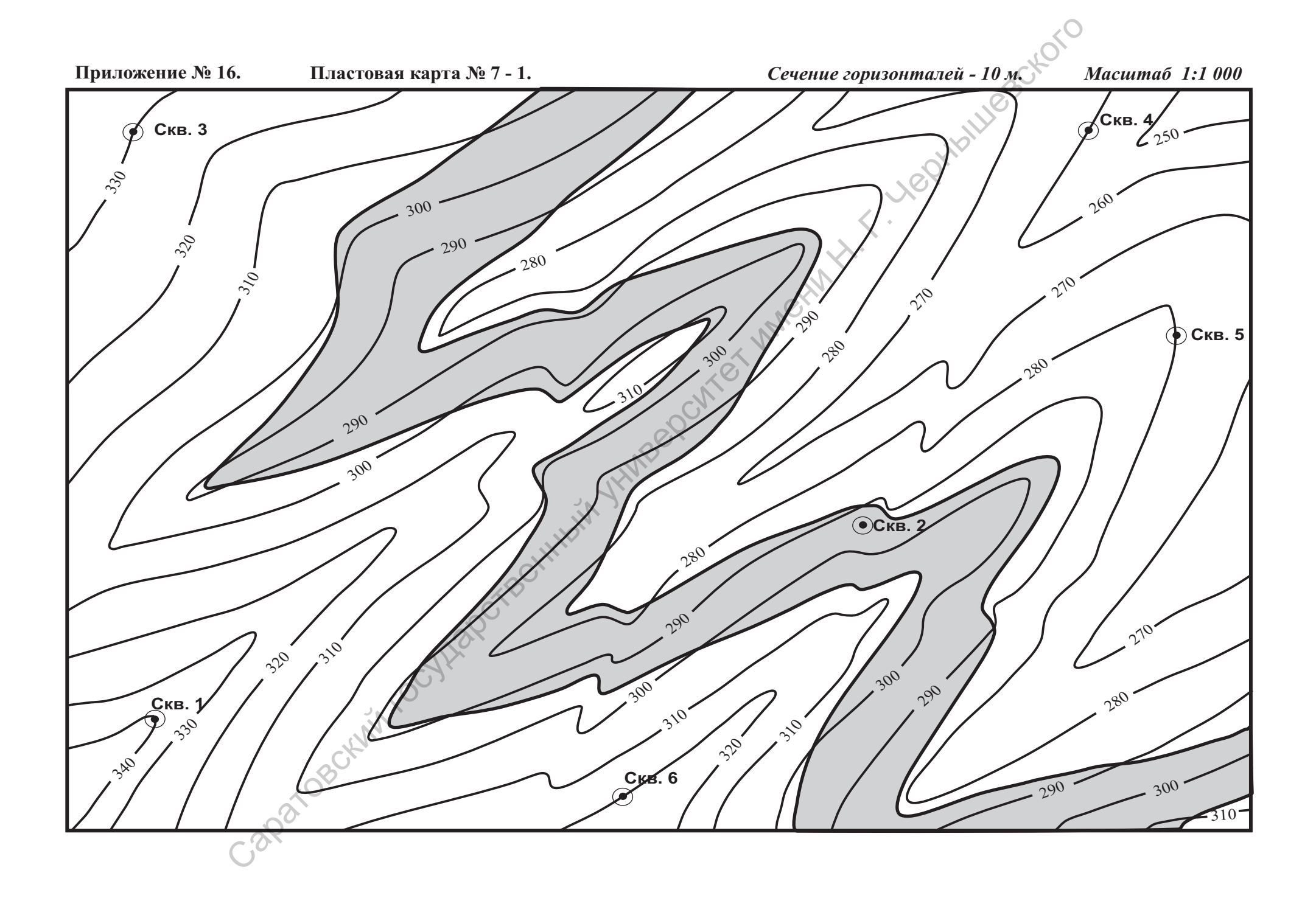

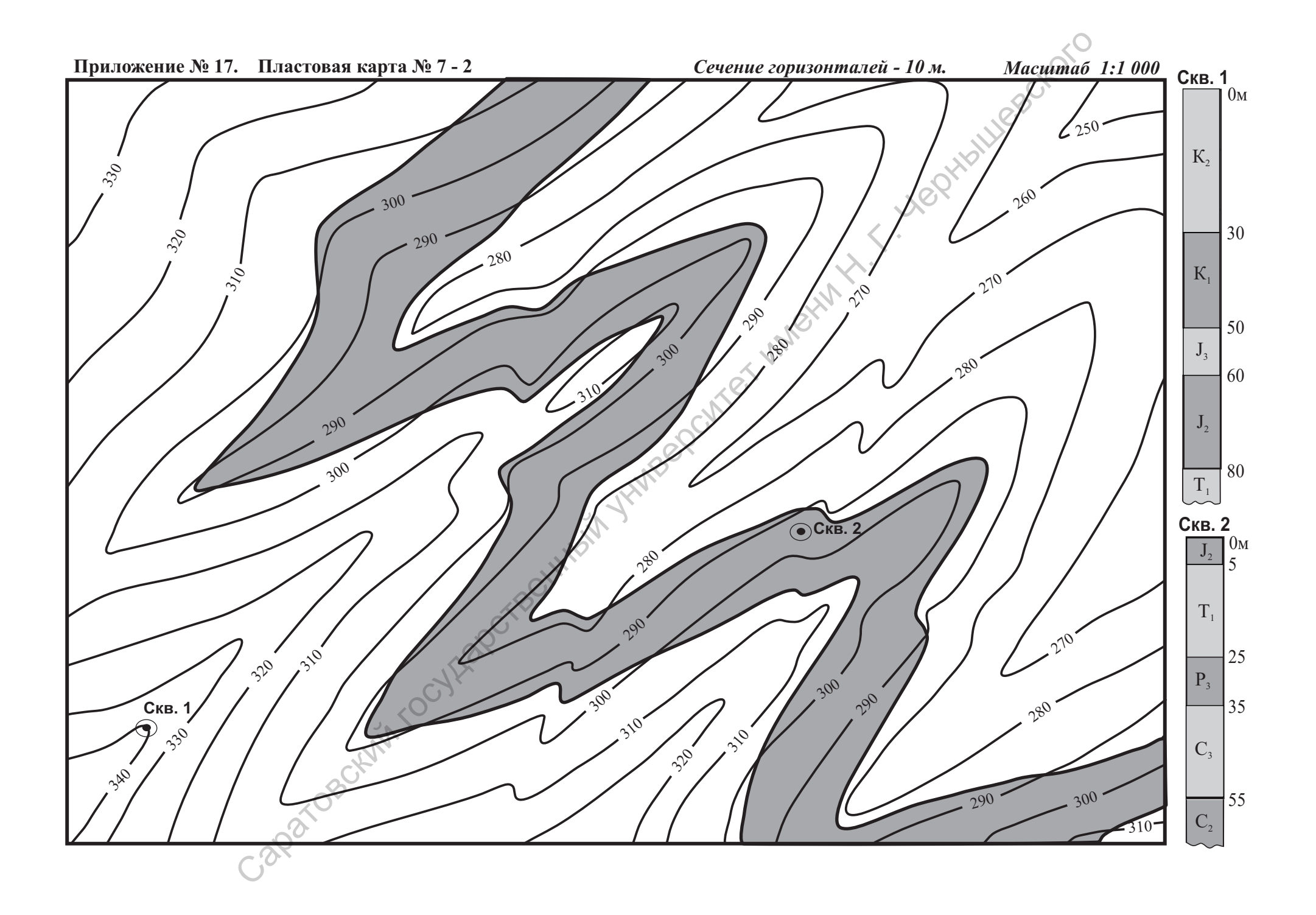

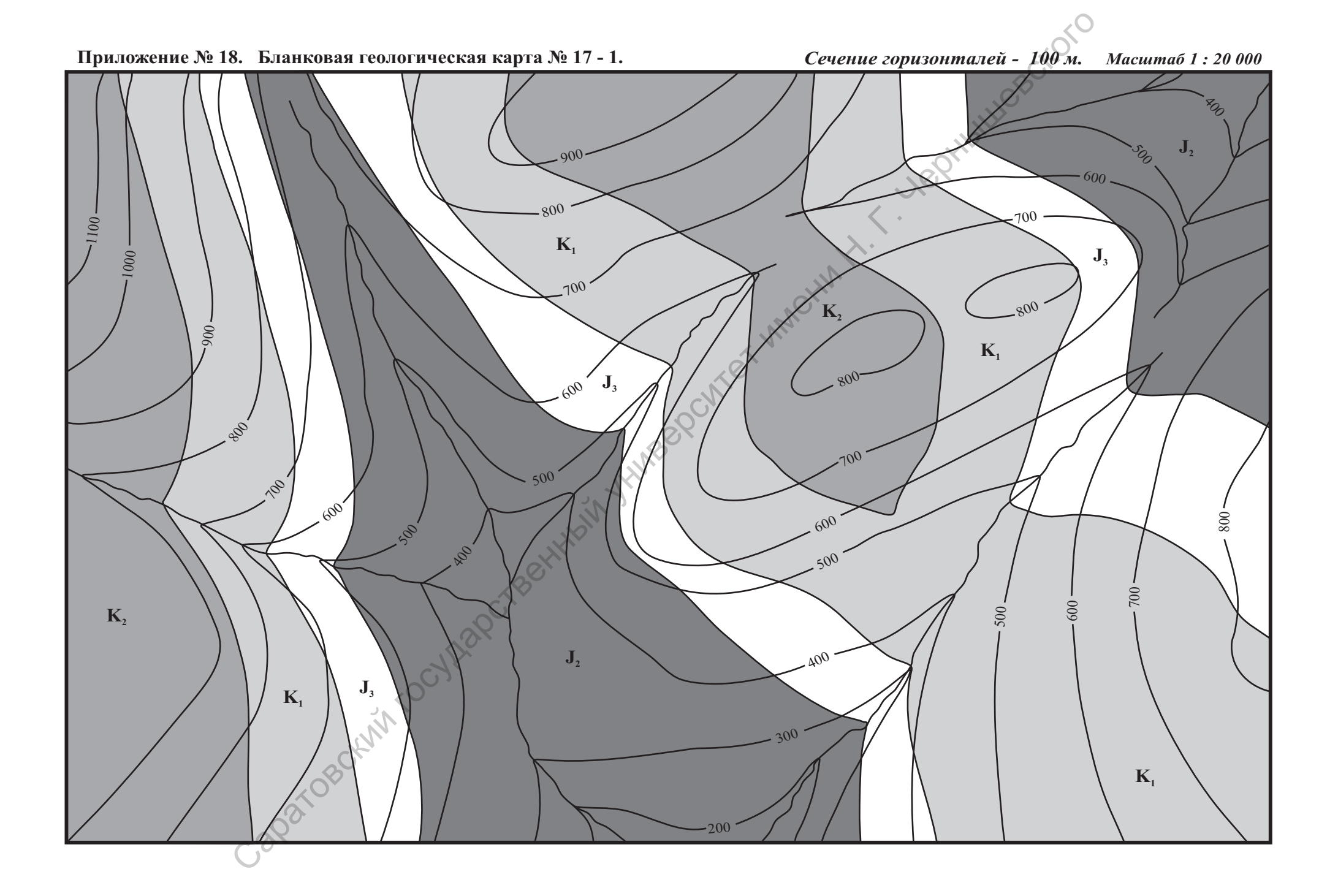

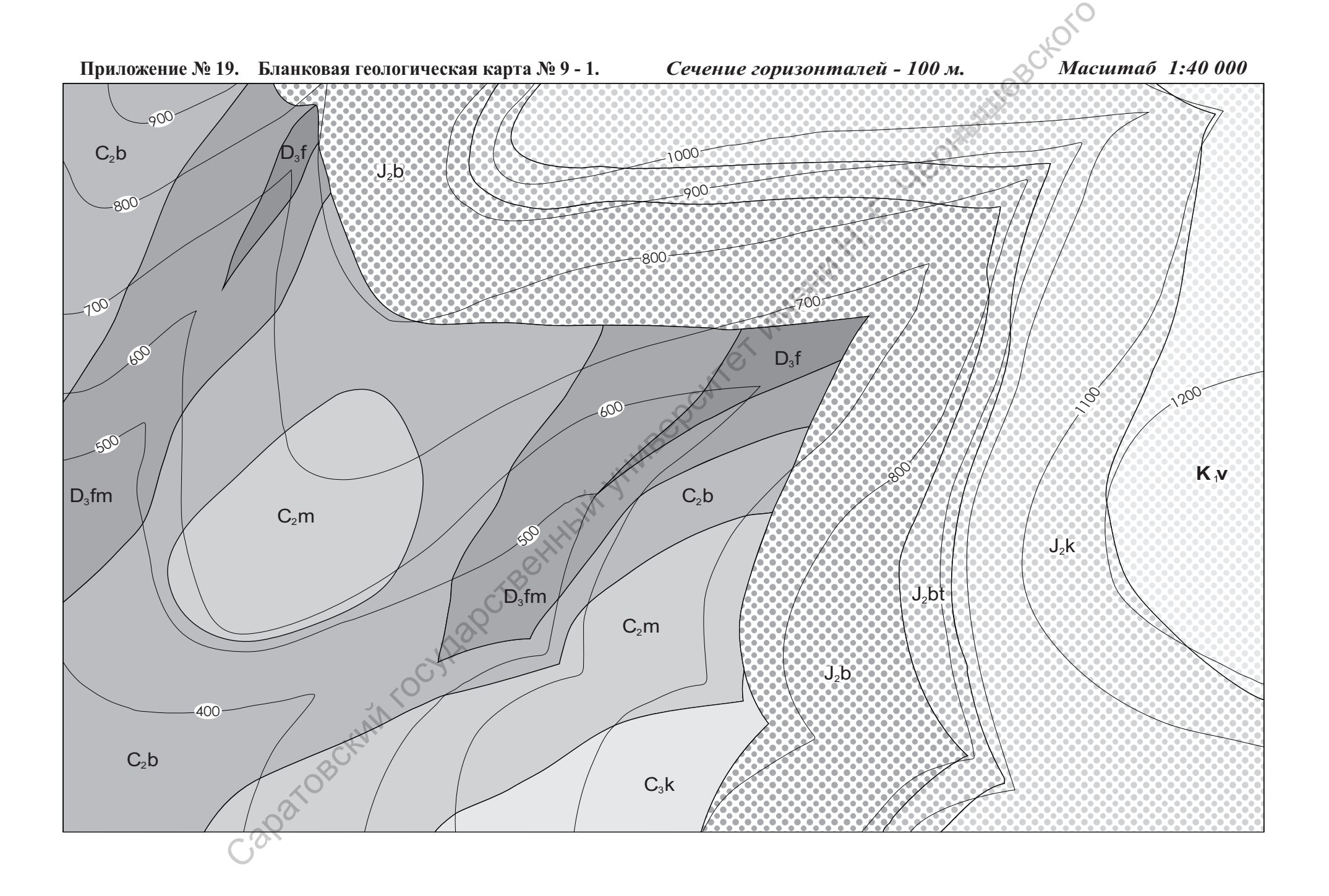
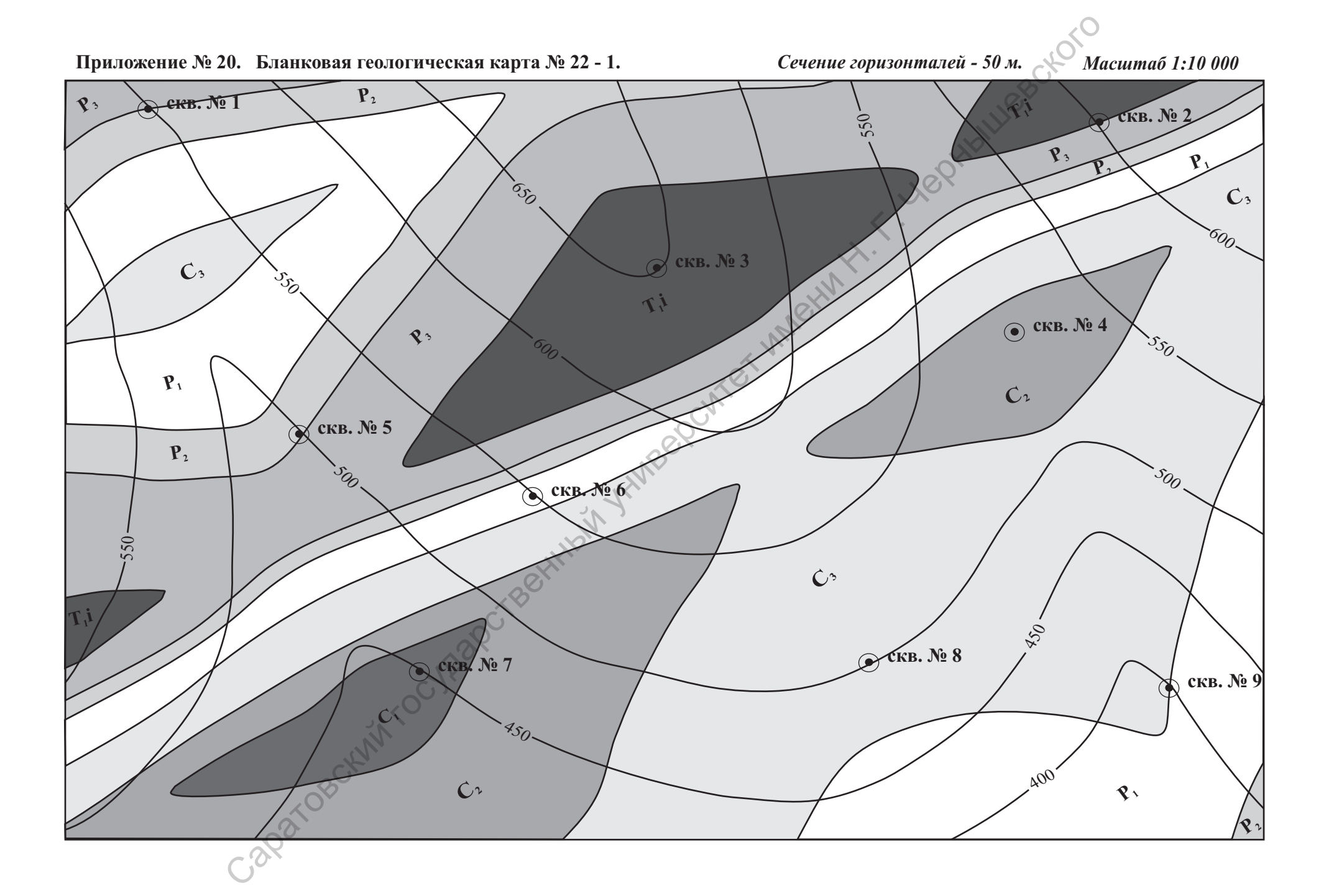

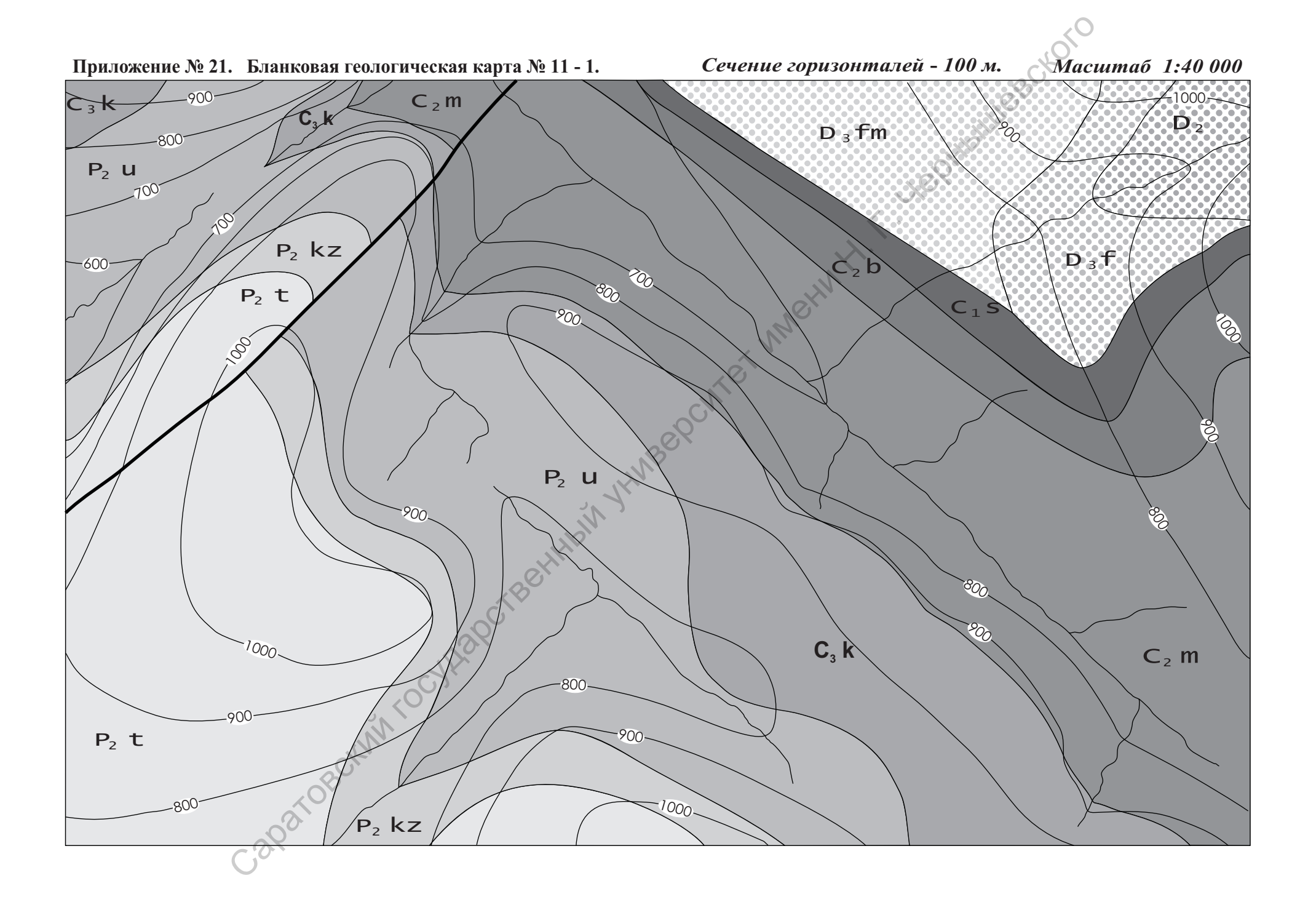

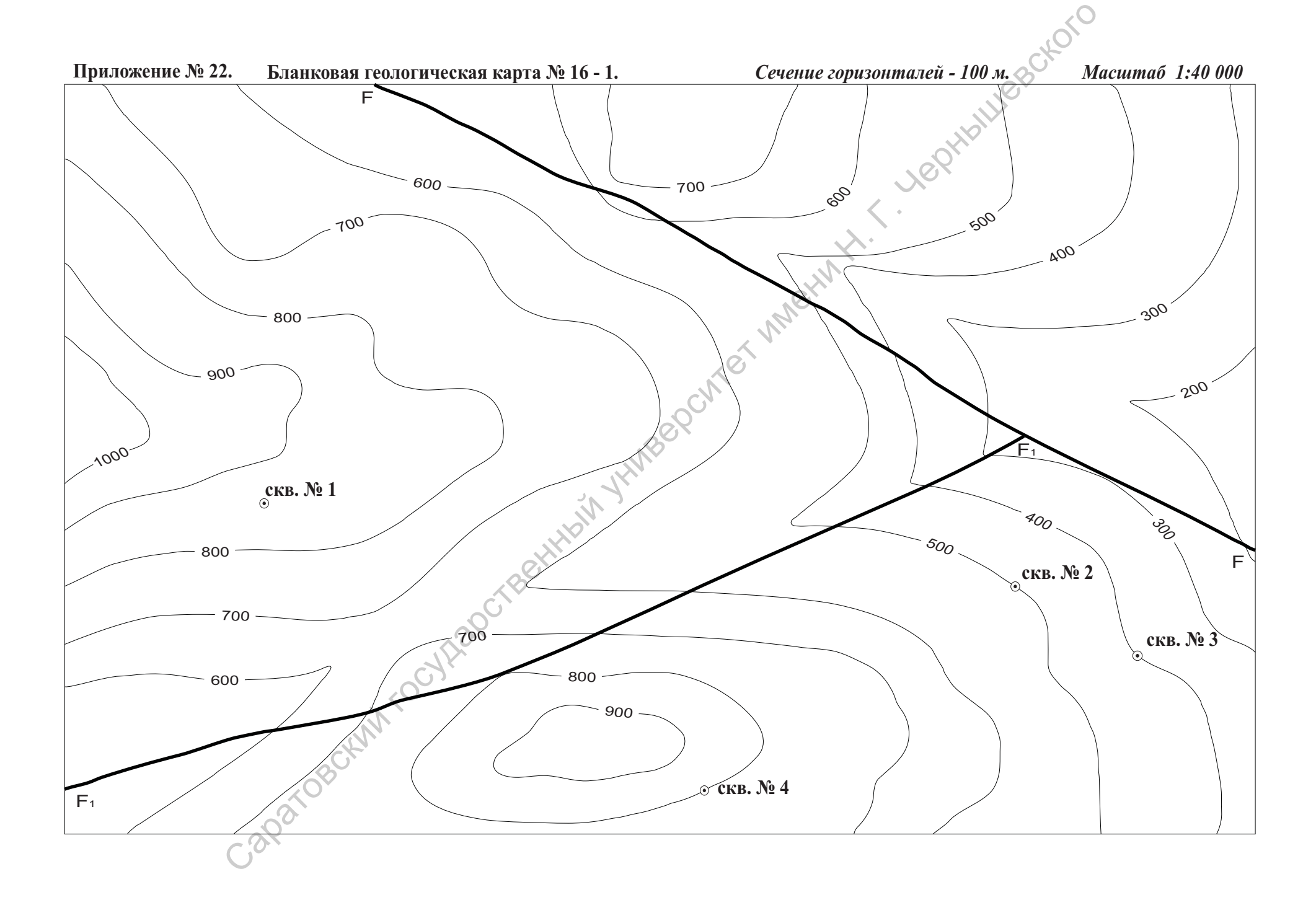

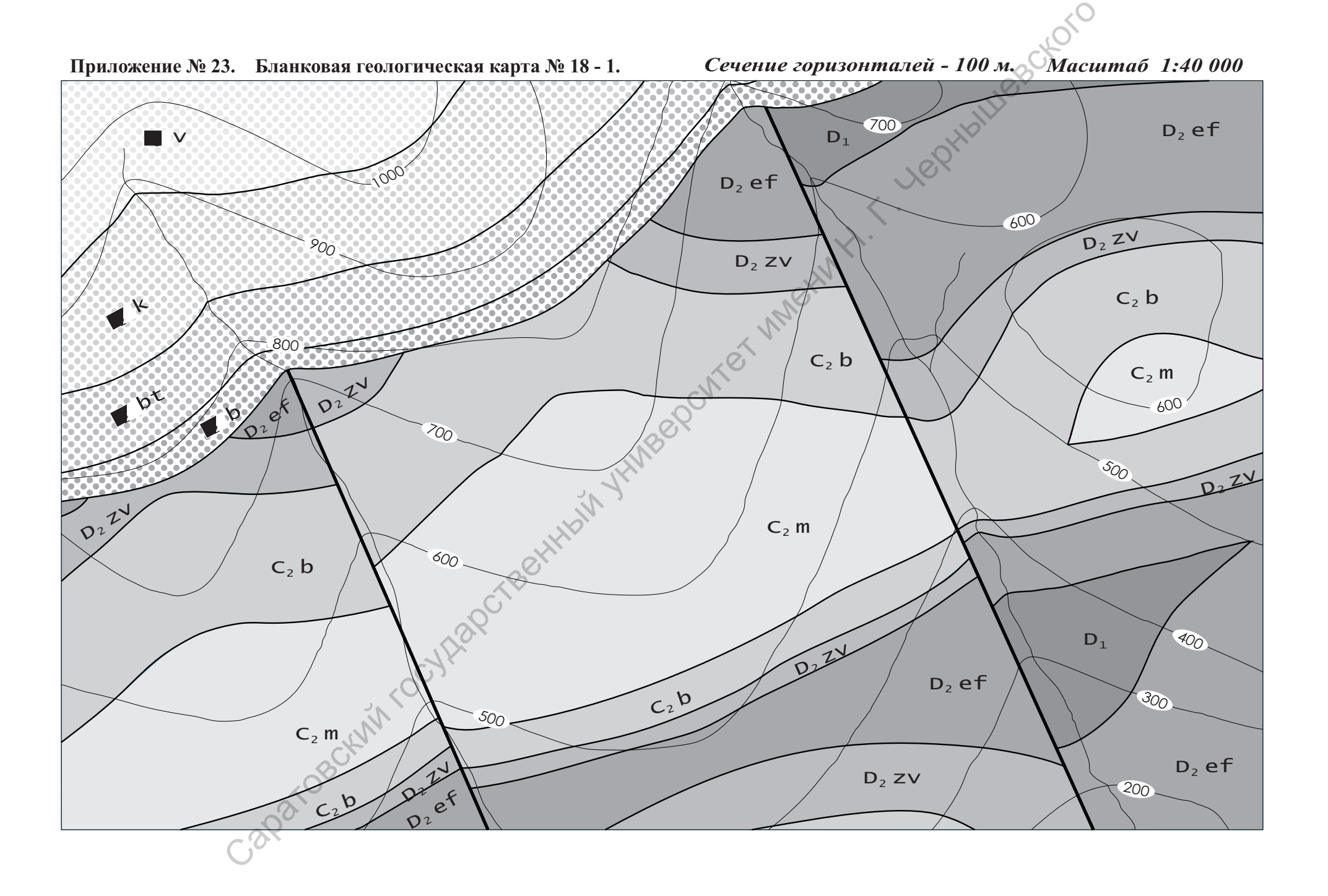

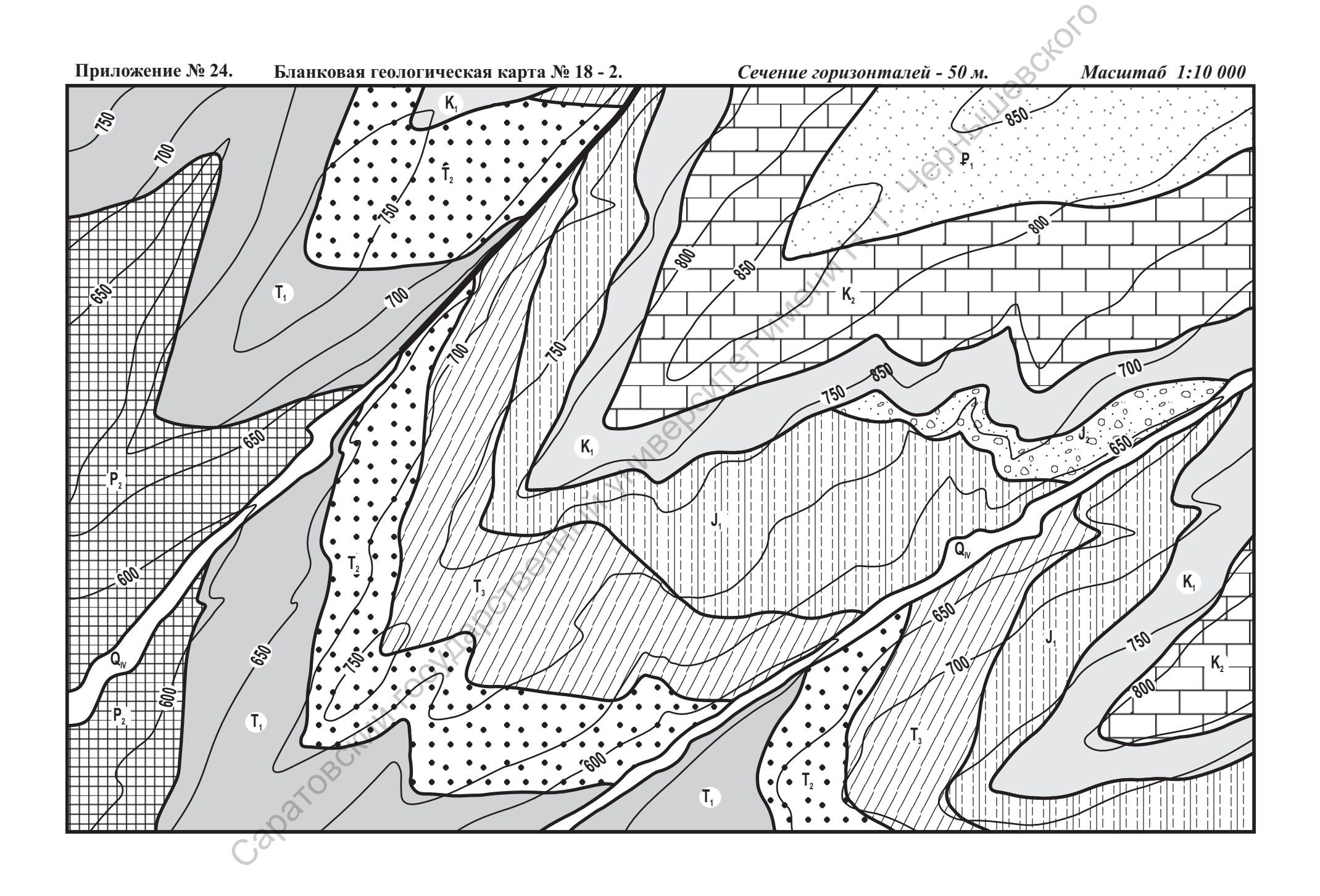

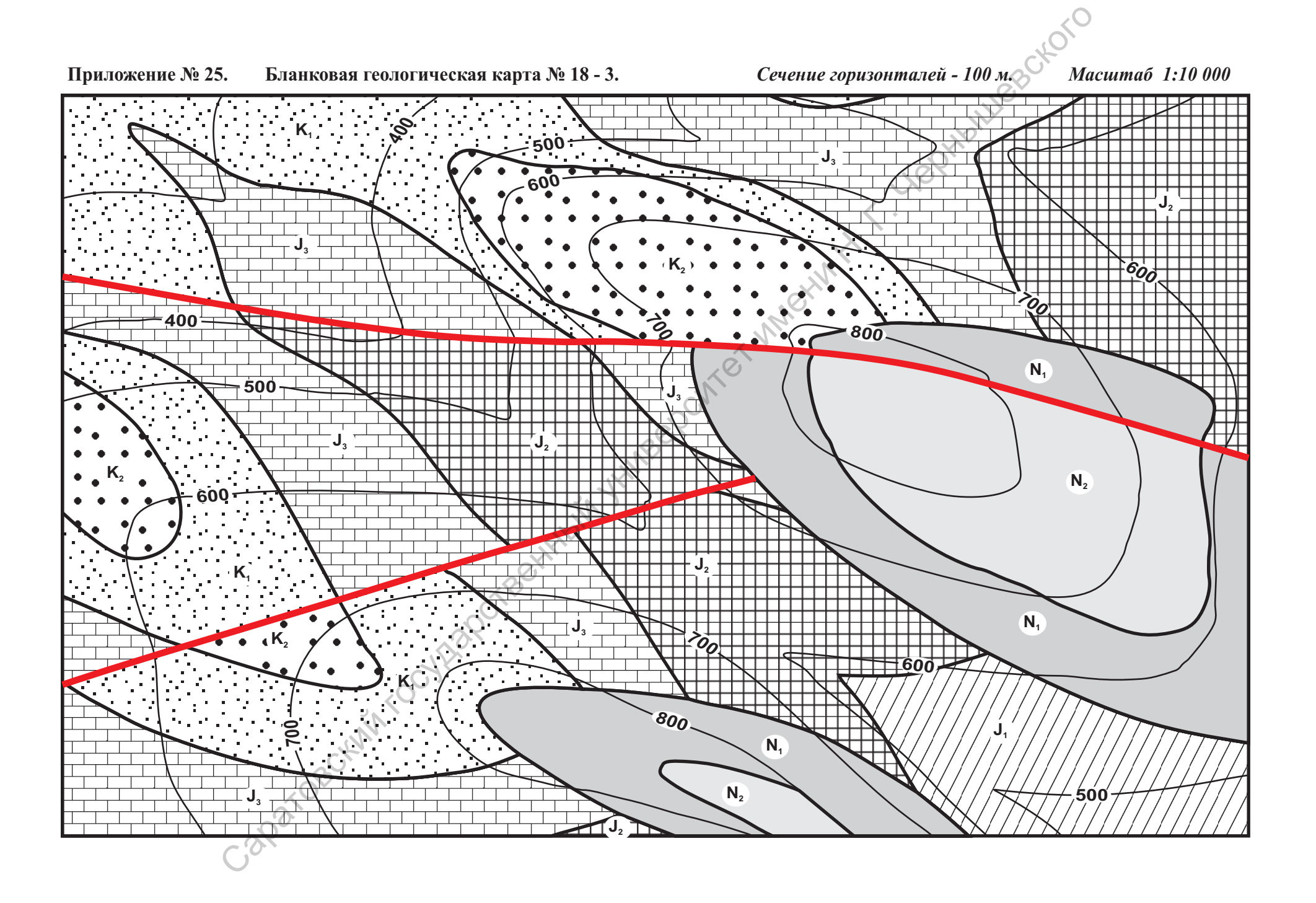

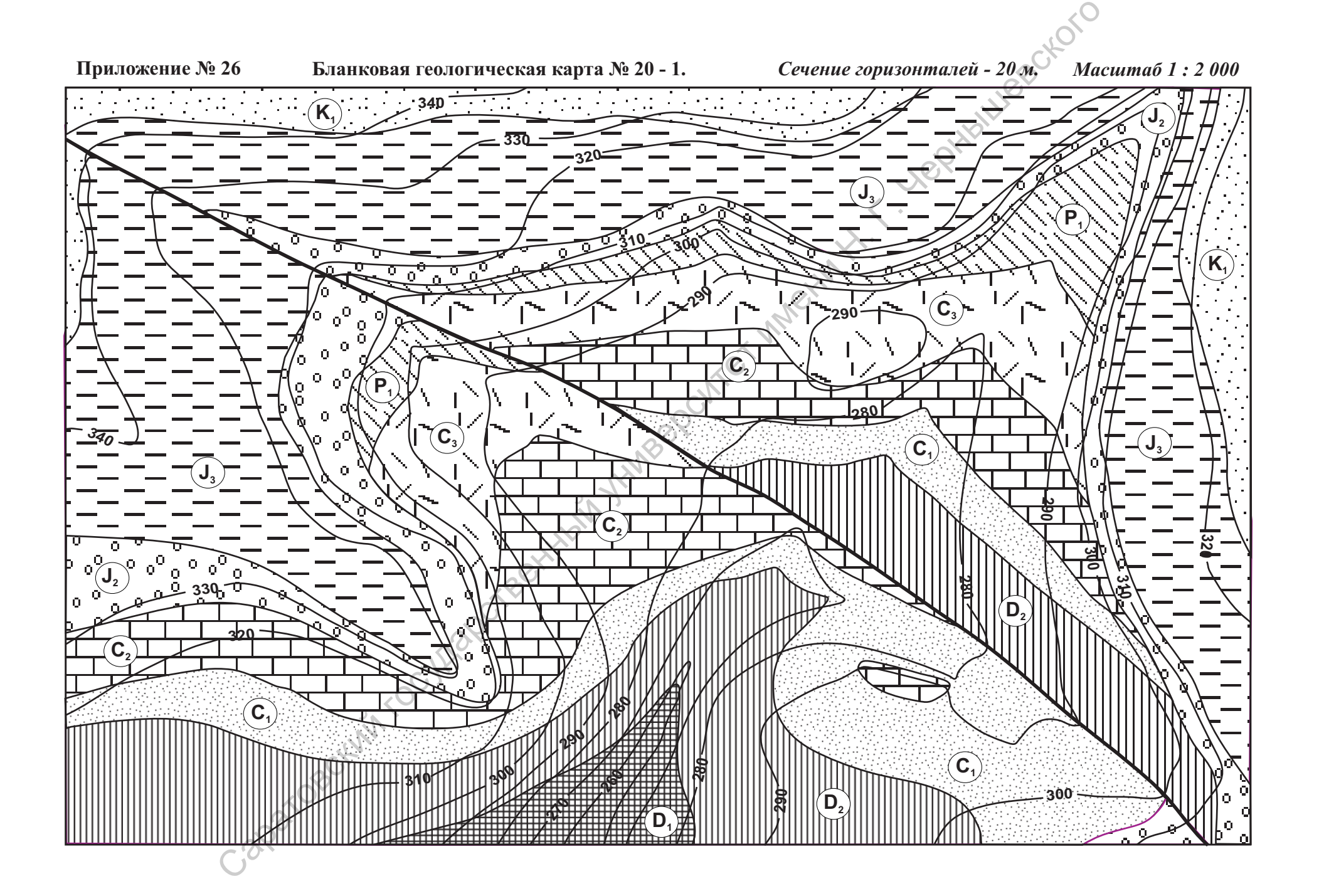

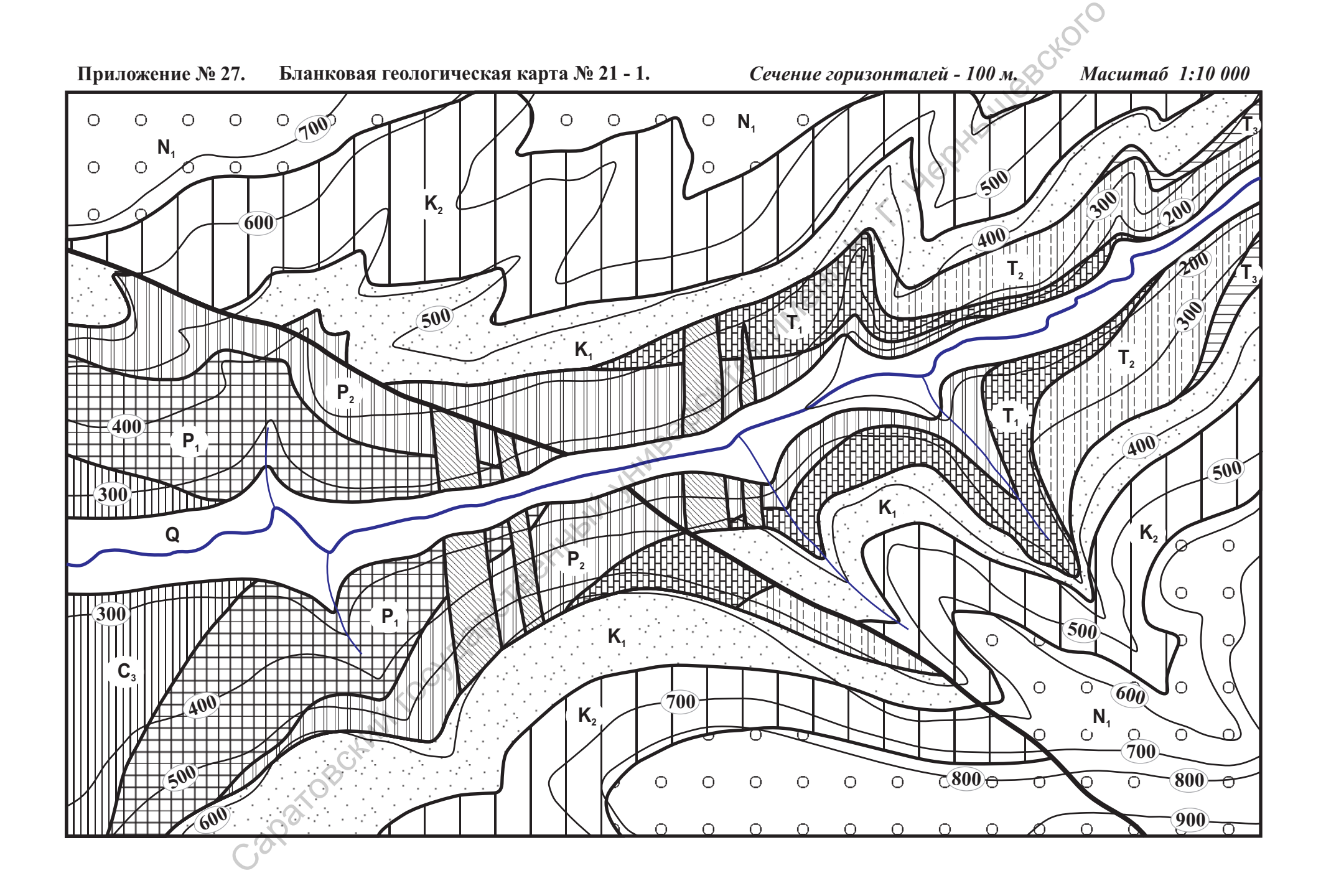

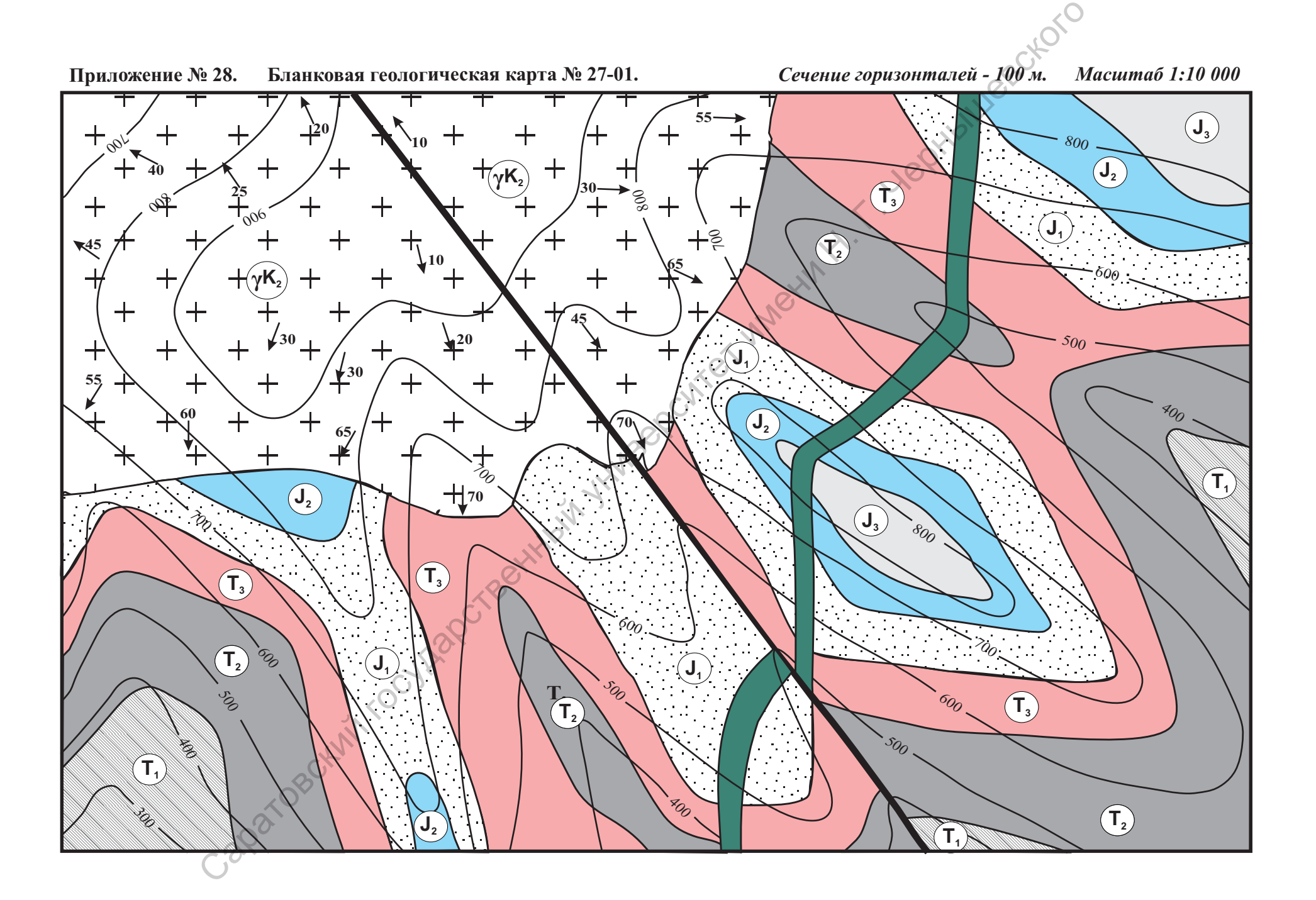

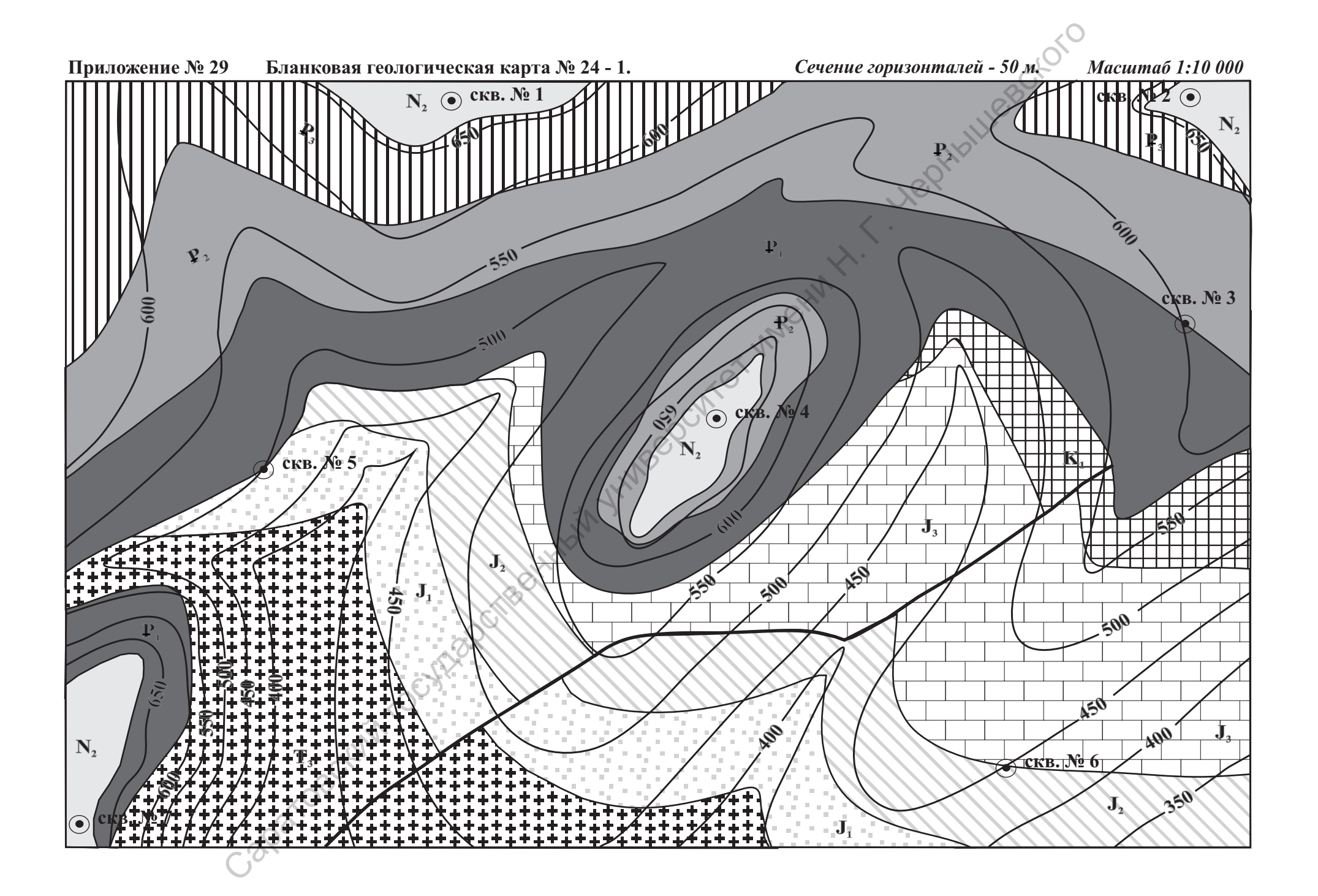

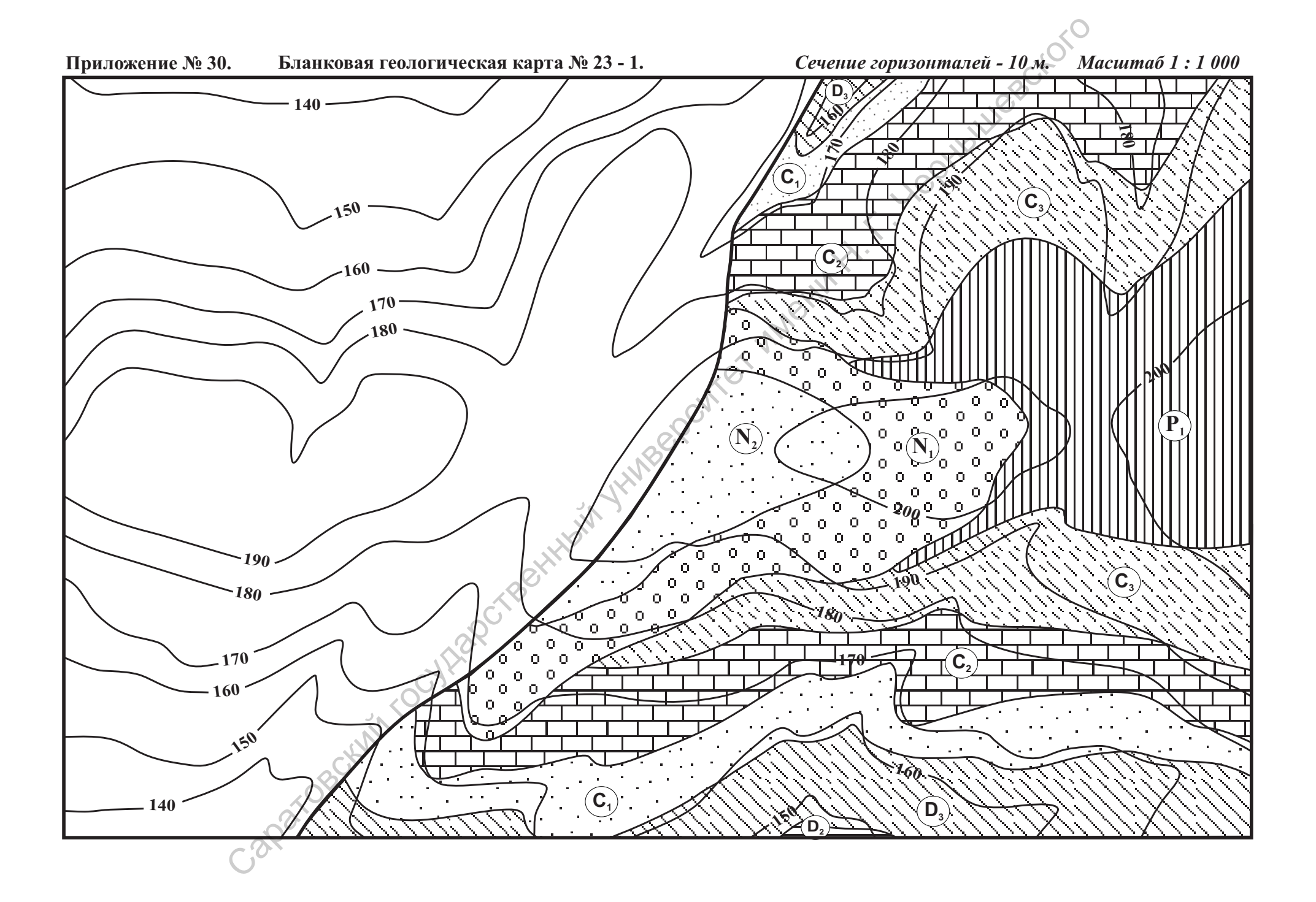

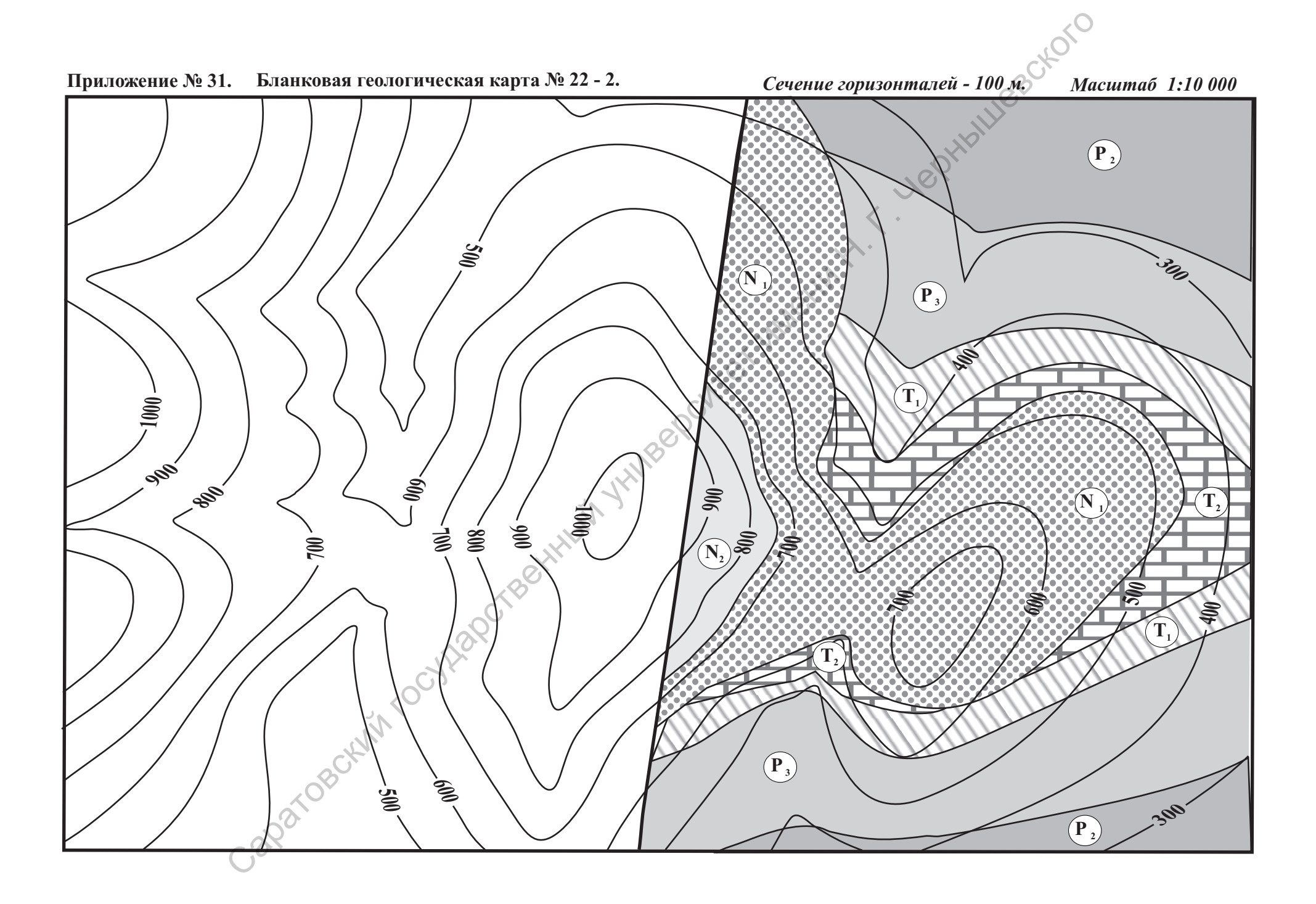

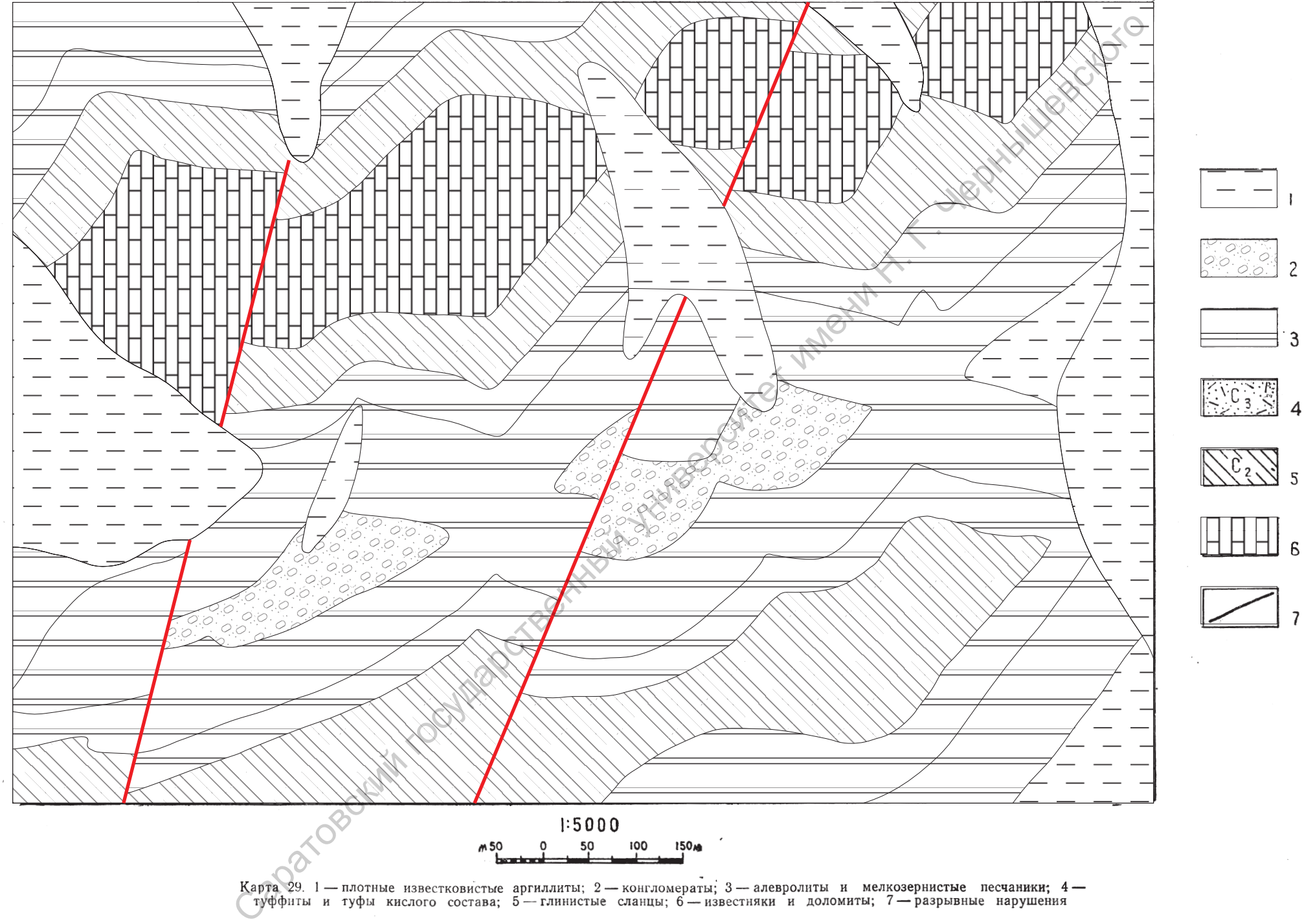

 $\overline{\phantom{a}}$ 

3

 $\boldsymbol{\Delta}$ 

 $\overline{6}$ 

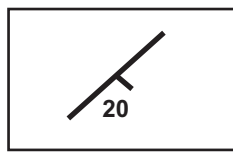

ОБОЗНАЧЕНИЕ НА ГЕОЛОГИЧЕСКОЙ КАРТЕ: "НАКЛОННОЕ ЗАЛЕГАНИЕ"

## СОДЕРЖАНИЕ И НАЗНАЧЕНИЕ УСЛОВНОГО ОБОЗНАЧЕНИЯ "НАКЛОННОЕ ЗАЛЕГАНИЕ" НА ГЕОЛОГИЧЕСКОЙ КАРТЕ

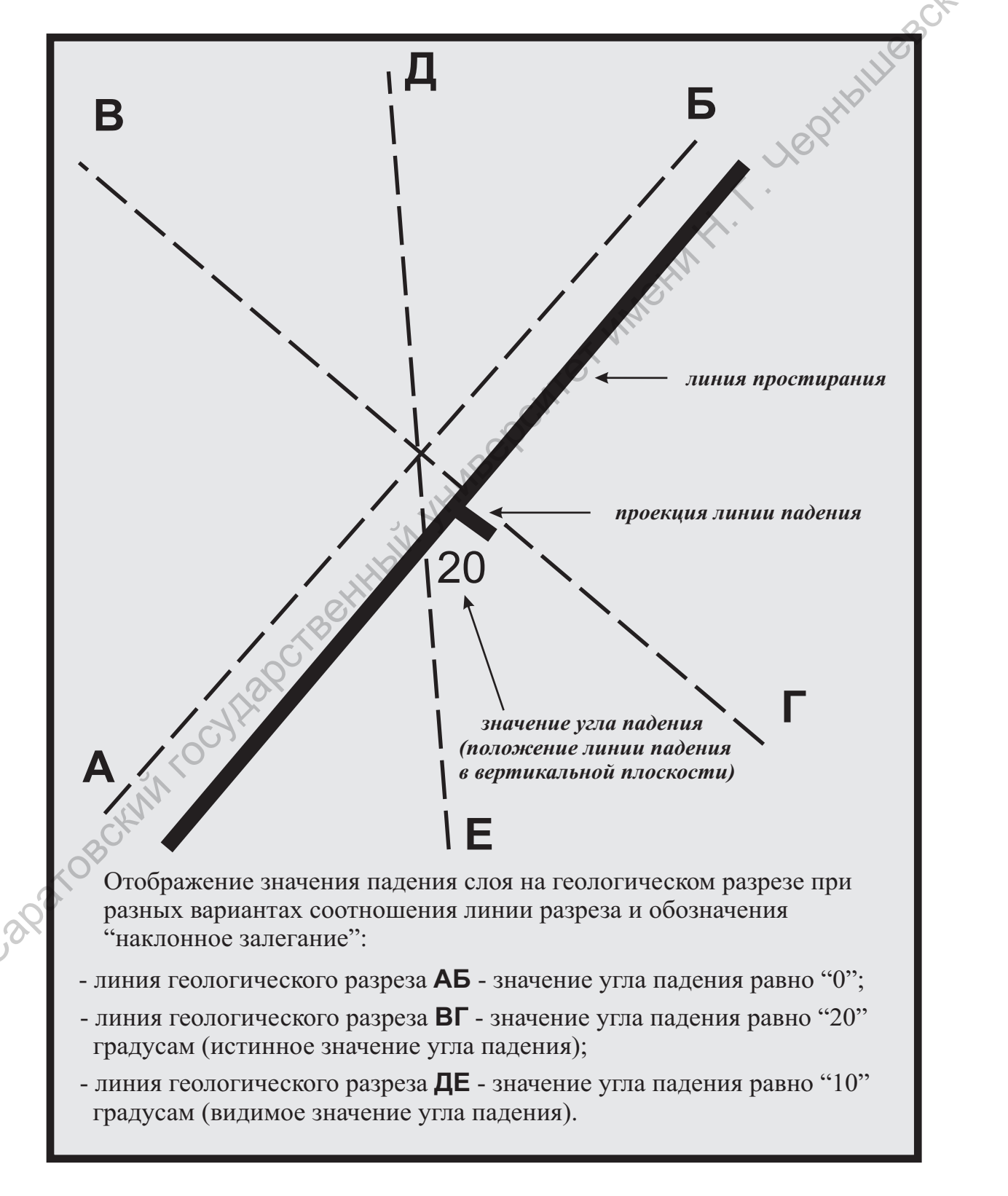